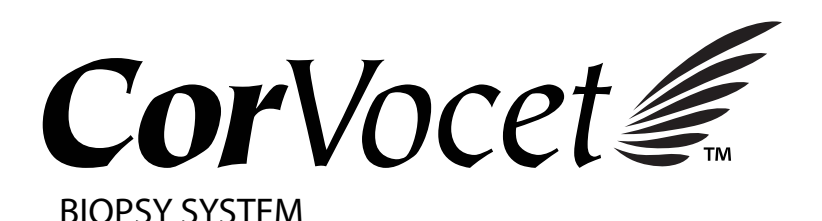

**INSTRUCTIONS FOR USE MODE D'EMPLOI ISTRUZIONI PER L'USO GEBRAUCHSANWEISUNG INSTRUCCIONES DE USO INSTRUÇÕES DE UTILIZAÇÃO INSTRUÇÕES DE USO GEBRUIKSINSTRUCTIES BRUKSANVISNING BRUGSANVISNING ΟΔΗΓΙΕΣ ΧΡΗΣΗΣ KULLANIM TALİMATLARI РУКОВОДСТВО ПО ЭКСПЛУАТАЦИИ INSTRUKCJE UŻYTKOWANIA NÁVOD K POUŽITÍ ИНСТРУКЦИИ ЗА УПОТРЕБА HASZNÁLATI UTASÍTÁS**

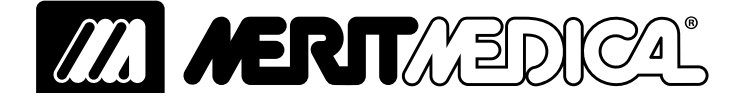

BIOPSY SYSTEM

# CorVocet*€*

## **INSTRUCTIONS FOR USE**

#### **DESCRIPTION OF THE PRODUCT**

The Merit Corvocet™ Biopsy System is a sterile single patient use device comprised of a core needle biopsy device and optional coaxial introducer. It is available in several needle gauge sizes and lengths. The top and rear actuator buttons on the device are<br>color coded according to the various gauge sizes, Yellow=20 gauge, Pink=18 gauge, Purple=16

#### **INDICATIONS FOR USE**

The disposable Corvocet Biopsy System is intended for use in obtaining core biopsy samples from soft tissues such as east, lung, lymph nodes and various soft tissue tumors. It is not intended for use in bone.

**CONTRAINDICATIONS**

Physician judgment is required when considering biopsy on patients with bleeding disorders, or receiving anticoagulant medications.

**R<sub>X</sub>** Only Caution: Federal (U.S.A.) law restricts this device to sale by or on the order of a physcian trained and/or experienced in the use of this device.

#### **WARNINGS**

- After use, this product may be a potential biohazard. Handle and dispose of in accordance with acceptable medical practice and with applicable local, state, and federal laws and regulations.
- Unusual force applied to the needle or unusual resistance against the needle may cause the needle to deform or bend.  $\overline{\phantom{a}}$  heedle may not function properly.
- Post-biopsy care may vary with the biopsy technique utilized and the individual patient's physiological condition. Observation of vital signs and other precautions should be taken to avoid and/or treat potential complications that may be associated with biopsy procedures.
- The collection of multiple needle cores may help to ensure the detection of any cancer tissue. A "negative" biopsy in the presence of suspicious radiographic findings does not preclude the presence of carcinoma.
- The Corvocet Biopsy System is not intended for use in bone.

#### **PRECAUTIONS**

- This product should be used by a physician who is completely familiar with the indications, contraindications, limitations,<br>typical findings and possible side effects of core needle biopsy, in particular, those relating to being biopsied.
- For single patient use only. Do not reuse, reprocess or resterilize. Reuse, reprocessing or resterilization may compromise the structural integrity of the device and/or lead to device failure which, in turn, may result in patient injury, illness or death. Reuse, reprocessing or resterilization may also create a risk of contamination of the device and/or cause patient infection or cross-infection, including, but not limited to, the transmission of infectious disease(s) from one patient to another. Contamination of the device may lead to injury, illness or death of the patient.
- Inspect the product for damage. If damaged, appropriately discard the entire device and prepare a new instrument. • These instructions for Corvocet are NOT meant to define or suggest any medical or surgical technique. The individual
- physician is responsible for the proper procedure and techniques to be used with this product. • Never test the product by firing into the air. Damage may occur to the device and could result in patient and/or user injury.
- The introduction of the needle into the body should be carried out under imaging control (ultrasound, X-Ray, CT). This

product has not been tested for MR imaging compatibility. **NOTE:** If collecting multiple samples, inspect the needle for a damaged point, bent shaft or other imperfections after each sample is collected. Do not use the needle if any imperfection is noted.

#### **POTENTIAL COMPLICATIONS**

ated with core biopsy procedures are site specific and include, but are not limited to:

• Air Embolism **Bleeding** • Unintended Organ Injury • Track Seeding • Perforation • Hematoma **Hemorrhage** • Adjacent tissue injury • Pain • Hemoptysis • Hemothorax • Non-target tissue, organ or vessel perforation • Pneumothorax

Air embolism is a rare but serious potential complication of lung biopsy procedures. Rapid deterioration of neurologica status and/or cardiac arrhythmia may be indicative of air embolism. Prompt diagnosis and treatment must be considered if the patient exhibits signs or symptoms of air embolism.

#### **INSTRUCTIONS FOR USE**

• Infection

#### **BIOPSY DEVICE PREPARATION**

1. Using aseptic technique remove the biopsy device from its package. Remove protective needle sheath that is secured to device and pull back slightly on the top trigger to remove packaging clip.

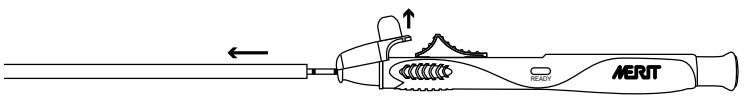

Adjust device throw length to desired level (usable range is 10 mm - 25 mm). Each "click" is 0.5 mm. The colored line on the adjustment dial indicates the penetration depth.

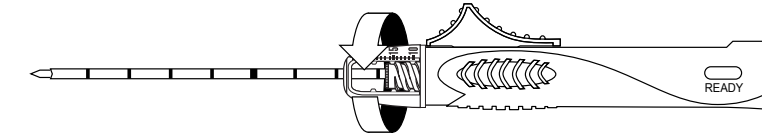

3. Energize (prime) device by pulling back on the top or rear trigger until you feel a click. When the device is primed, a yellow indicator will show in the indicator window (labeled "ready").

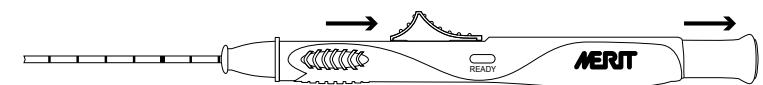

4. Advance the rear or top trigger until you feel a slight increase in resistance. **NOTE:** Advancing the trigger past this point of increased resistance will cause the device to fire.

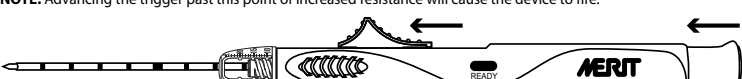

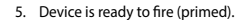

**BIOPSY PROCEDURE (WITHOUT OPTIONAL COAXIAL INTRODUCER)**<br>1. Using aseptic technique, prepare site as required. Adequate anesthesia should be considered prior to procedure Using aseptic technique, prepare site as required. Adequate 2. Verify instrument is ready to fire (primed).

- 
- 3. Advance the needle tip of the biopsy device to a position proximal to the desired biopsy site. **NOTE:** Once fired, the biopsy needle will travel to the preset penetration depth beyond the biopsy needle tip.
- 4. While maintaining the device's position and needle orientation, depress the rear trigger or push the top trigger distally to cause the needle to automatically advance.

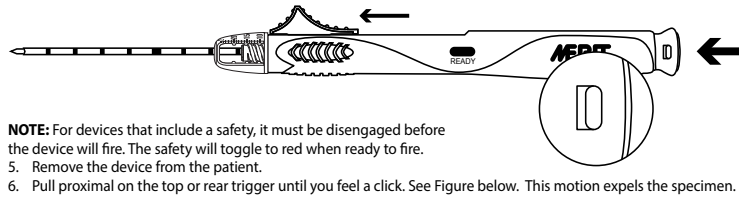

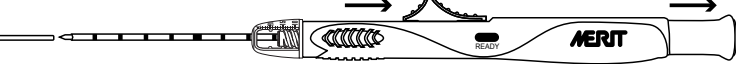

Remove the specimen. 8. If additional biopsies are required, advance the rear or top trigger until you feel a slight increase in resistance.

- **NOTE:** Advancing the triggers past this point of increased resistance will cause the device to fire. 9. Device is ready to fire (primed). Repeat steps 2-8 for all additional biopsies.
- 

**NOTE:** If collecting multiple samples, inspect the needle for damaged point, bent shaft or other imperfections after each sample is collected. Do not use needle if any imperfection is noted.<br>10. After your last sample is collected it is recommended that you disengage the device by dry firing it before you discard it.

### **BIOPSY PROCEDURE (WITH OPTIONAL CORVOCET COAXIAL INTRODUCER)**

Select the appropriate Corvocet Coaxial Introducer to correspond with the gauge and length of the Corvocet Biopsy System in use. Refer to catalog for product numbers and descriptions.

**NOTE:** An optional blunt tip stylet may be included with 18 and 20 gauge Corvocet Biopsy Systems. The blunt tip stylet may be used to manipulate through soft tissue and around vasculature or other organs to mi

- damage to these areas.
- 1. Using aseptic technique, prepare site as required. Adequate anesthesia should be considered prior to procedure. 2. Using aseptic technique, remove the Corvocet Coaxial Introducer from its package.
- 

3. If preferred, advance the supplied depth stop to the predetermined placement depth. **NOTE:** The depth stop should be adjusted so that the coaxial introducer is in proper position when the depth stop is in contact with the skin. This will help stabilize the Corvocet Coaxial Introducer.<br>4. Using image guidance, insert the tip of the Corvocet Coaxial Introducer p

4. Using image guidance, insert the tip of the Corvocet Coaxial Introducer proximal to the lesion to be biopsied using the depth stop as an aid for proper placement and adjust as necessary.

5. Hold the guiding cannula needle hub. Squeeze the stylet hub and pull proximally to remove the stylet from the outer cannula. Leave the cannula in place as a guide for the placement of the Corvocet biopsy device.

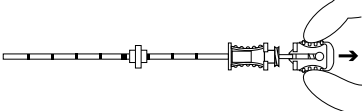

6. Verify instrument is ready to fire (primed).

7. Place the Corvocet biopsy device all the way through the guiding cannula to the lesion to be biopsied. **NOTE:** There should not be a gap between the hub of the Corvocet Coaxial Introducer and the proximal end of the biopsy device.

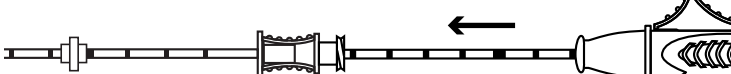

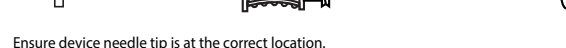

**NOTE:** Once fired the biopsy needle will travel to the preset penetration depth beyond

the biopsy needle tip.<br>9. While maintaining

9. While maintaining the device's position and needle orientation, depress the rear trigger or push the top trigger distally to cause the needle to automatically advance.

**NOTE:** For devices that include a safety it must be disengaged before the device will fire. 10. Remove the device from the patient.

11. Pull proximal on the top or rear trigger until you feel a click. This motion expels the sample.

**NOTE:** This will prime the biopsy device.

12. Remove the specimen.

13. If additional biopsies are required, advance the rear or top trigger until you feel a slight increase in resistance.

**NOTE:** Advancing the triggers past this point of increased resistance will cause the device to fire.

14. Device is ready to fire (primed). Repeat steps 6-12 for all additional biopsies.

**NOTE:** If collecting multiple samples, inspect the needle for damaged point, bent shaft or other imperfections after each ple is collected. Do not use needle if any imperfection is noted.

15. After your last sample is collected it is recommended that you disengage the device by dry firing it before you discard it.

Recommendation: When collecting multiple samples, wipe the core tissue biopsy needle with sterile moist gauze prior to<br>reinsertion into the guiding cannula. This will aid in proper movement of the Corvocet biopsy needle wi

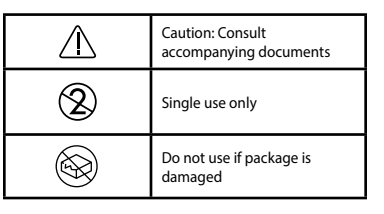

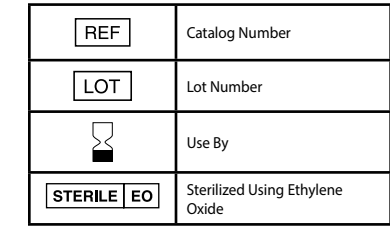

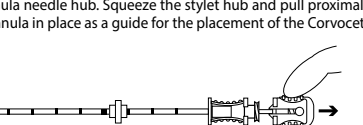

**NOTE:** This will prime the biopsy device.

SYSTÈME DE BIOPSIE

**MODE D'EMPLOI**

## **DESCRIPTION DU PRODUIT**

Le système de biopsie Merit Corvocet™ est un dispositif stérile à usage unique composé d'un dispositif de biopsie à aiguille creuse et d'un introducteur coaxial en option. Il est disponible avec des aiguilles de différents calibres et longueurs.<br>Les boutons d'activation supérieur et arrière sur le dispositif sont codés par couleur en fo Jaune = Calibre 20, Rose = Calibre 18, Violet = Calibre 16 et Vert = Calibre 14.

#### **INDICATIONS**

Le système de biopsie jetable Corvocet est destiné à être utilisé pour prélever des échantillons de biopsie au cœur des tissus mous tels que le fois, le rein, la prostate, la rate, le sein, le poumon, les ganglions lymphatiques et différentes tumeurs des tissus mous. Il n'est pas conçu pour être utilisé dans les os.

#### **CONTRE-INDICATIONS**

Le jugement du médecin est requis si une biopsie est envisagée sur des patients présentant des troubles hémorragiques ou suivant un traitement anticoagulant.

**Sur ordonnance uniquement ; mise en garde :** la législation fédérale des États-Unis stipule que ce dispositif ne peut être acheté que par l'intermédiaire ou sur ordonnance d'un médecin formé et/ou expérimenté à l'utilisation de ce dispositif.

#### **AVERTISSEMENTS**

- Après utilisation, ce produit peut présenter un danger biologique potentiel. Il convient de le manipuler et de l'éliminer<br>conformément aux pratiques médicales acceptables et à l'ensemble des lois et réglementations locales en vigueur.
- L'application d'une force excessive sur l'aiguille ou une résistance inhabituelle sur l'aiguille pourrait provoquer une déformation ou une torsion de l'aiguille. Une aiguille tordue ou déformée pourrait ne pas fonctionner correctement.<br>Les soins post-biopsie peuvent varier selon la technique de biopsie utilisée et l'état physiologique de ch
- les complications potentielles pouvant être associées aux procédures de biopsie.
- ∙ Le recueil de plusieurs échantillons prélevés par aiguille creuse pourraient favoriser la détection de tout tissu cancéreux.<br>Une biopsie « négative » en présence de résultats radiographiques suspects n'exclut pas la pré • Le système de biopsie Corvocet n'est pas conçu pour être utilisé dans les os.

#### **ATTENTION**

- Ce produit doit être utilisé par un médecin parfaitement familiarisé avec les indications, les contre-indications, les limites, les résultats typiques et les effets secondaires possibles de la biopsie par aiguille creuse, en particulier ceux qui sont liés à la physiologie exacte qui fait l'objet de la biopsie.
- Ce produit est à usage unique. Ne pas réutiliser, ne pas retraiter, ne pas restériliser. La réutilisation, le retraitement ou la restérilisation risqueraient de compromettre l'intégrité structurelle du dispositif et/ou de provoquer une défaillance qui, à son tour, pourrait provoquer une blessure, une maladie, voire le décès du patient. La réutilisation, le retraitement ou la restérilisation pourraient également générer un risque de contamination du dispositif et/ou provoquer une infection<br>ou une infection croisée du patient, y compris, sans s'y limiter, la transmission de maladie(s) infecti à un autre. La contamination du dispositif pourrait provoquer une blessure, une maladie, voire le décès du patient.
- Inspecter le produit pour vérifier qu'il n'est pas endommagé. S'il 'est endommagé, éliminer de manière appropriée l'ensemble du dispositif et préparer un nouvel instrument. • Ces instructions concernant le dispositif Corvocet N'ONT PAS pour but de définir ou de suggérer une technique médicale
- ou chirurgicale particulière. Il incombe au médecin concerné de choisir la procédure et les techniques appropriées à utiliser avec ce produit.
- Ne jamais tester le produit en le déclenchant dans l'air. Cela pourrait endommager le dispositif et provoquer une blessure patient et/ou de l'utilisateur
- L'introduction de l'aiguille dans le corps doit être effectuée sous contrôle d'imagerie (échographie, radiographie, scanner). Ce produit n'a pas été testé en termes de compatibilité avec l'imagerie RM. **REMARQUE :** en cas de prélèvement de plusieurs échantillons, inspecter l'aiguille en recherchant un point endommagé,

une torsion ou une autre imperfection après chaque prélèvement. Ne pas utiliser l'aiguille si une imperfection est visible.

#### **COMPLICATIONS POTENTIELLES**

Les complications potentielles associées aux procédures de biopsie par aiguille creuse sont spécifiques au site et comprennent, sans s'y limiter :

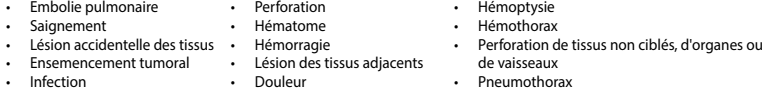

L'embolie pulmonaire, une complication potentielle rare mais sérieuse des procédures de biopsie pulmonaire. La détérioration<br>rapide de l'état neurologique et/ou une arythmie cardiaque peuvent être indicatifs d'une embolie et un traitement rapides doivent être envisagés si le patient manifeste des signes ou des symptômes d'embolie pulmonaire.

#### **MODE D'EMPLOI**

#### **PRÉPARATION DU DISPOSITIF DE BIOPSIE**

1. Dans des conditions d'asepsie adéquates, retirer le dispositif de biopsie de son emballage. Retirer la gaine protectrice de l'aiguille qui est fixée au dispositif et tirer doucement le déclencheur supérieur en arrière afin de retirer la pince llage

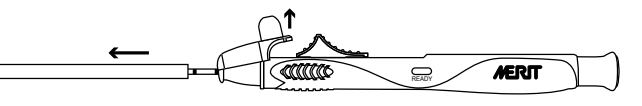

2. Régler la portée du dispositif au niveau souhaité (la plage utile se situe entre 10 mm et 25 mm). Chaque « clic » correspond à 0,5 mm. La ligne colorée sur la molette de réglage indique la profondeur de pénétration.

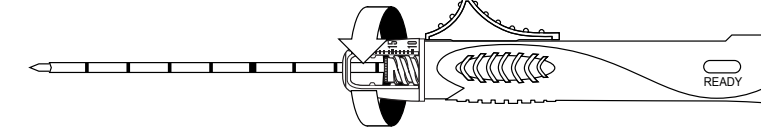

3. Amorcer le dispositif en tirant le déclencheur supérieur ou arrière jusqu'à ressentir un clic. Une fois le dispositif amorcé, un indicateur jaune apparaît dans la fenêtre des indicateurs (étiqueté « ready » (prêt)).

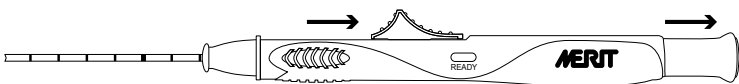

4. Faire avancer le déclencheur arrière ou supérieur jusqu'à ressentir une légère augmentation de la résistance.<br>REMARQUE : L'avancée du déclencheur au-delà de ce point d'augmentation de la résistance provoquera le déclenc REMARQUE : L'avancée du déclencheur au-delà de ce point d'augmentation de la résistance provoque du dispositif.

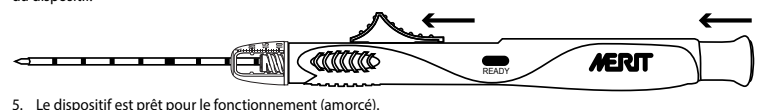

#### **PROCÉDURE DE BIOPSIE (SANS L'INTRODUCTEUR COAXIAL EN OPTION)**

1. En utilisant une technique d'asepsie, préparer le site comme nécessaire. Une anesthésie adéquate doit être envisagée avant la procédure.

2. Vérifier que le dispositif est prêt à fonctionner (amorcé).

3. Faire progresser la pointe de l'aiguille du dispositif de biopsie jusqu'à un emplacement proche du site de biopsie souhaité.<br>**REMARQUE :** Une fois déclenchée, l'aiguille de biopsie se déplacera jusqu'à la profondeur de de la pointe de l'aiguille de biopsie.

4. Tout en maintenant la position du dispositif et l'orientation de l'aiguille, appuyer sur le déclencheur arrière ou pousser sur le déclencheur supérieur vers l'extérieur afin de faire progresser automatiquement l'aiguille.

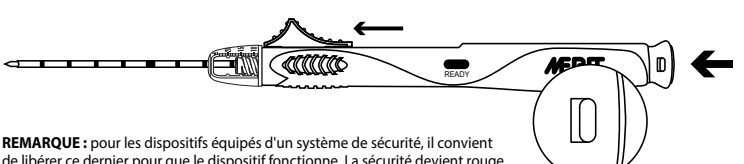

de libérer ce dernier pour que le dispositif fonctionne. La sécurité devient rouge lorsque le dispositif est prêt à fonctionner.<br>5 Retirer le dispositif du patient

Retirer le dispositif du patient.

6. Tirer de manière proximale sur le déclencheur supérieur ou arrière jusqu'à ressentir un clic. Voir la figure ci-dessous. Ce mouvement expulse l'échantillon.

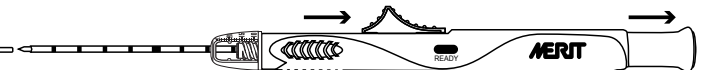

**REMARQUE :** cela amorce le dispositif de biopsie.

- 7. Retirer l'échantillon.
- 8. Si des biopsies supplémentaires sont requises, faire avancer le déclencheur arrière ou supérieur jusqu'à ressentir une légère augmentation de la résistance.

**REMARQUE :** l'avancée du déclencheur au-delà de ce point d'augmentation de la résistance provoquera le déclenchement du dispositif.

9. Le dispositif est prêt pour le fonctionnement (amorcé). Répéter les étapes 2 à 8 pour toutes les biopsies supplémentaires. **REMARQUE :** en cas de prélèvement de plusieurs échantillons, inspecter l'aiguille en recherchant un point endommagé, une torsion ou une autre imperfection après chaque prélèvement. Ne pas utiliser l'aiguille si une imperfection est visible.<br>10. Une fois le dernier échantillon prélevé, il est recommandé de dégager le dispositif en le décl

l'éliminer.

#### **PROCÉDURE DE BIOPSIE (AVEC L'INTRODUCTEUR COAXIAL EN OPTION)**

Sélectionner l'introducteur coaxial Corvocet approprié correspondant au calibre et à la longueur du système de biopsie Corvocet utilisé. Se reporter au catalogue pour obtenir les numéros et la description des produits.

**REMARQUE :** un stylet en option à pointe émoussée peut être inclus avec les systèmes de biopsie Corvocet de calibre 18 et<br>20. Le stylet à pointe émoussée peut être utilisé pour manipuler les tissus mous et autour des vais organes afin de minimiser le risque de lésion accidentelle de ces zones.

- 1. En utilisant une technique d'asepsie, préparer le site comme nécessaire. Une anesthésie adéquate doit être envisagée avant la procédure.
- 2. En utilisant une technique d'asepsie, retirer l'introducteur coaxial Corvocet de son emballage.

Le cas échéant, avancer la butée de profondeur fournie jusqu'au positionnement de profondeur prédéterminé **REMARQUE :** la butée de profondeur doit être ajustée afin que l'introducteur coaxial soit correctement positionné lorsque<br>la butée d'arrêt est au contact de la peau. Cela favorise la stabilisation de l'introducteur coaxia

- 4. En utilisant un guidage par imagerie, insérer la pointe de l'introducteur coaxial Corvocet près de la lésion sur laquelle<br>Ia biopsie doit être effectuée, en utilisant la butée de profondeur comme aide au positionnement nécessaire.
- 5. Maintenir l'embase de l'aiguille de la canule de guidage. Serrer l'embase du stylet et tirer de manière proximale afin de<br>retirer le stylet de la canule externe. Laisser la canule en place comme quide pour le positionne biopsie Corvocet.

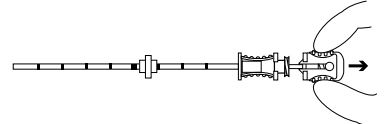

Vérifier que le dispositif est prêt à fonctionner (amorcé)

Insérer complètement le dispositif de biopsie Corvocet dans la canule de guidage jusqu'à la lésion sur laquelle la biopsie doit être pratiquée.

**REMARQUE :** il ne doit pas y avoir d'espace entre l'embase de l'introducteur coaxial Corvocet et l'extrémité proximale du dispositif de biopsie.

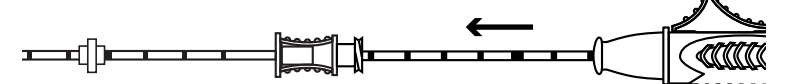

8. S'assurer que la pointe de l'aiguille du dispositif est correctement positionnée.

**REMARQUE :** une fois déclenchée, l'aiguille de biopsie se déplacera jusqu'à la profondeur de pénétration prédéfinie au-delà de la pointe de l'aiguille de biopsie.

9. Tout en maintenant la position du dispositif et l'orientation de l'aiguille, appuyer sur le déclencheur arrière ou pousser sur le déclencheur supérieur vers l'extérieur afin de faire progresser automatiquement l'aiguille.

**REMARQUE :** pour les dispositifs équipés d'un système de sécurité, il convient de libérer ce dernier pour que le dispositif fonctionne

10. Retirer le dispositif du patient.

11. Tirer de manière proximale sur le déclencheur supérieur ou arrière jusqu'à ce qu'un clic soit ressenti. Ce mouvement expulse l'échantillon.

**REMARQUE :** cela amorce le dispositif de biopsie. 12. Retirer l'échantillon.

13. Si des biopsies supplémentaires sont requises, faire avancer le déclencheur arrière ou supérieur jusqu'à ce qu'une légère ntation de la résistance soit ressentie

**REMARQUE :** l'avancée du déclencheur au-delà de ce point d'augmentation de la résistance provoquera le déclenchement du dispositif.

14. Le dispositif est prêt pour le fonctionnement (amorcé). Répéter les étapes 6 à 12 pour toutes les biopsies supplémentaires. **REMARQUE :** en cas de prélèvement de plusieurs échantillons, inspecter l'aiguille en recherchant un point endommagé,<br>une torsion ou une autre imperfection après chaque prélèvement. Ne pas utiliser l'aiguille si une imperf 15. Une fois le dernier échantillon prélevé, il est recommandé de dégager le dispositif en le déclenchant à vide avant de l'éliminer.

Recommandation : en cas de prélèvement de plusieurs échantillons, essuyer l'aiguille creuse de biopsie des tissus avec une gaze humide et stérile avant de la réinsérer dans la canule de guidage. Cela favorisera le bon déplacement de l'aiguille de biopsie Corvocet au sein de la canule.

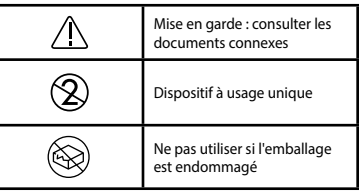

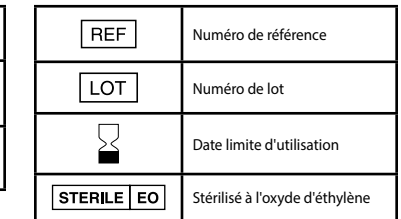

# CorVocet*€*

**I S T R U Z I O N I P E R L' U S O**

Il Sistema per biopsia Corvocet™ di Merit è un dispositivo sterile per l'utilizzo su un unico paziente, composto da un dispositivo per biopsia con ago tranciante e introduttore coassiale opzionale. È disponibile con aghi di varie lunghezze e calibri. I pulsanti<br>attuatori superiore e posteriore sul dispositivo sono identificati con colori in base ai va gauge, viola=16 gauge e verde=14 gauge.

#### **INDICAZIONI PER L'USO**

na per biopsia Corvocet monouso è previsto per l'uso nell'ottenimento di campioni da microbiopsia sui tessuti molli come fegato, rene, prostata, milza, seno, polmone, linfonodi e vari tumori dei tessuti molli. Non è destinato alla biopsia ossea.

#### **CONTROINDICAZIONI**

Non effettuare la biopsia su pazienti affetti da malattie emorragiche, o che seguono una terapia con farmaci anticoagulanti, senza previa valutazione del medico.

**Solo su prescrizione medica - Attenzione:** la legge federale (U.S.A.) limita la vendita di questo dispositivo ai soli medici addestrati a e/o esperti nell'uso dello stesso o dietro prescrizione medica.

#### **AVVERTENZE**

• Dopo essere stato utilizzato, questo prodotto può rappresentare un rischio biologico. Maneggiarlo e smaltirlo in conformità alla prassi medica accettata e alle normative e alle leggi locali, statali e federali in vigore.

- Applicare una forza eccessiva o incontrare una resistenza insolita all'ago potrebbe causarne la deformazione o piegatura. Un ago piegato o deformato non funzionerebbe correttamente.
- Il trattamento post-biopsia può variare in base alla tecnica utilizzata e alle condizioni fisiologiche del singolo paziente. Osservare i segni vitali e adottare altre precauzioni al fine di evitare e/o trattare potenziali complicazioni associate alle procedure di biopsia.
- Il prelievo di più frustoli bioptici può facilitare il rilevamento di eventuale tessuto canceroso. Una biopsia "negativa" in presenza di risultati radiografici sospetti non preclude la presenza di un carcinoma.
- Il Sistema per biopsia Corvocet non è destinato alla biopsia ossea.

#### **PRECAUZIONI**

- odotto deve essere usato da un medico a conoscenza di indicazioni, controindicazioni, limitazioni, risultati tipici e possibili effetti collaterali della biopsia con ago tranciante, in particolare quelli relativi alla fisiologia specifica oggetto della biopsia.
- Per l'utilizzo su un unico paziente. Non riutilizzare, ritrattare o risterilizzare. Il riutilizzo, il ritrattamento o la risterilizzazione possono compromettere l'integrità strutturale del dispositivo e/o causarne il malfunzionamento che, a sua volta,<br>potrebbe provocare lesioni, malattie o morte del paziente. Il riutilizzo, il ritrattamento o la risterilizzaz anche rappresentare un rischio di contaminazione del dispositivo e/o causare infezioni o infezioni incrociate del paziente inclusa, ma non limitata a, la trasmissione di malattie infettive da un paziente all'altro. La contaminazione del dispositivo può provocare lesioni, malattie o morte del paziente.
- Ispezionare il prodotto per l'eventuale presenza di danni. Se danneggiato, smaltire in maniera appropriata l'intero dispositivo e preparare un nuovo strumento.
- Queste istruzioni relative al sistema Corvocet NON intendono definire o suggerire tecniche mediche o chirurgiche. Il medico è responsabile della procedura e delle tecniche appropriate da usare con questo prodotto.
- Non testare il prodotto azionandolo a vuoto in aria. Il dispositivo potrebbe danneggiarsi e causare ferite al paziente e/o all'utilizzatore.
- L'introduzione dell'ago nel corpo deve essere effettuata con l'ausilio di sistemi di controllo delle immagini (ultrasuoni, raggi X, TC). Questo prodotto non è stato testato per la compatibilità con l'imaging mediante RM.<br>**NOTA:** se si prelevano più campioni, al termine di ogni prelievo ispezionare l'ago in cerca di eventuali punti danneggiati,
- atura del corpo o altre imperfezioni. Non utilizzare l'ago se presenta imperfezioni.

#### **POTENZIALI COMPLICAZIONI**

tenziali complicazioni associate alle procedure di microbiopsia sono sito-specifiche e includono, ma non sono limitate a

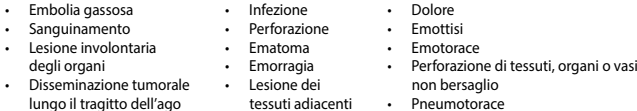

L'embolia gassosa è una potenziale complicazione rara ma grave dovuta alle procedure di biopsia polmonare. Il rapido deterioramento dello stato neurologico e/o l'aritmia cardiaca possono essere indicativi dell'embolia gassosa. Se il paziente<br>presenta segni o sintomi di embolia gassosa, la diagnosi e il trattamento devono essere immediati

#### **ISTRUZIONI PER L'USO**

#### **PREPARAZIONE DEL DISPOSITIVO PER BIOPSIA**

Rimuovere con tecnica asettica il dispositivo per biopsia dalla relativa confezione. Rimuovere la guaina protettiva dell'ago fissata al dispositivo e tirare leggermente indietro la levetta superiore per rimuovere il fermaglio della confezione.

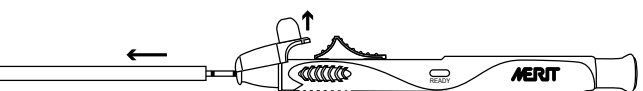

2. Regolare la lunghezza di taglio del dispositivo al livello desiderato (intervallo utilizzabile 10 mm – 25 mm). Ogni "scatto" equivale a 0,5 mm. La linea colorata nel quadrante di regolazione indica la profondità di penetrazione.

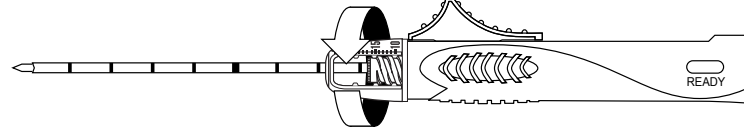

3. Alimentare (caricare) il dispositivo tirando indietro la levetta superiore o posteriore finché si percepisce uno scatto. Quando il dispositivo è caricato, appare un indicatore giallo nella relativa finestra (con dicitura "ready" [pronto]).

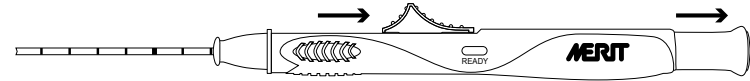

4. Far avanzare la levetta posteriore o superiore fino a percepire un leggero aumento di resistenza.

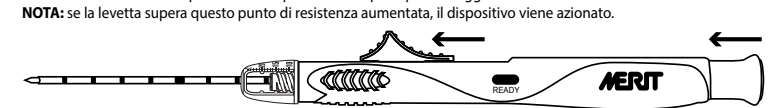

5. Il dispositivo è pronto per essere azionato (caricato).

#### **PROCEDURA DI BIOPSIA (SENZA INTRODUTTORE COASSIALE OPZIONALE)**

o spingere ulteriormente la levetta superiore per far avanzare automaticamente l'ago.

1. Preparare il sito servendosi di tecniche asettiche appropriate. Prima della procedura, effettuare un'anestesia adeguata. 2. Verificare che lo strumento sia pronto per essere azionato (caricato).

- 
- 3. Posizionare la punta dell'ago del dispositivo per biopsia in una posizione prossimale rispetto al sito di biopsia desiderato. **NOTA:** una volta azionato, l'ago per biopsia compirà la corsa alla profondità di penetrazione preimpostata oltre la punta dell'ago. 4. Mantenere invariati la posizione e l'orientamento dell'ago del dispositivo, e premere al contempo la levetta posteriore

reinserirlo nella cannula guida. Ciò permetterà il movimento corretto dell'ago per biopsia Corvocet all'interno della cannula.

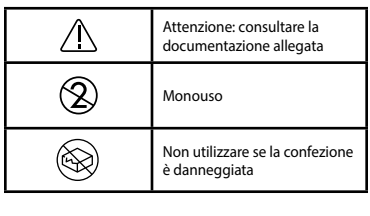

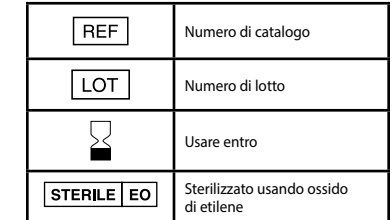

azionare il dispositivo. Quando pronto, il fermo di sicurezza mostrerà il colore rosso. 5. Rimuovere il dispositivo dal paziente.

**NOTA:** per dispositivi che includono un fermo di sicurezza, questo deve essere disinnestato prima di

Comme

ËM

6. Tirare la levetta superiore o posteriore finché si percepisce uno scatto. Vedere la figura in basso. Questo movimento espelle il campione.

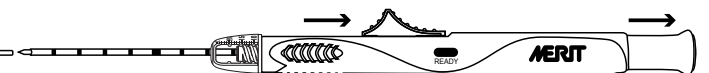

READY

 $\mathbb{D}$ 

**NOTA:** questa operazione caricherà il dispositivo per biopsia.

7. Rimuovere il campione. 8. Se si devono eseguire altre biopsie, far avanzare la levetta posteriore o superiore fino a percepire un leggero aumento di resistenza.

**NOTA:** se la levetta supera questo punto di resistenza aumentata, il dispositivo viene azionato.

Il dispositivo è pronto per essere azionato (caricato). Per eseguire tutte le altre biopsie, ripetere i punti da 2 a 8. **NOTA:** se si prelevano più campioni, al termine di ogni prelievo ispezionare l'ago in cerca di eventuali punti danneggiati,

piegatura del corpo o altre imperfezioni. Non utilizzare l'ago se presenta imperfezioni. 10. Dopo aver prelevato l'ultimo campione, si consiglia di disinnestare il dispositivo azionandolo a vuoto prima di smaltirlo.

**PROCEDURA DI BIOPSIA (CON INTRODUTTORE COASSIALE CORVOCET OPZIONALE)** Selezionare l'Introduttore coassiale Corvocet appropriato con calibro e lunghezza corrispondenti al Sistema per biopsia Corvocet in uso. Fare riferimento al catalogo per numeri e descrizioni dei prodotti.

**NOTA:** in dotazione ai Sistemi per biopsia Corvocet da 18 e 20 gauge può essere incluso uno stiletto opzionale con punta arrotondata. Lo stiletto con punta arrotondata può essere usato per agire su tessuti molli, vasi o altri organi riducendo al minimo il rischio di danni involontari a tali aree.<br>1. Preparare il sito servendosi di tecniche asett

1. Preparare il sito servendosi di tecniche asettiche appropriate. Prima della procedura, effettuare un'anestesia adeguata.<br>2. Bimuovere con tecnica asettica l'Introduttore coassiale Corvocet dalla relativa confezione

2. Rimuovere con tecnica asettica l'Introduttore coassiale Corvocet dalla relativa confezione. 3. Se desiderato, far avanzare il limitatore di profondità alla posizione predeterminata.

**NOTA:** il limitatore di profondità deve essere regolato in modo che l'introduttore coassiale si trovi nella posizione corretta<br>quando il limitatore di profondità viene a contatto con la pelle. Questa operazione faciliterà coassiale Corvocet.

- 4. Usando il sistema di guida mediante immagini, inserire la punta dell'Introduttore coassiale Corvocet in prossimità della lesione da sottoporre a biopsia, usando il limitatore di profondità per il posizionamento corretto, e regolare come necessario.
- 5. Mantenere il cono dell'ago della cannula guida. Premere sull'attacco dello stiletto e tirare per rimuovere lo stiletto dalla cannula esterna. Lasciare la cannula in posizione come guida per il posizionamento del dispositivo per biopsia Corvocet.

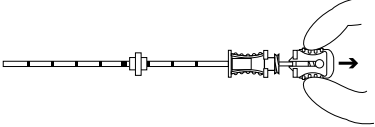

- 
- a biopsia.

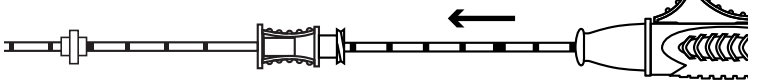

8. Accertarsi che la punta dell'ago si trovi nella posizione corretta. **NOTA:** una volta azionato, l'ago per biopsia compirà la corsa alla profondità di penetrazione preimpostata oltre la punta dell'ago.

9. Mantenere invariati la posizione e l'orientamento dell'ago del dispositivo, e premere al contempo la levetta posteriore o spingere ulteriormente la levetta superiore per far avanzare automaticamente l'ago.

**NOTA:** per dispositivi che includono un fermo di sicurezza, questo deve essere disinnestato prima di azionare il dispositivo. uovere il dispositivo dal paziente.

11. Tirare la levetta superiore o posteriore finché si percepisce uno scatto. Questo movimento espelle il campione.

13. Se si devono eseguire altre biopsie, far avanzare la levetta posteriore o superiore fino a percepire un leggero aumento

**NOTA:** questa operazione caricherà il dispositivo per biopsia. 12. Rimuovere il campione.

di resistenza.

**NOTA:** se si prelevano più campioni, al termine di ogni prelievo ispezionare l'ago in cerca di eventuali punti danneggiati,

### **NOTA:** se la levetta supera questo punto di resistenza aumentata, il dispositivo viene azionato. 14. Il dispositivo è pronto per essere azionato (caricato). Per eseguire tutte le altre biopsie, ripetere i punti da 6 a 12.

piegatura del corpo o altre imperfezioni. Non utilizzare l'ago se presenta imperfezioni. 15. Dopo aver prelevato l'ultimo campione, si consiglia di disinnestare il dispositivo azionandolo a vuoto prima di smaltirlo.

Raccomandazione: quando si prelevano più campioni, pulire l'ago per biopsie tissutali con una garza sterile umida prima di

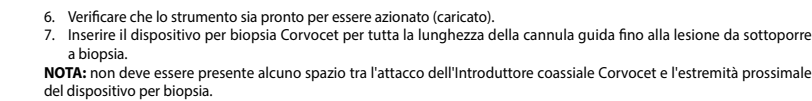

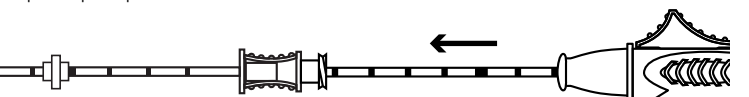

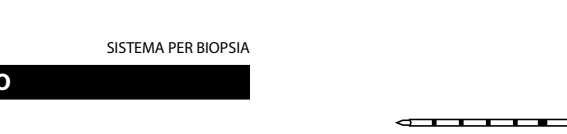

#### **DESCRIZIONE DEL PRODOTTO**

#### German

BIOPSIESYSTEM

## **GEBRAUCHSANWEISUNG**

## **PRODUKTBESCHREIBUNG**

**CorVocet** 

Das Merit Corvocet™-Biopsiesystem ist ein steriles Einweggerät, das ein Stanzbiopsiegerät und eine optionale Koaxialkanüle umfasst. Es ist mit mehreren Nadeldurchmessern und -längen erhältlich. Die Auslöser auf der Oberseite und am hinteren<br>Ende des Geräts sind abhängig vom Nadeldurchmesser farblich gekennzeichnet: Gelb = 20 G, Pink = 18 G, Vi und Grün  $= 14$  G.

#### **ANWENDUNGSHINWEISE**

ocet-Einweg-Biopsiesystem ist für die Anwendung bei der Gewinnung von Proben im Rahmen einer Stanzbiopsie aus Weichteilgewebe wie Leber, Niere, Prostata, Milz, Brust, Lunge, Lymphknoten und verschiedenen Weichteiltumoren vorgesehen. Es ist nicht für die Anwendung in Knochenmaterial vorgesehen.

#### **GEGENANZEIGEN**

Eine etwaige Biopsie bei Patienten mit Blutgerinnungsstörungen oder Patienten, die Antikoagulanzien erhalten, unterliegt dem ärztlichen Urteilsvermögen.

**Px Nur Vorsicht:** Nach US-amerikanischem Recht darf dieses Gerät nur von einem Arzt, der in der Anwendung dieses Geräts .<br>eschult und/oder erfahren ist, oder auf eine ärztliche Anordnung hin abgegeben werden.

#### **WARNHINWEISE**

- Dieses Produkt kann nach dem Gebrauch eine potenzielle Biogefahr darstellen. Die Handhabung und Entsorgung muss gemäß anerkannter medizinischer Praxis und in Übereinstimmung mit den geltenden lokalen, Landes- und Bundesgesetzen und -vorschriften erfolgen.
- Die Ausübung einer ungewöhnlichen Kraft oder Einwirkung eines ungewöhnlichen Widerstands auf die Nadel kann dazu führen, dass die Nadel deformiert oder verbogen wird. Eine verbogene oder deformierte Nadel funktioniert möglicherweise nicht ordnungsgemäß.
- Die Biopsie-Nachsorge kann je nach angewandter Biopsiemethode und dem physiologischen Zustand des jeweiligen Patienten variieren. Eine Überwachung der Vitalparameter sollte neben weiteren Vorsichtsmaßnahmen zur Vermeidung
- bzw. Behandlung eventueller Komplikationen, die bei Biopsieverfahren auftreten können, durchgeführt werden. Die Gewinnung mehrerer Biopsate kann zu einer sicheren Erkennung von Krebsgewebe beitragen. Ein "negatives" Biopsieergebnis bei gleichzeitig vorliegenden verdächtigen röntgenologischen Befunden schließt ein mögliches Vorhandensein eines Karzinoms nicht aus.
- Das Corvocet-Biopsiesystem ist nicht für die Anwendung in Knochenmaterial vorgesehen.

#### **VORSICHTSMASSNAHMEN**

- Dieses Produkt sollte von einem Arzt verwendet werden, der mit den Indikationen, Kontraindikationen, Begrenzungen, typischen Ergebnissen und möglichen Nebenwirkungen der Stanzbiopsie, insbesondere in Bezug auf die spezifis biopsierende Physiologie, vollständig vertraut ist.
- Zur Verwendung bei nur einem Patienten. Nicht wiederverwenden, wiederaufbereiten oder erneut sterilisieren. Eine Wiederverwendung, Wiederaufbereitung oder Resterilisation beeinträchtigt u. U. die strukturelle Integrität des Geräts bzw. kann ein Versagen des Geräts verursachen, was wiederum zu Verletzung, Erkrankung oder Tod des Patienten führen kann. Eine Wiederverwendung, Wiederaufbereitung oder Resterilisation kann das Risiko der Kontamination des Geräts in sich bergen und/oder eine Infektion des Patienten bzw. Kreuzinfektion zur Folge haben, u. a. die Übertragung<br>von Infektionskrankheiten von einem Patienten auf den anderen. Eine Kontamination des Geräts kann zu Ve
- Erkrankung oder Tod des Patienten führen. Untersuchen Sie das Produkt auf etwaige Schäden. Falls es beschädigt ist, entsorgen Sie das vollständige Gerät vorschriftsmäßig und bereiten ein neues Instrument vor.
- Diese Anweisungen für das Corvocet-System sind NICHT als Festlegung oder Vorschlag einer medizinischen oder chirurgischen Methode auszulegen. Für die geeigneten Verfahren und Methoden, die mit diesem Produkt ausgeführt werden, ist der jeweilige Arzt verantwortlich.
- Testen Sie das Produkt niemals durch Abschießen in die Luft. Dies könnte eine Beschädigung des Geräts und Verletzungen beim Patienten und/oder Anwender zur Folge haben.
- Das Einführen der Nadel in den Körper sollte bildgesteuert (Ultraschall, Röntgen, CT) erfolgen. Dieses Produkt ist nicht

auf Kompatibilität mit MR-Bildgebung geprüft worden.<br>**HINWEIS:** Bei der Sammlung mehrerer Proben die Nadel nach jeder einzelnen Gewebeentnahme auf eine beschädigte<br>Sp**itze, einen verbogenen Schaft oder andere** Unregelmäßig Unregelmäßigkeiten festgestellt wurden.

#### **MÖGLICHE KOMPLIKATIONEN**

- Mögliche Komplikationen bei Stanzbiopsieverfahren sind spezifisch für die Biopsiestelle und können u. a. folgende sein:
- Luftembolie • Blutung • Unbeabsichtigte Organverletzung • Impfmetastasen **Infektion Perforation** • Hämatom • Hämorrhagie • Verletzung von benachbartem Gewebe • Schmerzen<br>• Hämontyse • Hämoptyse • Hämatothorax • Perforation von Nicht-Zielgewebe, -organen oder -gefäßen • Pneumothorax

Luftembolie ist eine seltene, aber ernste mögliche Komplikation bei einer Lungenbiopsie. Eine rasche Verschlechterung des neurologischen Status und/oder Herzrhythmusstörungen können auf eine Luftembolie hindeuten. Sofortige Diagnose und Behandlung müssen erwogen werden, wenn der Patient Anzeichen oder Symptome von Luftembolie zeigt.

#### **GEBRAUCHSANWEISUNG**

#### **VORBEREITUNG DES BIOPSIEGERÄTS**

1. Das Biopsiegerät unter aseptischen Bedingungen aus der Verpackung entnehmen. Die am Gerät befestigte Nadelschutzhülle abziehen und den oberen Auslöser leicht zurückziehen, um den Verpackungsclip zu entfernen.

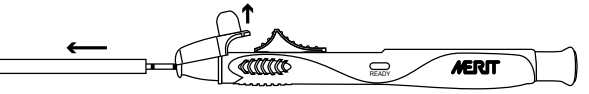

Die gewünschte Einschusstiefe einstellen (nutzbarer Bereich: 10 mm – 25 mm). Jeder "Klick" entspricht 0,5 mm. Die farbige Linie auf der Einstellschraube gibt die Eindringtiefe an.

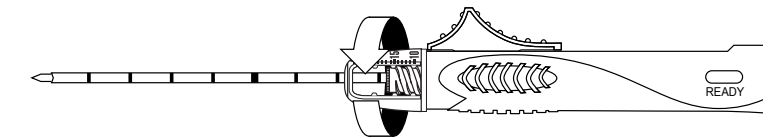

3. Das Gerät durch Zurückziehen des oberen oder hinteren Auslösers, bis ein Einrasten ("Klick") zu spüren ist, aktivieren (spannen). Ist das Gerät gespannt, ist das Anzeigefenster (Aufschrift "READY") gelb.

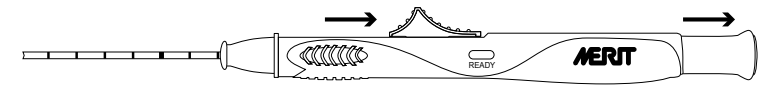

4. Den hinteren oder oberen Auslöser nach vorne schieben, bis ein leichtes Ansteigen des Widerstands zu spüren ist. **HINWEIS:** Bei Vorwärtsschieben des Auslösers über diesen Punkt des erhöhten Widerstands hinaus wird das Abschießen ausgelöst.

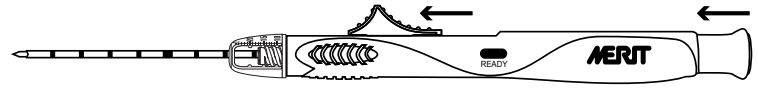

5. Das Gerät ist abschussbereit (gespannt).

#### **BIOPSIEVERFAHREN (OHNE OPTIONALE KOAXIALKANÜLE)**

- 1. Die Biopsiestelle mittels aseptischem Verfahren wie erforderlich vorbereiten. Vor dem Durchführen des Verfahrens
- geeignete Anästhesiemaßnahmen berücksichtigen. 2. Sicherstellen, dass das Instrument abschussbereit (gespannt) ist.
- 3. Die Nadelspitze des Biopsiegeräts proximal zur vorgesehenen Biopsiestelle positionieren.
- **HINWEIS:** Nach dem Abschießen dringt die Biopsienadel von der Position der Biopsienadelspitze aus um die voreingestellte Eindringtiefe nach vorne.<br>4. Unter Beibehaltung d
- 4. Unter Beibehaltung der Geräteposition und Nadelausrichtung den hinteren Auslöser drücken oder den oberen Auslöser distal schieben, damit die Nadel automatisch vorwärts dringt.

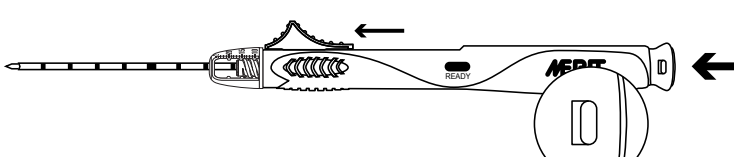

- **HINWEIS:** Bei Geräten mit einer Sicherung muss die Sicherung gelöst werden, bevor das Gerät abschießen kann. Die Sicherung wird auf rot umgeschaltet, wenn das Gerät abschussbereit ist.
	- 5. Das Gerät vom Patienten wegnehmen. 6. Den oberen oder hinteren Auslöser proximal ziehen, bis ein Einrasten ("Klick") zu spüren ist. Siehe folgende Abbildung.
	- Durch diese Bewegung wird die Probe ausgeworfen.

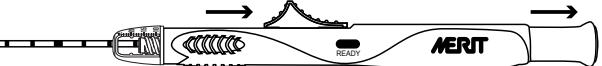

- **HINWEIS:** Durch diesen Vorgang wird das Biopsiegerät gespannt.
	- 7. Die Probe entfernen.<br>8. Wenn weitere Biops

 $\overline{\phantom{iiiiiiiiiiiiiiiii}}$ 

- 8. Wenn weitere Biopsate benötigt werden, den hinteren oder oberen Auslöser nach vorne schieben, bis ein leichtes Ansteigen des Widerstands zu spüren ist.
- **HINWEIS:** Bei Vorwärtsschieben der Auslöser über diesen Punkt des erhöhten Widerstands hinaus wird das Abschießen ausgelöst.
- 9. Das Gerät ist abschussbereit (gespannt). Schritt 2 8 für alle weiteren Biopsien wiederholen.

**HINWEIS:** Bei der Sammlung mehrerer Proben die Nadel nach jeder einzelnen Gewebeentnahme auf eine beschädigte Spitze, einen verbogenen Schaft oder andere Unregelmäßigkeiten untersuchen. Die Nadel nicht verwenden, wenn Unregelmäßigkeiten festgestellt wurden.

10. Es wird empfohlen, nach der letzten Probeentnahme das Gerät durch Leerabschuss zu lösen, bevor es entsorgt wird.

## **BIOPSIEVERFAHREN (MIT OPTIONALER CORVOCET-KOAXIALKANÜLE)**

Wählen Sie die geeignete Corvocet-Koaxialkanüle für den Nadeldurchmesser und die Nadellänge des verwendeten Corvocet-Biopsiesystems aus. Produktnummern und -beschreibungen sind im Katalog zu finden. **HINWEIS:** 18-G- und 20-G-Corvocet-Biopsiesysteme können mit einem optionalen Mandrin mit stumpfer Spitze ausgeliefert

werden. Der Mandrin mit stumpfer Spitze kann zur Führung durch Weichteilgewebe und um Gefäße oder andere Organe herum eingesetzt werden, um das Risiko einer unbeabsichtigten Verletzung dieser Bereiche zu minimieren. 1. Die Biopsiestelle mittels aseptischem Verfahren wie erforderlich vorbereiten. Vor dem Durchführen des Verfahrens

- geeignete Anästhesiemaßnahmen berücksichtigen.
- 2. Die Corvocet-Koaxialkanüle unter aseptischen Bedingungen aus der Verpackung entnehmen.
- 3. Falls gewünscht, den mitgelieferten Tiefenanschlag bis zur festgelegten Platzierungstiefe schieben.
- **HINWEIS:** Der Tiefenanschlag sollte so platziert werden, dass die Koaxialkanüle in der richtigen Position ist, wenn der Tiefenanschlag die Haut berührt. Dadurch wird die Corvocet-Koaxialkanüle stabilisiert. 4. Unter Bildsteuerung die Spitze der Corvocet-Koaxialkanüle proximal zu der zu biopsierenden Läsion einführen, wobei
- der Tiefenanschlag als Positionierungshilfe dient, und die Position wie erforderlich anpassen. 5. Den Nadelansatz der Führungskanüle zwischen die Finger nehmen. Den Mandrinansatz zusammendrücken und proximal ziehen, um den Mandrin von der Außenkanüle zu entfernen. Die Kanüle als Führung für die Platzierung des Corvocet-Biopsiegeräts in Position belassen.

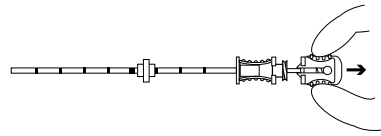

6. Sicherstellen, dass das Instrument abschussbereit (gespannt) ist.

7. Das Corvocet-Biopsiegerät ganz durch die Führungskanüle bis zu der zu biopsierenden Läsion durchschieben. **HINWEIS:** Zwischen dem Ansatz der Corvocet-Koaxialkanüle und dem proximalen Ende des Biopsiegeräts sollte kein Spalt sein.

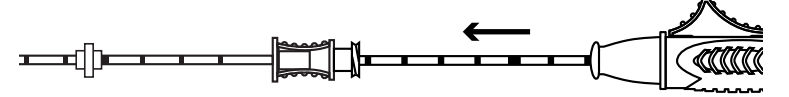

Sicherstellen, dass sich die Nadelspitze des Geräts an der richtigen Position befindet. **HINWEIS:** Nach dem Abschießen dringt die Biopsienadel von der Position der Biopsienadelspitze aus um die voreingestellte Eindringtiefe nach vorne.

9. Unter Beibehaltung der Geräteposition und Nadelausrichtung den hinteren Auslöser drücken oder den oberen Auslöser distal schieben, damit die Nadel automatisch vorwärts dringt.

**HINWEIS:** Bei Geräten mit einer Sicherung muss die Sicherung gelöst werden, bevor das Gerät abschießen kann.

10. Das Gerät vom Patienten wegnehmen. 11. Den oberen oder hinteren Auslöser proximal ziehen, bis ein Einrasten ("Klick") zu spüren ist. Durch diese Bewegung wird

die Probe ausgeworfen. **HINWEIS:** Durch diesen Vorgang wird das Biopsiegerät gespannt.

12. Die Probe entfernen.

13. Wenn weitere Biopsate benötigt werden, den hinteren oder oberen Auslöser nach vorne schieben, bis ein leichtes Ansteigen des Widerstands zu spüren ist.

**HINWEIS:** Bei Vorwärtsschieben der Auslöser über diesen Punkt des erhöhten Widerstands hinaus wird das Abschießen ausgelöst.

14. Das Gerät ist abschussbereit (gespannt). Schritt 6 – 12 für alle weiteren Biopsien wiederholen.

**HINWEIS:** Bei der Sammlung mehrerer Proben die Nadel nach jeder einzelnen Gewebeentnahme auf eine beschädigte<br>Spitze, einen verbogenen Schaft oder andere Unregelmäßigkeiten untersuchen. Die Nadel nicht verwenden, wenn Unregelmäßigkeiten festgestellt wurden.

15. Es wird empfohlen, nach der letzten Probeentnahme das Gerät durch Leerabschuss zu lösen, bevor es entsorgt wird.

Empfehlung: Werden mehrere Proben gesammelt, die Stanzbiopsienadel vor jedem Wiedereinführen in die Führungskanüle mit feuchtem sterilem Gazestreifen abreiben. Dies erleichtert das Gleiten der Corvocet-Biopsienadel in der Kanüle.

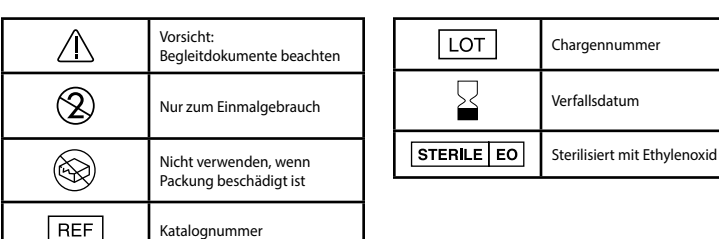

SISTEMA PARA BIOPSIA

**INSTRUCCIONES DE USO**

## **DESCRIPCIÓN DEL PRODUCTO**

CorVocet*€* 

El sistema para biopsia Corvocet™ de Merit es un dispositivo esterilizado para uso por parte de un solo paciente compuesto por un dispositivo de punción con aguja gruesa y un introductor coaxial opcional. Se encuentra disponible en diversos tamaños<br>de calibre y longitudes. Los botones de accionamiento superior e inferior en el dispositivo están co conformidad con los diversos tamaños: amarillo = calibre 20, rosado = calibre 18, morado = calibre 16 y verde = calibre 14.

#### **INDICACIONES DE USO**

El sistema para biopsia descartable Corvocet está previsto para usarse en la obtención de muestras por punción con aguja<br>gruesa en tejidos blandos tales como el hígado, los riñones, la próstata, el bazo, los pechos, los pu linfáticos y diversos tumores de tejido blando. No se utiliza en huesos.

#### **CONTRAINDICACIONES**

Se debe consultar con un médico cuando se considere realizar una biopsia en pacientes con trastornos de hemorragia o que toman medicamentos anticoagulantes.

**p solamente p<sub>recaución:</mark> La leg<br>X**<br>un médico o por orden de éste.</sub> **solamente Precaución:** La legislación federal de los Estados Unidos solo autoriza la venta de este dispositivo a través de

#### **ADVERTENCIAS**

- ∙ Después del uso, este producto puede constituir un peligro biológico potencial. Manipule y deseche el producto de<br>⊾conformidad con prácticas médicas aceptables y en virtud de las leyes y normas locales, estatales y fede
- Si se ejerce una fuerza o una resistencia inusual sobre la aguja, esta puede deformarse o doblarse. Es posible que una aguja doblada o deformada no funcione correctamente.
- Los cuidados posteriores a la biopsia pueden variar según la técnica de biopsia utilizada y la condición fisiológica del paciente en particular. Se deben controlar los signos vitales y tomar otras precauciones a fin de evitar o tratar posibles complicaciones que pueden asociarse con los procedimientos de biopsia.
- La recolección de múltiples muestras mediante punción con aguja gruesa puede ayudar a garantizar la detección de<br>cualquier tejido canceroso. Una biopsia con resultado "negativo" en presencia de resultados radiográficos sos no excluye la presencia de carcinoma.

• El sistema para biopsia Corvocet no debe usarse en el hueso.

#### **PRECAUCIONES**

- Este producto debe ser usado por un médico que tenga pleno conocimiento de las indicaciones, las contraindicaciones, las limitaciones, los resultados típicos y los posibles efectos secundarios de las biopsias por punción con aguja gruesa, en particular, aquellos relacionados con la fisiología específica que se somete a biopsia.
- Es para uso de un solo paciente. No se debe reutilizar, reprocesar ni volver a esterilizar. De ser así, podría verse comprometida la integridad estructural del dispositivo o podría ocurrir una falla que, a su vez, podría provocar lesiones,<br>enfermedades o la muerte del paciente. Si se reutiliza, se reprocesa o se vuelve a esterilizar el d un riesgo de contaminación del dispositivo y ocasionar una infección en el paciente o una infección cruzada, incluida, entre otras, la transmisión de enfermedades infecciosas de un paciente a otro. La contaminación del dispositivo puede causar lesiones, enfermedades o la muerte del paciente.
- Inspeccione el producto para verificar que no esté dañado. Si lo está, deseche todo el dispositivo de forma pertinente y prepare un nuevo instrumento.
- ∙ Estas instrucciones sobre el sistema para biopsia Corvocet NO tienen como fin definir ni sugerir una técnica médica o<br>quirúrgica. El médico del paciente es responsable de las técnicas y los procedimientos adecuados que este producto.
- Nunca pruebe el producto accionándolo al aire. El dispositivo podría dañarse y causar lesiones al paciente o usuario. • La aguja debe introducirse en el cuerpo mediante un control de diagnóstico por imágenes (ultrasonido, radiografías,

tomografía computarizada). Este producto no se sometió a prueba de compatibilidad con resonancia magnética. **NOTA:** Si se recolectan múltiples muestras, inspeccione la aguja después de la toma de cada muestra para determinar que no esté dañada, que el eje no se haya doblado o que no haya otras imperfecciones. No use la aguja si nota alguna imperfección.

#### **POSIBLES COMPLICACIONES**

Las posibles complicaciones asociadas con los procedimientos de biopsia por punción con aguja gruesa son específicas de la zona de punción e incluyen, entre otras, las siguientes:

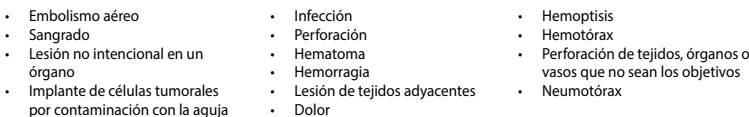

El embolismo aéreo es una complicación potencial rara, pero grave que suele ocurrir en procedimientos de biopsia de<br>pulmón. Un deterioro rápido del estado neurológico o arritmia cardíaca pueden constituir indicios de embol

#### **INSTRUCCIONES DE USO**

#### **PREPARACIÓN DEL DISPOSITIVO PARA BIOPSIA**

1. Mediante una técnica aséptica, quite el dispositivo para biopsia de su envase. Quite la cubierta protectora de la aguja que se encuentra fija al dispositivo y jale levemente hacia atrás el gatillo superior para quitar el cip del envase.

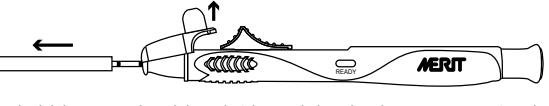

2. Ajuste la longitud de recorrido del dispositivo al nivel deseado (el rango habitual es de 10 mm a 25 mm). Cada "clic corresponde a 0.5 mm. La línea de color en la perilla de ajuste indica la profundidad de penetración.

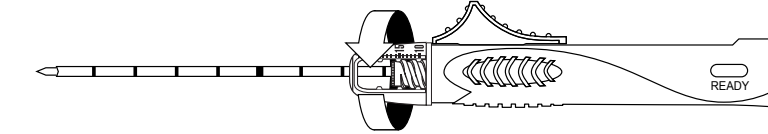

3. Dé impulso (prepare) al dispositivo llevando hacia atrás el gatillo superior o posterior hasta que escuche un clic. Una vez que el dispositivo esté listo, se mostrará un indicador amarillo en la ventana de indicación donde verá la palabra "ready" (listo).

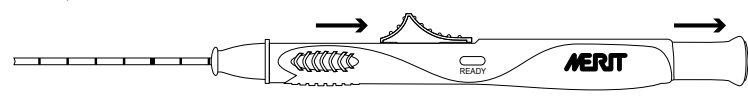

4. Lleve hacia adelante el gatillo superior o posterior hasta que sienta que se incrementa la resistencia. **NOTA:** Si se lleva el gatillo hacia adelante más allá del punto en el que aumenta la resistencia, se accionará el dispositivo.

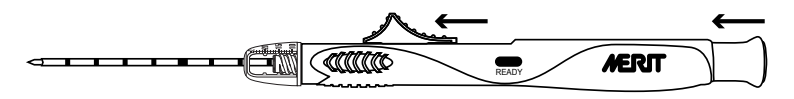

5. El dispositivo está listo (preparado) para accionarse.

#### **PROCEDIMIENTO DE LA BIOPSIA (INTRODUCTOR COAXIAL OPCIONAL)**

1. Use una técnica aséptica para preparar la zona según se requiera. Se debe considerar el uso de anestesia adecuada antes de realizar el procedimiento.

- 2. Verifique que el instrumento esté listo (preparado) para accionarse.
- 3. Lleve el extremo de la aguja del dispositivo para biopsia a una posición proximal respecto de la zona deseada donde se realizará la biopsia.

**NOTA:** Una vez accionado el dispositivo, la aguja penetrará a la profundidad prestablecida más allá del extremo de la aguja para biopsia.

4. Mantenga el dispositivo en posición y la aguja orientada; presione el gatillo posterior o empuje el gatillo superior de forma distal para que la aguja avance auto

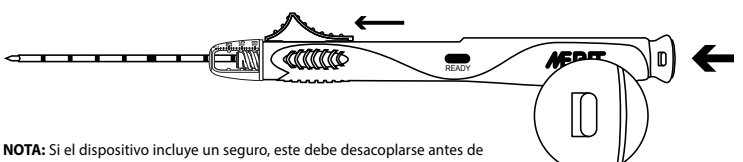

accionar el dispositivo. El seguro se tornará de color rojo cuando el dispositivo esté listo para accionarse.

- Retire el dispositivo del paciente.
- 6. Jale del gatillo superior o inferior de forma proximal hasta que escuche un clic. Consulte las figuras a continuación. Este movimiento expulsa la muestra.

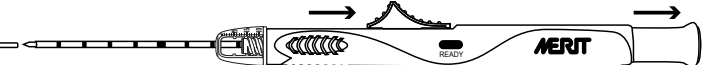

**NOTA:** Esto preparará el dispositivo para biopsia. 7. Retire la muestra.

8. Si se deben realizar biopsias adicionales, lleve hacia adelante el gatillo superior o posterior hasta que sienta que se

**NOTA:** Si se llevan los gatillos hacia adelante más allá del punto en el que aumenta la resistencia, se accionará el dispositivo.

**NOTA:** Si se recolectan múltiples muestras, inspeccione la aguja después de la toma de cada muestra para determinar que no esté dañada, que el eje no se haya doblado o que no haya otras imperfecciones. No use la aguja si nota alguna imperfección. 10. Después de recolectar la última muestra, se recomienda que desacople el dispositivo accionándolo en seco antes de desecharlo.

#### **PROCEDIMIENTO DE LA BIOPSIA (CON INTRODUCTOR COAXIAL CORVOCET OPCIONAL)**

Seleccione el introductor coaxial Corvocet adecuado que corresponda con el calibre y la longitud del sistema para biopsia<br>Corvocet que se esté utilizando. Consulte el catálogo para obtener las descripciones y los números d **NOTA:** Se puede incluir un punzón de punta roma opcional con los sistemas para biopsia Corvocet calibres 18 y 20. El punzón de punta roma puede usarse para tomar muestras en tejido blando y alrededor de vasos sanguíneos u otros órganos a fin de minimizar el riesgo de daños no intencionales a estas áreas.

- 1. Use una técnica aséptica para preparar la zona según se requiera. Se debe considerar el uso de anestesia adecuada antes de realizar el procedimiento.
- 2. Mediante una técnica aséptica, quite el introductor coaxial Corvocet de su envase.
- 3. Si se prefiere, lleve el tope de profundidad suministrado hasta la profundidad de colocación predeterminada.
- **NOTA:** Se debe ajustar el tope de profundidad de modo tal que el introductor coaxial se encuentre en la posición correcta ndo el tope de profundidad entre en contacto con la piel. Esto ayudará a estabilizar el introductor coaxial Corvocet. 4. Con la ayuda de control por imágenes como guía, inserte el extremo del introductor coaxial Corvocet de forma proximal a la lesión que se desea someter a biopsia usando el tope de profundidad como ayuda para una colocación adecuada
- y ajuste según sea necesario. 5. Sostenga el cono de la cánula guía. Presione el cono del punzón y jale de forma proximal para quitar el punzón de la cánula externa. Deje la cánula en el lugar como guía para la colocación del dispositivo para biopsia Corvocet.

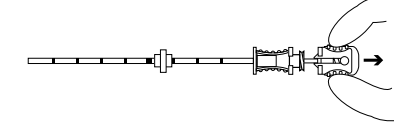

6. Verifique que el instrumento esté listo (preparado) para accionarse.

7. Coloque el dispositivo para biopsia Corvocet por completo a través de la cánula guía hasta llegar a la lesión que se desea neter a biopsia

**NOTA:** No debe haber un espacio de separación entre el introductor coaxial Corvocet y el extremo proximal del dispositivo para biopsia.

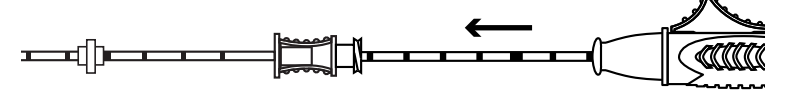

Asegúrese de que el extremo de la aguja se encuentre en la ubicación correcta.

**NOTA:** Una vez accionado el dispositivo, la aguja penetrará a la profundidad prestablecida más allá del extremo de la aguja para biopsia.<br>9. Manteng

9. Mantenga el dispositivo en posición y la aguja orientada; presione el gatillo posterior o empuje el gatillo superior de forma distal para que la aguja avance automáticamente.

**NOTA:** Si el dispositivo incluye un seguro, este debe desacoplarse antes de accionar el dispositivo.

10. Retire el dispositivo del paciente.

11. Jale el gatillo superior o posterior en dirección proximal hasta que escuche un clic. Este movimiento expulsa la muestra. **NOTA:** Esto preparará el dispositivo para biopsia.<br>12. Retire la muestra.

13. Si se deben realizar biopsias adicionales, lleve hacia adelante el gatillo superior o posterior hasta que sienta que se

incrementa la resistencia. **NOTA:** Si se llevan los gatillos hacia adelante más allá del punto en el que aumenta la resistencia, se accionará el dispositivo.

14. El dispositivo está listo (preparado) para accionarse. Repita los pasos 6 a 12 para realizar las biopsias adicionales.

**NOTA:** Si se recolectan múltiples muestras, inspeccione la aguja después de la toma de cada muestra para determinar que no esté dañada, que el eje no se haya doblado o que no haya otras imperfecciones. No use la aguja si nota alguna imperfección. 15. Después de recolectar la última muestra, se recomienda que desacople el dispositivo accionándolo en seco antes de desecharlo.

Recomendación: Cuando se recolecten múltiples muestras, limpie la aguja gruesa de punción con una gaza húmeda esterilizada antes de reinsertarla en la cánula guía. Esto ayudará a que la aguja para biopsia Corvocet se mueva adecuadamente dentro de la cánula.

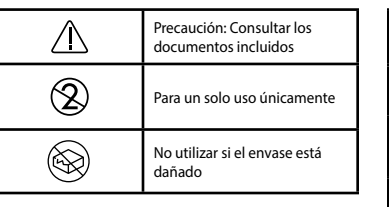

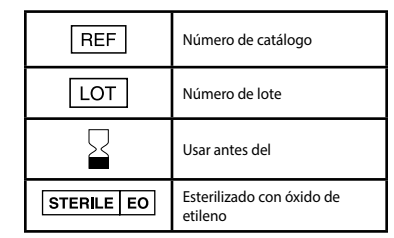

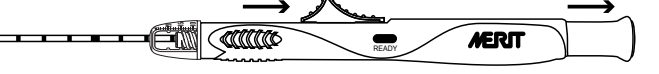

.<br>Incrementa la resistencia

9. El dispositivo está listo (preparado) para accionarse. Repita los pasos 2 a 8 para realizar las biopsias adicionales.

#### SISTEMA DE BIÓPSIA

## **INSTRUÇÕES DE UTILIZAÇÃO**

#### **DESCRIÇÃO DO PRODUTO**

**CorVocet** 

O sistema de biópsia Merit Corvocet™ é um dispositivo esterilizado de uso num único paciente composto por um dispositivo de biópsia por agulha grossa e um introdutor coaxial opcional. Está disponível em vários comprimentos e espessuras de<br>agulha. Os botões acionadores superior e traseiro no dispositivo estão codificados por cor de acordo com de espessura, amarelo = espessura 20, cor-de-rosa = espessura 18, roxo = espessura 16 e verde = espessura 14.

#### **INDICAÇÕES DE UTILIZAÇÃO**

.<br><sub>O</sub> de biópsia Corvocet descartável destina-se a ser utilizado na obtenção de amostras de biópsia do núcleo a partir de tecidos moles como o fígado, rim, próstata, baço, seio, pulmão, gânglios linfáticos e vários tumores de tecido mole. Não se destina a ser utilizado no osso.

#### **CONTRAINDICAÇÕES**

É necessária a avaliação do médico durante a consideração de uma biópsia a um paciente com distúrbios hemorrágicos ou que esteja a receber medicamentos anticoagulantes.

**Somente por prescrição Atenção:** A lei federal (EUA) restringe este dispositivo à venda ou encomenda apenas por parte de um médico qualificado e/ou experiente na utilização deste dispositivo.

#### **AVISOS**

- Após a sua utilização, este produto poderá representar um potencial perigo biológico. Manuseie-o e descarte-o segundo a prática médica aceitável e de acordo com os regulamentos e leis federais, estatais e locais.
- Uma força anómala aplicada sobre a agulha ou uma resistência anormal contra a própria agulha poderá provocar a deformação ou dobragem da mesma. Uma agulha deformada ou dobrada poderá não funcionar corretamente.
- Os cuidados pós-biópsia poderão variar com a técnica de biópsia utilizada e a condição fisiológica do paciente em questão. Deverá ser realizada a observação dos sinais vitais assim como outras precauções para evitar e/ou tratar potenciais complicações que possam estar associadas a procedimentos de biópsia.
- A recolha de múltiplos núcleos por agulha poderá ajudar a assegurar a deteção de qualquer tecido cancerígeno. Uma biópsia "negativa" na presença de descobertas radiográficas suspeitas não exclui a presença de um carcinoma. • O sistema de biópsia Corvocet não se destina a ser utilizado no osso.

#### **PRECAUÇÕES**

- Este produto deverá ser utilizado por um médico totalmente familiarizado com as indicações, contraindicações, limitações, descobertas típicas e possíveis efeitos secundários da biópsia por agulha grossa, em particular os relacionados com a fisiologia específica alvo da biópsia.
- Apenas para uso num único paciente. Não reutilize, não reprocesse nem volte a esterilizar. Uma reutilização, reprocessamento ou nova esterilização poderá comprometer a integridade estrutural do dispositivo e/ou conduzir à falha do dispositivo que, por sua vez, poderá resultar em ferimento, doença ou na morte do paciente. Uma reutilização, reprocessamento ou nova esterilização poderá também criar um risco de contaminação do dispositivo e/ou provocar uma infeção cruzada ou uma infeção do paciente, incluindo, mas não só, a transmissão de doença(s) infeciosa(s) de um paciente para outro. A contaminação do dispositivo poderá provocar ferimentos, doença ou a morte do paciente.
- Inspecione o produto quanto a danos. Caso esteja danificado, descarte adequadamente a totalidade do dispositivo e prepare um novo instrumento. • Estas instruções para o Corvocet NÃO se destinam a definir ou sugerir qualquer técnica médica ou cirúrgica. O médico
- especializado é responsável pelos procedimentos e técnicas corretos que devem ser utilizados com este produto.<br>Nunca teste o produto disparando-o para o ar. Poderão ocorrer danos no dispositivo e isto poderá resultar em fe
- para o paciente e/ou utilizador.
- A introdução da agulha no corpo deverá ser realizada sob controlo de imagens (ultrassom, raio-X, TC). Este produto não foi testado quanto à compatibilidade de imagens de ressonância magnética.

**NOTA:** No caso de recolher múltiplas amostras, inspecione a agulha quanto a uma extremidade danificada, veio dobrado ou quaisquer outras imperfeições após a recolha de cada amostra. Não utilize a agulha caso seja identificada qualquer imperfeição.

#### **POTENCIAIS COMPLICAÇÕES**

Potenciais complicações associadas a procedimentos de biópsias por agulha grossa são específicas a um local e incluem, mas não só:

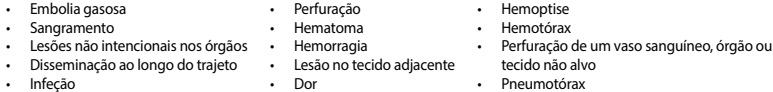

A embolia gasosa é uma rara mas potencial complicação grave de procedimentos de biópsia pulmonar. A rápida deterioração do estado neurológico e/ou uma arritmia cardíaca poderão ser indicadoras de uma embolia gasosa. O rápido diagnóstico e to deverão ser considerados caso o paciente apresente sinais ou sintomas de embolia gasosa

#### **INSTRUÇÕES DE UTILIZAÇÃO**

#### **PREPARAÇÃO DO DISPOSITIVO DE BIÓPSIA**

1. Utilizando uma técnica asséptica, remova o dispositivo de biópsia da sua embalagem. Remova a bainha protetora da agulha que está fixa ao dispositivo e puxe ligeiramente para trás o gatilho superior para remover o fecho da embalagem.

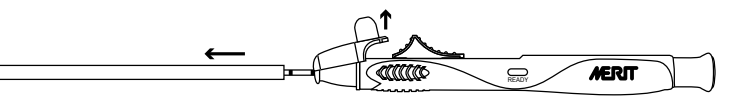

2. Ajuste o comprimento de lançamento do dispositivo até ao nível desejado (o intervalo de utilização é de 10–25 mm). Cada "clique" representa 0,5 mm. A linha colorida no indicador de ajuste indica a profundidade de penetração.

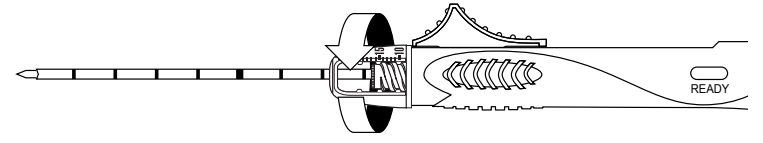

3. Ative (prepare) o dispositivo puxando para trás o gatilho superior ou traseiro até sentir um clique. Quando o dispositivo estiver preparado, um indicador amarelo irá ser apresentado na janela do indicador (classificado como "pronto").

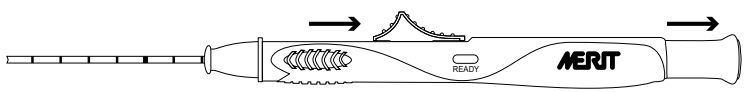

Avance o gatilho traseiro ou superior até sentir um ligeiro aumento na resistência **NOTA:** O avanço do gatilho para além deste ponto de maior resistência irá provocar o disparo do dispositivo.

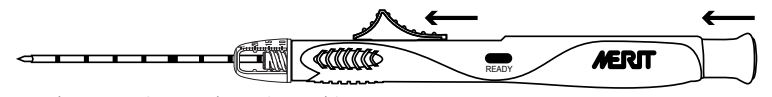

5. O dispositivo está pronto a disparar (preparado).

- **PROCEDIMENTO DE BIÓPSIA (SEM INTRODUTOR COAXIAL OPCIONAL)<br>1. Utilizando uma técnica asséptica, prepare o local conforme necessário. Deverá ser considerada a anestesia adequada** Utilizando uma técnica asséptica, prepare o local conforme neces antes do procedimento.
- 2. Verifique se o instrumento está pronto a disparar (preparado).<br>3. Avance a extremidade da agulha do dispositivo de biópsia pa
- 3. Avance a extremidade da agulha do dispositivo de biópsia para uma posição proximal ao local desejado da biópsia.

**NOTA:** Uma vez disparada, a agulha de biópsia deslocar-se-á até à profundidade de penetração predefinida para além da extremidade da agulha de biópsia.

4. Enquanto mantém a posição do dispositivo e a orientação da agulha, solte o gatilho traseiro ou pressione o gatilho superior de forma distal para provocar o avanço automático da agulha.

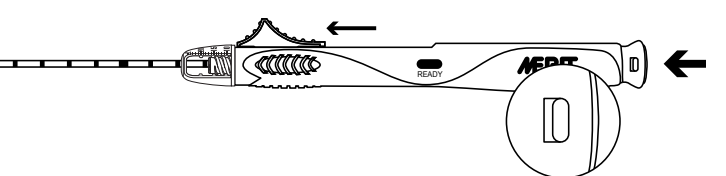

**NOTA:** Para dispositivos que incluem segurança, esta deverá ser desativada antes

de o dispositivo disparar. A segurança irá passar a vermelho quando estiver pronto a disparar.<br>5. Remova o dispositivo do paciente Remova o dispositivo do paciente.

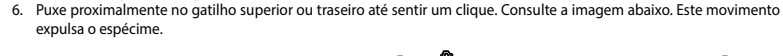

**EM COULOR** ,,,,,,,,,,, **MERIT** 

**NOTA:** Isto preparará o dispositivo de biópsia. Remova o espécime

8. Caso sejam necessárias biópsias adicionais, avance o gatilho traseiro ou superior até sentir um ligeiro aumento na resistência.

**NOTA:** O avanço dos gatilhos para além deste ponto de maior resistência irá provocar o disparo do dispositivo.

9. O dispositivo está pronto a disparar (preparado). Repita os passos 2–8 para todas as biópsias adicionais.

**NOTA:** No caso de recolher múltiplas amostras, inspecione a agulha quanto a uma extremidade danificada, veio dobrado ou<br>quaisquer outras imperfeições após a recolha da amostra. Não utilize a agulha caso seja identificada 10. Após ser recolhida a sua última amostra, recomendamos que desative o dispositivo disparando-o em seco antes de descartá-lo.

#### **PROCEDIMENTO DE BIÓPSIA (COM UM INTRODUTOR COAXIAL CORVOCET OPCIONAL)**

Selecione o introdutor coaxial Corvocet adequado para que corresponda à espessura e ao comprimento do sistema de biópsia Corvocet em uso. Consulte o catálogo quanto a descrições e números de produto.

**NOTA:** Poderá ser incluído um estilete de extremidade romba com os sistemas de biópsia Corvocet de espessura 18 e 20. O estilete de extremidade romba poderá ser utilizado para manipular através de tecido mole e em redor da vascularização ou outros órgãos com o objetivo de minimizar o risco de danos não intencionais a essas áreas.

1. Utilizando uma técnica asséptica, prepare o local conforme necessário. Deverá ser considerada a anestesia adequada antes do procedimento.

2. Utilizando uma técnica asséptica, remova o introdutor coaxial Corvocet da sua embalagem.

3. Caso seja preferível, avance o limitador de profundidade fornecido até à profundidade de colocação predeterminada.<br>**NOTA:** O limitador de profundidade deverá ser ajustado para que o introdutor coaxial se encontre na p quando o limitador de profundidade estiver em contacto com a pele. Isto ajudará a estabilizar o introdutor coaxial Corvocet.

4. Utilizando uma orientação por imagem, introduza a extremidade do introdutor coaxial Corvocet proximalmente à lesão alvo de biópsia utilizando o limitador de profundidade como auxílio para uma colocação correta e ajuste se necessário.<br>5. Segure o centro da agulha da cânula orientadora. Aperte o centro do estilete e puxe de forma proxi

estilete da cânula exterior. Deixe a cânula no lugar como guia para a colocação do dispositivo de biópsia Corvocet.

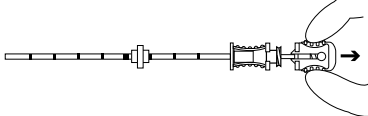

6. Verifique se o instrumento está pronto a disparar (preparado).

7. Coloque a totalidade do dispositivo de biópsia Corvocet através da cânula orientadora até à lesão alvo de biópsia. **NOTA:** Não deverá existir um espaço entre o centro do introdutor coaxial Corvocet

e a extremidade proximal do dispositivo de biópsia.

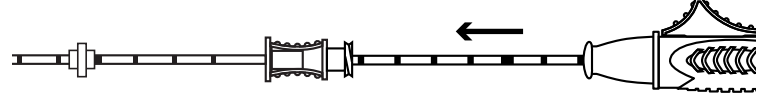

8. Assegure-se de que a extremidade da agulha do dispositivo se encontra no local correto. **NOTA:** Uma vez disparada, a agulha de biópsia deslocar-se-á até à profundidade de penetração predefinida para além

da extremidade da agulha de biópsia.<br>9. Enquanto mantém a posição do o 9. Enquanto mantém a posição do dispositivo e a orientação da agulha, solte o gatilho traseiro ou pressione o gatilho

superior de forma distal para provocar o avanço automático da agulha. **NOTA:** Para dispositivos que incluem segurança, esta deverá ser desativada antes do disparo do dispositivo.

10. Remova o dispositivo do paciente.

11. Puxe proximalmente no gatilho superior ou traseiro até sentir um clique. Este movimento expulsa a amostra. **NOTA:** Isto preparará o dispositivo de biópsia.

12. Remova o espécime.

13. Caso sejam necessárias biópsias adicionais, avance o gatilho traseiro ou superior até sentir um ligeiro aumento na resistência.

**NOTA:** O avanço dos gatilhos para além deste ponto de maior resistência irá provocar o disparo do dispositivo.<br>14. O dispositivo está pronto a disparar (preparado). Repita os passos 6–12 para todas as biópsias adicionais.

**NOTA:** No caso de recolher múltiplas amostras, inspecione a agulha quanto a uma extremidade danificada, veio dobrado ou quaisquer outras imperfeições após a recolha da amostra. Não utilize a agulha caso seja identificada qualquer imperfeição. 15. Após ser recolhida a sua última amostra, recomendamos que desative o dispositivo disparando-o em seco antes de descartá-lo.

Recomendação: Durante a recolha de múltiplas amostras, limpe a agulha de biópsia de tecido nuclear com uma gaze húmida esterilizada antes de a voltar a introduzir na cânula orientadora. Tal auxiliará o movimento adequado da agulha de biópsia Corvocet dentro da cânula.

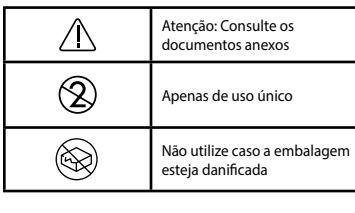

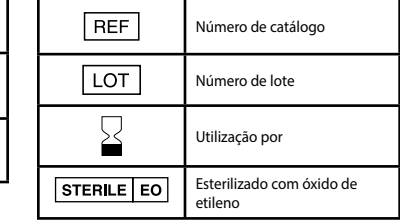

# SISTEMA DE BIÓPSIA

## **INSTRUÇÕES DE USO**

#### **DESCRIÇÃO DO PRODUTO**

O Sistema de Biópsia Merit Corvocet™ é um dispositivo estéril a ser usado por apenas um paciente e é composto de um dispositivo de biópsia por agulha grossa e uma agulha introdutora coaxial opcional. Ele está disponível em vários tamanhos<br>e comprimentos de calibre de agulha. Os botões superiores e traseiros do dispositivo são codificado com os vários tamanhos de calibre: Amarelo=calibre 20, Rosa=calibre 18, Roxo=calibre 16 e Verde=calibre 14.

#### **INDICAÇÕES DE USO**

.<br>O de Biópsia Corvocet descartável se destina à obtenção de amostras de biópsia percutânea de tecidos moles, tais como do fígado, rim, próstata, baço, mama, pulmão, nodos linfáticos e diversos tumores nos tecidos moles. Não se destina a uso nos ossos.

#### **CONTRAINDICAÇÕES**

É necessário o julgamento do médico ao considerar a biópsia em pacientes com distúrbios hemorrágicos ou que estão recebendo medicamentos anticoagulantes.

**Somente por prescrição Cuidado:** A lei federal dos Estados Unidos restringe a venda deste dispositivo por ou sob prescrição de médicos treinados e/ou com experiência no uso deste dispositivo.

#### **AVISOS**

- Após o uso, este produto pode ser um perigo biológico potencial. Realize o manuseio e o descarte de acordo com a
- prática médica aceitável e de acordo com as legislações e regulamentações locais, estaduais e federais aplicáveis.<br>Aplicar muita força à agulha ou gerar muita resistência na agulha pode fazer com que a agulha seja deformad dobrada. Uma agulha dobrada ou deformada pode não funcionar corretamente.
- O cuidado pós-biópsia pode variar de acordo com a técnica de biópsia utilizada e a condição psicológica individual do paciente. A observação dos sinais vitais e outras precauções devem ser tomadas para evitar e/ou tratar possíveis .<br>nplicações que podem estar associadas aos procedimentos da biópsia.
- As várias espessuras de agulha podem ajudar a garantir a detecção de qualquer tecido canceroso. Uma biópsia "negativa" na presença de descobertas radiográficas suspeitas não exclui a presença de carcinoma.
- O Sistema de Biópsia Corvocet não se destina a uso nos ossos.

#### **PRECAUÇÕES**

- Este produto deve ser usado por um médico completamente familiarizado com as indicações, contraindicações, limitações, descobertas típicas e possíveis efeitos colaterais da biópsia por agulha grossa, em particular, aqueles relacionados com a fisiologia específica que está passando por biópsia.
- Para uso por apenas um paciente. Não reuse, reprocesse ou reesterilize. O reuso, o reprocessamento ou a reesterilização pode comprometer a integridade estrutural do dispositivo e/ou levar à falha do dispositivo, que, por sua vez, pode resultar em ferimentos, doença ou morte do paciente. O reuso, o reprocessamento ou a reesterilização pode também criar um risco de contaminação do dispositivo e/ou resultar em uma infecção no paciente ou uma infecção cruzada, incluindo, mas não se limitando a, a transmissão de doenças infecciosas de um paciente para outro. A contaminação do dispositivo pode levar a ferimentos, doença ou morte do paciente.
- Verifique se o produto está danificado. Se ele estiver danificado, descarte adequadamente todo o dispositivo e prepare um novo instrumento.
- Estas instruções para o Corvocet NÃO têm como finalidade definir ou sugerir qualquer técnica médica ou cirúrgica. O médico é responsável pelos procedimentos e técnicas adequados a serem usados com este produto. • Nunca teste o produto disparando-o no ar. O dispositivo pode ser danificado, e o paciente e/ou o usuário pode sofrer
- ferimentos.
- A introdução da agulha dentro do corpo deve ser realizada sob controle de imagem (ultrassom, raios X, tomografia computadorizada). Este produto não foi testado quanto à compatibilidade com imagens de ressonância magnética. **NOTA:** Se for coletar múltiplas amostras, inspecione a agulha em busca de algum ponto danificado, haste torta ou outras

## imperfeições após cada coleta de amostra. Não use a agulha se alguma imperfeição for observada.

#### **POSSÍVEIS COMPLICAÇÕES**

As complicações potenciais associadas aos principais procedimentos de biópsia são específicas ao local e incluem, mas não se limitam a:

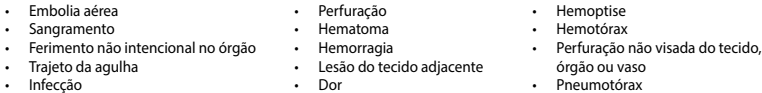

A embolia aérea é uma complicação potencial rara, mas grave, de procedimentos de biópsia pulmonar. A rápida deterioração<br>do estado neurológico e/ou arritmia cardíaca pode ser indicativo de embolia aérea. O diagnóstico e o precisam ser considerados se o paciente apresentar sinais ou sintomas de embolia aérea.

#### **INSTRUÇÕES DE USO**

#### **PREPARAÇÃO DO DISPOSITIVO DE BIÓPSIA**

1. Remova o dispositivo de biópsia de sua embalagem usando uma técnica asséptica. Remova o revestimento de proteção da agulha fixada ao dispositivo e recue levemente o gatilho superior para remover o clipe de embalagem.

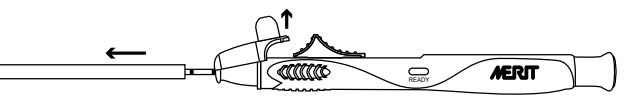

2. Ajuste o comprimento da penetração do dispositivo no nível desejado (a faixa usável é de 10 mm a 25 mm). Cada "clique" é 0,5 mm. A linha colorida no disco de ajuste indica a profundidade da penetração.

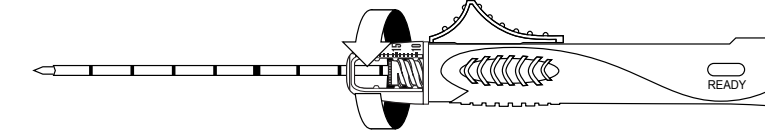

3. Ligue o dispositivo (preparação) puxando o gatilho superior ou traseiro para trás até sentir um clique. Quando o dispositivo estiver preparado, um indicador amarelo acenderá na janela do indicador (com a indicação "ready" (pronto)).

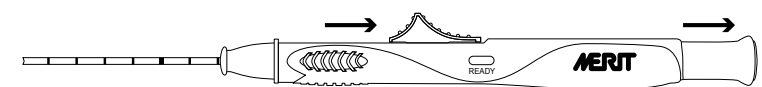

4. Avance o gatilho traseiro ou superior até você sentir um leve aumento na resistência.

**NOTA:** Avançar o gatilho além desse ponto de aumento da resistência fará com que o dispositivo dispare.

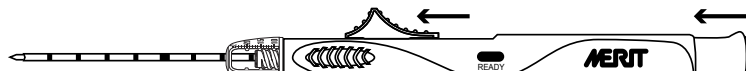

5. O dispositivo está pronto para disparar (preparado).

#### **PROCEDIMENTO DA BIÓPSIA (SEM AGULHA INTRODUTORA COAXIAL OPCIONAL)**

1. Com o uso de uma técnica asséptica, prepare o local conforme necessário. A anestesia adequada deve ser considerada antes do procedimento.

READY

- 2. Verifique se o instrumento está pronto para disparar (preparado).
- 3. Avance a ponta da agulha do dispositivo de biópsia até uma posição proximal ao local desejado para a biópsia.

**NOTA:** Uma vez disparada, a agulha da biópsia avançará até a profundidade de penetração predefinida, além da ponta da agulha da biópsia.

4. Enquanto mantém a posição do dispositivo e a orientação da agulha, abaixe o gatilho traseiro ou pressione o gatilho

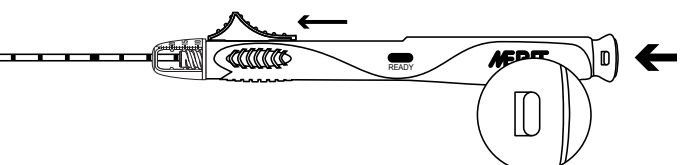

**NOTA:** No caso de dispositivos com uma trava de segurança, ela precisará ser liberada antes de o dispositivo disparar. A trava de segurança mudará para vermelho quando o dispositivo estiver pronto para disparar.<br>5. Remova o dispositivo do paciente

Remova o dispositivo do paciente. 6. Puxe o gatilho superior ou traseiro de forma proximal até sentir um clique. Veja a figura abaixo. Este movimento expele a amostra.

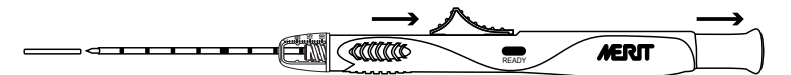

**NOTA:** Isso acionará o dispositivo de biópsia. 7. Retire a amostra.

8. Se biópsias adicionais forem necessárias, avance o gatilho traseiro ou superior até sentir um leve aumento na resistência. **NOTA:** Avançar os gatilhos além desse ponto de aumento da resistência fará com que o dispositivo dispare.

9. O dispositivo está pronto para disparar (preparado). Repita as etapas 2 a 8 para todas as biópsias adicionais. **NOTA:** Se for coletar múltiplas amostras, inspecione a agulha em busca de pontos danificados, haste torta ou outras

imperfeições após cada coleta de amostra. Não use a agulha se alguma imperfeição for observada. 10. Após a coleta da última amostra, é recomendável que você libere o dispositivo disparando-o a seco antes de descartá-lo.

#### **PROCEDIMENTO DA BIÓPSIA (COM AGULHA INTRODUTORA COAXIAL OPCIONAL CORVOCET)** Selecione a agulha introdutora coaxial Corvocet adequada correspondente ao calibre e comprimento do Sistema de Biópsia

Corvocet em uso. Consulte o catálogo para obter os números e descrições dos produtos. **NOTA:** Um estilete com ponta romba opcional pode acompanhar os Sistemas de Biópsia Corvocet de calibre 18 e 20. O estilete com ponta romba pode ser usado na manipulação através dos tecidos moles e em torno da vasculatura ou de outros órgãos,

- com o objetivo de minimizar o risco de danos não intencionais a essas áreas. 1. Com o uso de uma técnica asséptica, prepare o local conforme necessário. A anestesia adequada deve ser considerada
- antes do procedimento.
- 2. Remova a agulha introdutora coaxial Corvocet da embalagem usando uma técnica asséptica. 3. Se preferir, avance o limitador de profundidade fornecido até a profundidade de colocação predeterminada.

**NOTA:** O limitador de profundidade deve ser ajustado de modo que a agulha introdutora coaxial fique na posição adequada quando o limitador de profundidade estiver em contato com a pele. Isso ajudará a estabilizar a agulha introdutora coaxial Corvocet.

- 4. Com o uso da orientação por imagem, insira a ponta da agulha introdutora coaxial Corvocet proximal à lesão submetida à biópsia usando o limitador de profundidade como auxílio para a colocação e o ajuste corretos, conforme necessário.
- 5. Segure o conector da agulha com cânula orientadora. Aperte o conector do estilete e puxe-o de forma proximal para<br>remover o estilete da cânula exterior. Deixe a cânula no lugar como um quia para a colocação do dispositi Corvocet.

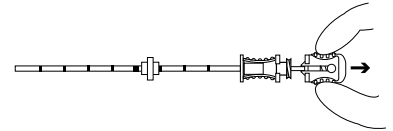

6. Verifique se o instrumento está pronto para disparar (preparado).

7. Coloque o dispositivo de biópsia Corvocet inteiramente na cânula orientadora voltada à lesão que sofrerá a biópsia. **NOTA:** Não deve haver nenhum espaço entre o conector da agulha introdutora coaxial Corvocet

e a extremidade proximal do dispositivo de biópsia.

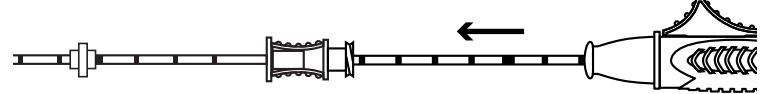

8. Certifique-se de que a ponta da agulha do dispositivo está no local correto. **NOTA:** Uma vez disparada, a agulha da biópsia avançará até a profundidade de penetração predefinida, além da ponta da agulha de biópsia.

9. Enquanto mantém a posição do dispositivo e a orientação da agulha, abaixe o gatilho traseiro ou pressione o gatilho superior de maneira distal para fazer com que a agulha avance automaticamente.

**NOTA:** No caso de dispositivos com uma trava de segurança, ela precisa ser liberada antes de o dispositivo disparar. 10. Remova o dispositivo do paciente.

11. Puxe o gatilho superior ou traseiro de forma proximal até sentir um clique. Esse movimento expele a amostra. **NOTA:** Isso acionará o dispositivo de biópsia.

12. Retire a amostra.

13. Se biópsias adicionais forem necessárias, avance o gatilho traseiro ou superior até sentir um leve aumento na resistência. **NOTA:** Avançar os gatilhos além desse ponto de aumento da resistência fará com que o dispositivo dispare.

14. O dispositivo está pronto para disparar (preparado). Repita as etapas 6 a 12 para todas as biópsias adicionais.<br>**NOTA:** Se for coletar múltiplas amostras, inspecione a aqulha em busca de pontos danificados, haste torta

imperfeições após cada coleta de amostra. Não use a agulha se alguma imperfeição for observada. 15. Após a coleta da última amostra, é recomendável que você libere o dispositivo disparando-o a seco antes de descartá-lo.

Recomendação: Quando for coletar múltiplas amostras, limpe a agulha grossa da biópsia de tecido com gaze úmida estéril antes da reinserção na cânula orientadora. Isso ajudará no movimento adequado da agulha de biópsia Corvocet dentro da cânula.

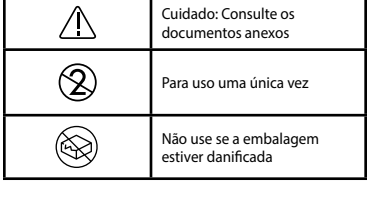

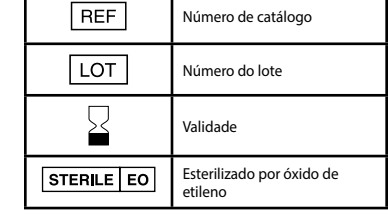

# superior de maneira distal para fazer com que a agulha avance automaticamente

CorVocet*€* 

BIOPSIESYSTEEM

# **CorVocet**

## **GEBRUIKSINSTRUCTIES**

## **PRODUCTBESCHRIJVING**

Het Merit Corvocet™-biopsiesysteem is een steriel, voor één patiënt gebruikt apparaat dat bestaat uit een apparaat voor kern-naald biopsie en een optionele coaxiale introducer. Deze is beschikbaar in diverse naalddikten en lengten. De bovenste<br>en achterste aandrijfknoppen op het apparaat zijn van kleurcodering voorzien, al naar gelang de di gauge, rose=18 gauge, paars=16 gauge en groen is 14 gauge.

#### **INDICATIES VOOR GEBRUIK**

t wegwerpbare Corvocet-biopsiesysteem is bedoeld voor gebruik in het verkrijgen van kern-naald biopsiemonsters van zachte weefsels als lever, nier, prostaat, milt, borst, long, lymfklieren en diverse zachte weefsel-tumoren. Het is niet bedoeld voor gebruik bij bot.

#### **CONTRA-INDICATIES**

Het oordeel van een arts is vereist wanneer een biopsie wordt overwogen bij patiënten met bloedingsstoornissen of patiënten die antistollingsmiddelen gebruiken.

**Alleen op recept verkrijgbaar Let op:** Onder de federale wetgeving van de Verenigde Staten mag dit apparaat alleen worden verkocht door of op bestelling van een arts die training en/of ervaring heeft in het gebruik van dit apparaat.

#### **WAARSCHUWINGEN**

- Na gebruik kan dit product biologisch gevaarlijk afval vormen. Behandel en verwijder het conform de aanvaardbare medische praktijk en conform de toepasselijke wet- en regelgeving. • Als de naald aan ongebruikelijk veel kracht wordt blootgesteld of als de naald ongewoon veel weerstand ondervindt,
- kan dit ervoor zorgen dat deze vervormt of buigt. Een vervormde of verbogen naald werkt mogelijk niet goed.
- Nazorg na een biopsie kan variëren al naar gelang de gebruikte biopsietechniek en de fysiologische toestand van de<br>individuele patiënt. Zorg ervoor dat observatie van de vitale functies plaatsvindt en dat andere voor worden genomen om mogelijke complicaties te vermijden en/of behandelen die uit biopsieprocedures kunnen voortkomen.
- Het verzamelen van meerdere naaldkernen kan helpen ervoor te zorgen dat eventueel kankerweefsel wordt gedetecteerd. Als er verdachte radiografische bevindingen zijn, houdt een "negatieve" biopsie niet in dat er geen carcinoom aanwezig is. • Het Corvocet-biopsiesysteem is niet bedoeld voor gebruik bij bot.

#### **VOORZORGSMAATREGELEN**

- Dit product dient te worden gebruikt door een arts die volledig bekend is met de indicaties, contra-indicaties, beperkingen, typische resultaten en mogelijke neveneffecten van kern-naald biopsie, in het bijzonder die neveneffecten die in verband staan met de specifieke fysiologie waarop de biopsie wordt uitgevoerd.
- Uitsluitend voor gebruik bij één patiënt. Niet hergebruiken, recycleren of opnieuw steriliseren. Hergebruik, recycleren<br>of opnieuw steriliseren kan de structurele integriteit van het apparaat in gevaar brengen en/of tot on het apparaat leiden, wat op zijn beurt kan resulteren in letsel, ziekte of dood van de patiënt. Hergebruik, recycleren of opnieuw steriliseren kan ook het risico inhouden dat het apparaat verontreinigd raakt en/of dat patiëntbesmetting of kruisbesmetting ontstaat, inclusief maar niet beperkt tot de overdracht van besmettelijke ziekte(s) van de ene patiënt
- naar de andere. Verontreiniging van het apparaat kan leiden tot letsel, ziekte of de dood van de patiënt. Controleer het product op beschadiging. Indien het product beschadigd is, dient u het gehele apparaat op de juiste wijze af te voeren en dient u een nieuw instrument klaar te maken.
- Deze instructies voor Corvocet zijn NIET bedoeld als definitie of suggestie voor enige medische of chirurgische techniek. De individuele arts is verantwoordelijk voor de juiste procedure en technieken die voor dit product moeten worden gebruikt. • Test het product nooit door dit in de lucht af te schieten. Het apparaat kan beschadigd raken, wat kan resulteren in letsel bij de patiënt en/of gebruiker.
- Het in het lichaam inbrengen van de naald dient te worden uitgevoerd met ondersteuning van beeldvormingsapparatuur (echografie, röntgen, CT). Dit product is niet getest voor compatibiliteit met MR-beeldvorming.

**OPMERKING:** Bij het verzamelen van meerdere monsters, dient u de naald na elk monster te controleren op een beschadigde punt, gebogen schacht of andere imperfecties. Gebruik de naald niet meer als een imperfectie is waargenomen.

#### **MOGELIJKE COMPLICATIES**

Mogelijke complicaties die verbonden zijn aan kern-naald biopsies zijn locatiespecifiek en omvatten onder meer:

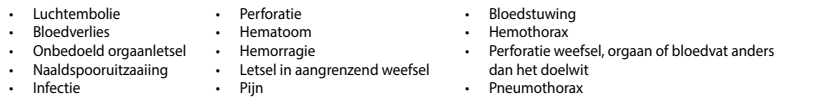

Luchtembolie is een zeldzame maar ernstige mogelijke complicatie van longbiopsie-procedures. Snelle achteruitgang van neurologische status en/of hartritmestoringen kunnen een indicatie zijn van luchtembolie. Indien de patiënt tekenen of<br>symptomen van luchtembolie toont, moeten snelle diagnose en behandeling worden overwogen.

#### **GEBRUIKSINSTRUCTIES**

#### **VOORBEREIDING BIOPSIEAPPARAAT**

1. Gebruik aseptische techniek om het biopsieapparaat uit zijn verpakking te halen. Verwijder de beschermende naaldschacht die aan het apparaat is bevestigd en trek de bovenste activeringsknop iets uit om de verpakkingklem te verwijderen.

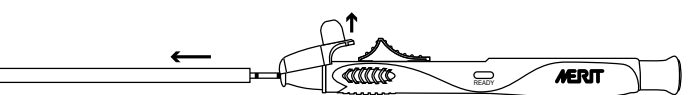

2. Zet de worplengte van het apparaat op het gewenste niveau (het bruikbare bereik is 10 mm - 25 mm). Elke "klik" staat gelijk aan 0,5 mm. De gekleurde lijn op de regelring geeft de penetratiediepte aan.

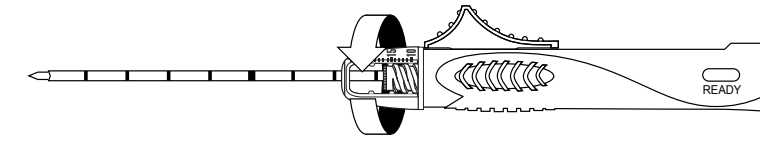

3. Maak het apparaat klaar voor actie door de bovenste of achterste activeringsknop naar achter te trekken tot u een klik voelt. Zodra het apparaat is "geladen" ziet u een gele indicator in het indicatievenster (met het label "Ready").

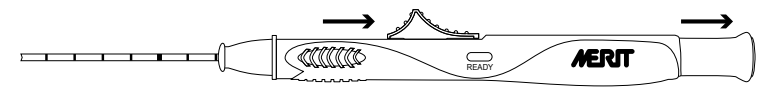

Breng de achterste of bovenste activeringsknop naar voren tot u een lichte toename voelt in de weerstand **OPMERKING:** Als u de activeringsknop verder indrukt dan het punt waarop u toegenomen weerstand voelt, wordt het apparaat automatisch geactiveerd.

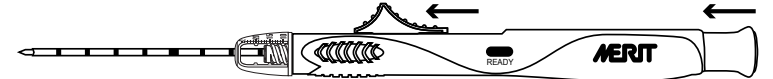

5. Het apparaat is nu klaar voor gebruik.

# **BIOPSIEPROCEDURE (ZONDER OPTIONELE COAXIALE INTRODUCER)**<br>1. Gebruik aseptische techniek om de locatie volgens de vereisten voor te bere

Gebruik aseptische techniek om de locatie volgens de vereisten voor te bereiden. Overweeg voldoende anesthesie voor u de procedure begint.

- 2. Controleer of het apparaat klaar is voor gebruik.<br>3. Breng de naaldpunt van het biopsieapparaat in
- 3. Breng de naaldpunt van het biopsieapparaat in een proximale positie voor de gewenste biopsielocatie.

**OPMERKING:** Zodra de biopsienaald is afgevuurd, beweegt deze zich naar de vooraf ingestelde penetratiediepte voorbij de punt van de biopsienaald.

4. Houd de positie en naaldoriëntatie van het apparaat in stand en druk de achterste activeringsknop in of duw de bovenste activeringsknop naar voren om ervoor te zorgen dat de naald automatisch verder gaat.

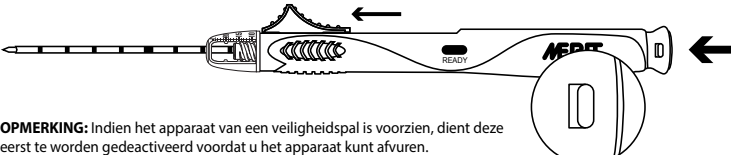

- De veiligheidspal staat op rood wanneer het apparaat klaar is voor gebruik.
- Verwijder het apparaat bij de patiënt.
- 6. Trek proximaal aan de bovenste of achterste activeringsknop tot u een klik voelt. Zie de onderstaande afbeelding. Hiermee werpt u het monster uit.

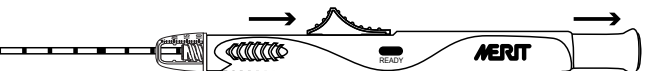

**OPMERKING:** Hierdoor wordt het biopsieapparaat klaargemaakt voor gebruik.

Verwijder het monster.

8. Indien er meer biopsies nodig zijn, brengt u de achterste of bovenste activeringsknop opnieuw naar voren tot u een lichte toename voelt in de weerstand.

**OPMERKING:** Als u de activeringsknop verder indrukt dan het punt waarop u toegenomen weerstand voelt, wordt het apparaat automatisch geactiveerd.

Het apparaat is nu klaar voor gebruik. Herhaal stap 2-8 voor eventuele extra biopsies

**OPMERKING:** Bij het verzamelen van meerdere monsters, dient u de naald na elk monster te controleren op een beschadigde punt, gebogen schacht of andere imperfecties. Gebruik de naald niet meer als een imperfectie is waargenomen.<br>10. Zodra u uw laatste monster hebt verzameld, wordt aanbevolen dat u het apparaat vrijmaakt door het "droog" af voordat u het wegwerpt.

#### **BIOPSIEPROCEDURE (MET OPTIONELE COAXIALE INTRODUCER)**

Selecteer de Corvocet Coaxial Introducer die overeenkomt met de gauge en lengte van het gebruikte Corvocetbiopsiesysteem. Zie de catalogus voor productnummers en beschrijvingen.

**OPMERKING:** Er kan een optionele stilet met botte top worden meegeleverd bij 18- en 20-gauge Corvocet-biopsiesystemen. De botte stilet kan worden gebruikt om door zacht weefsel en rond bloedvaten of andere organen te manipuleren om zo

- het risico van onbedoelde schade in deze gebieden te minimaliseren. 1. Gebruik aseptische techniek om de locatie volgens de vereisten voor te bereiden. Overweeg voldoende anesthesie voor
- u de procedure begint. 2. Gebruik aseptische techniek om de Corvocet Coaxial Introducer uit zijn verpakking te halen.

3. Indien u hier de voorkeur aan geeft, kunt u de meegeleverde diepteaanslag op de vooraf bepaalde plaatsingsdiepte instellen. **OPMERKING:** De diepteaanslag dient zodanig te worden ingesteld dat de coaxiale introducer zich in de juiste positie bevindt

eer de diepteaanslag in contact is met de huid. Dit helpt bij het stabiliseren van de Corvocet Coaxial Introduce 4. Gebruik beeldvormingsapparatuur als geleide voor het plaatsen van de Corvocet Coaxiale Introducer proximaal bij de laesie

waarin u een biopsie wilt uitvoeren. Gebruik de diepteaanslag als hulpmiddel voor juiste plaatsing en pas waar nodig aan.<br>5. Houd het basisstuk van de naald voor de inleidende canule vast. Knijp in het basisstuk van de om de stilet uit de buitenste canule te verwijderen. Laat de canule op zijn plaats als geleider voor het plaatsen van het Corvocet-biopsieapparaat.

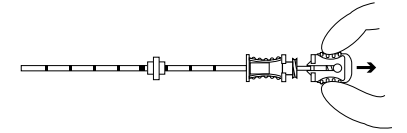

6. Controleer of het apparaat klaar is voor gebruik. 7. Plaats het Corvocet-biopsieapparaat helemaal door de inleidende canule naar de laesie waarin u een biopsie wilt uitvoeren. **OPMERKING:** Er mag geen opening zitten tussen de huls van de Corvocet Coaxial Introducer en het proximale uiteinde van het biopsieappar

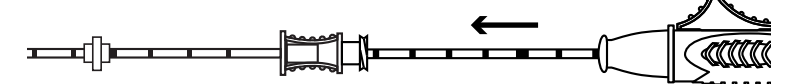

Controleer of de naaldpunt van het apparaat zich op de juiste locatie bevindt. **OPMERKING:** Zodra de biopsienaald is afgevuurd, beweegt deze zich naar de vooraf ingestelde penetratiediepte voorbij

de punt van de biopsienaald.<br>9. Houd de positie en naaldo 9. Houd de positie en naaldoriëntatie van het apparaat in stand en druk de achterste activeringsknop in of duw de bovenste

activeringsknop naar voren om ervoor te zorgen dat de naald automatisch verder gaat.<br>**OPMERKING:** Indien het apparaat van een veiligheidspal is voorzien, dient deze eerst te worden gedeactiveerd voordat

het apparaat wordt afgevuurd.

10. Verwijder het apparaat bij de patiënt.

11. Trek proximaal aan de bovenste of achterste activeringsknop tot u een klik voelt. Hiermee werpt u het monster uit. **OPMERKING:** Hierdoor wordt het biopsieapparaat klaargemaakt voor gebruik.

12. Verwijder het monster.

13. Indien er meer biopsies nodig zijn, brengt u de achterste of bovenste activeringsknop opnieuw naar voren tot u een lichte toename voelt in de weerstand.

**OPMERKING:** Als u de activeringsknop verder indrukt dan het punt waarop u toegenomen weerstand voelt, wordt het apparaat automatisch geactiveerd.

14. Het apparaat is nu klaar voor gebruik. Herhaal stap 6-12 voor eventuele extra biopsies.

**OPMERKING:** Bij het verzamelen van meerdere monsters, dient u de naald na elk monster te controleren op een beschadigde

punt, gebogen schacht of andere imperfecties. Gebruik de naald niet meer als een imperfectie is waargenomen.<br>15. Zodra u uw laatste monster hebt verzameld, wordt aanbevolen dat u het apparaat vrijmaakt door het "droog" af voordat u het wegwerpt.

Aanbevelingen: Wanneer u meerdere monsters verzamelt, dient u de naald voor de kernweefselbiopsie met een steriel vochtig gaasje af te vegen voordat u deze weer in de inleidende canule plaatst. Dit helpt bij een juiste beweging van de Corvocet-biopsienaald in de canule.

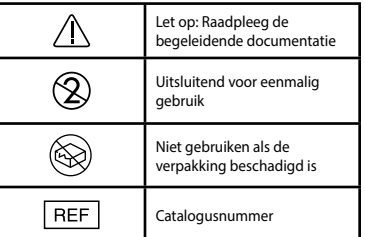

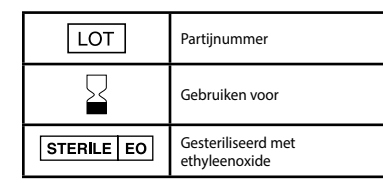

#### Swedish

# BIOPSISYSTEM

grov nål och en tillvalsbar koaxial införare. Den finns tillgänglig i flera nåltjocklekar och nållängder. De övre och bakre<br>manöverknapparna på enheten är färgkodade efter de olika tjocklekarna: gul=20 gauge, rosa=18 gauge och grön=14 gauge.

#### **INDIKATIONER FÖR ANVÄNDNING**

Corvocet biopsisystem för engångsbruk är avsett för användning vid insamling av grovnålsbiopsiprover från mjukvävnad som lever, njure, prostata, mjälte, bröst, lunga, lymfkörtlar och olika mjukvävnadstumörer. Det är inte avsett för användning i skelettdelar.

#### **KONTRAINDIKATIONER**

.<br>äkarens bedömning krävs när biopsi övervägs på patienter med blödningsrubbning eller patienter som tar antikoagulerande läkemedel.

**Endast Px Varning:** Federal (USA) lagstiftning begränsar den här enheten till försäljning av eller på inrådan av läkare som är utbildad i och/eller har erfarenhet av användning av enheten.

#### **VARNINGAR**

- Efter användning kan den här produkten utgöra biologiskt riskavfall. Hantera och kassera produkten i enlighet med godkänd medicinsk praxis och tillämpliga lagar och förordningar. • Om onaturligt högt tryck sätts på nålen eller om den utsätts för onaturligt stort motstånd kan den deformeras eller böjas.
- En böjd eller deformerad nål kanske inte fungerar korrekt.
- vård efter biopsi kan variera beroende på biopsiteknik som används och den enskilda patientens fysiologiska tillstånd.<br>Observation av vitala tecken och andra försiktighetsåtgärder ska vidtas för att undvika och/eller behan komplikationer som kan associeras med biopsiprocedurer.
- Insamling av flera grovnålsprover kan underlätta upptäckt av eventuell cancervävnad. En "negativ" biopsi vid förekomst av misstänkta röntgenresultat utesluter inte förekomst av karcinom. • Corvocet biopsisystem är inte avsett för användning i skelettdelar.

#### **FÖRSIKTIGHETSÅTGÄRDER**

- Den här produkten ska användas av en läkare som helt känner till indikationer, kontraindikationer, begränsningar, vanliga fynd och möjliga biverkningar för grovnålsbiopsi, i synnerhet sådana som gäller för den specifika fysiologin som biopsin
- görs på. Endast för användning på en patient. Får inte återanvändas, ombearbetas eller omsteriliseras. Återanvändning, ombearbetning eller omsterilisering kan försämra enhetens strukturella funktion och/eller leda till enhetsfel, som i sin kur kan leda till patienten skadas, blir sjuk eller dör. Återanvändning, ombearbetning eller omsterilisering kan också skapa en risk för kontamination av enheten och/eller orsaka patientinfektion eller korsinfektioner, inklusive, men inte begränsat till, överföring av smittsamma sjukdomar från en patient till en annan. Kontamination av enheten kan leda till att patienten skadas, blir sjuk eller dör.
- Inspektera produkten med avseende på skador. Om den är skadad ska hela enheten kasseras på lämpligt sätt och ett nytt instrument ska förberedas. • Dessa instruktioner för Corvocet är INTE avsedda att definiera eller föreslå någon medicinsk eller kirurgisk teknik. Den
- enskilda läkaren ansvarar för att korrekt procedur och teknik används med den här produkten.
- Testa aldrig produkten genom att avfyra den i luften. Skada kan uppstå på enheten vilket kan leda till att patienten och/ eller användaren skadas.
- Införing av nålen i kroppen ska utföras tillsammans med medicinsk avbildning (ultraljud, röntgen, DT). Den här produkten har testats med avseende på kompatibilitet med MR-avbildning.

**OBS!** Vid insamling av flera prover ska du kontrollera nålen med avseende på skadad spets, böjt skaft eller andra defekter efter att varje prov har tagits. Använd inte nålen om någon defekt upptäcks.

#### **MÖJLIGA KOMPLIKATIONER**

Möjliga komplikationer som associeras med grovnålsbiopsiprocedurer är områdesspecifika och inkluderar, men är inte begränsade till:

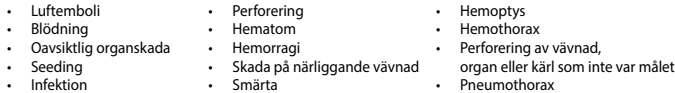

Luftemboli är en sällsynt allvarlig möjlig komplikation vid lungbiopsiprocedurer. Snabb försämring av neurologisk status<br>och/eller hjärtrytm kan vara tecken på luftemboli. Omedelbar diagnos och behandling måste övervägas o uppvisar tecken eller symptom på luftemboli.

#### **BRUKSANVISNING**

#### **FÖRBEREDELSE AV BIOPSIENHET**

1. Använd aseptisk teknik och ta ut biopsienheten ur förpackningen. Ta bort den skyddande nålskidan som är fastsatt på enheten och den övre avtryckaren lätt bakåt för att ta bort förpackningsklämman.

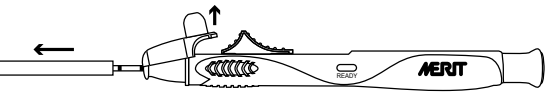

2. Justera enhetens kastlängd till önskad nivå (användningsintervallet är 10–25 mm). Varje "klick" motsvarar 0,5 mm. Den färgade linjen på inställningsratten indikerar penetrationsdjupet.

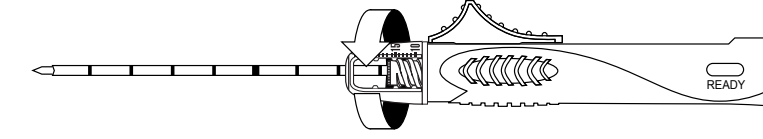

3. Aktivera (aptera) enheten genom att dra bak den övre eller bakre avtryckaren tills du känner ett klick. När enheten är apterad visas en gul indikator i indikatorfönstret (märkt med "ready").

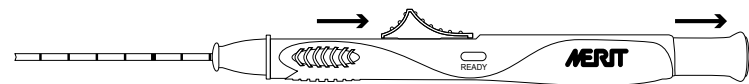

4. För den bakre eller övre avtryckaren framåt tills du känner ett lätt ökat motstånd.

**OBS!** Om du för fram avtryckaren förbi punkten med ökat motstånd avfyras enheten.

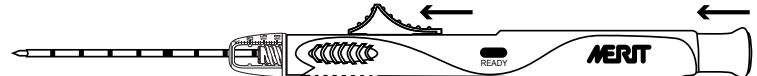

5. Enheten är redo för avfyrning (apterad).

#### **BIOPSIPROCEDUR (UTAN TILLVALSBAR KOAXIAL INFÖRARE)**

1. Använd aseptiskt teknik och förbered området efter behov. Lämplig bedövning ska övervägas före proceduren. 2. Verifiera att instrumentet är redo att avfyras (apterat).

- 
- 3. Flytta nålspetsen på biopsienheten till en position proximalt om önskat biopsiområde.
- **OBS!** När enheten avfyras åker biopsinålen till förinställt penetrationsdjup bortom biopsinålens spets.

Samtidigt som du bibehåller enhetens position och nålens orientering ska du trycka ned den bakre avtryckaren eller trycka på den övre avtryckaren distalt för att automatiskt skjuta fram nålen.

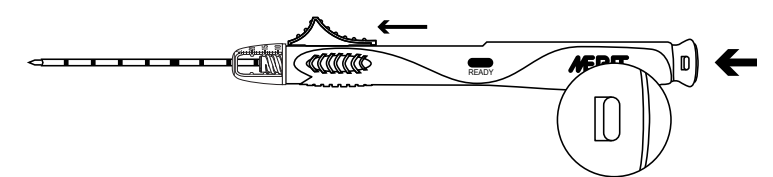

**OBS!** På enheter som är utrustade med en säkring måste denna frigöras innan enheten kan avfyras. Säkringen växlar till röd när enheten är klar att avfyras.

Ta bort enheten från patienten

6. Dra proximalt den övre eller bakre avtryckaren tills du känner ett klick. Se figuren nedan. Den här rörelsen matar ut provet.

**EM GRANGE** ---------**MERIT** READY

**OBS!** Detta apterar biopsienheten. Ta bort provet.

 $\equiv$ 

8. Om ytterligare biopsier krävs ska du föra den bakre eller övre avtryckaren framåt tills du känner ett lätt ökat motstånd. **OBS!** Om du för fram avtryckarna förbi punkten med ökat motstånd avfyras enheten.

9. Enheten är redo för avfyrning (apterad). Upprepa stegen 2 till 8 för alla ytterligare biopsier.<br>**OBSI** Vid insamling av flera prover ska du kontrollera nålen med avseende på skadad spets, böjt skaft eller andra defekter efter att varje prov har tagits. Använd inte nålen om någon defekt upptäcks.

10. Efter att det sista provet har tagits rekommenderas det att du utlöser enheten genom att blindavfyra den innan den kasseras.

#### **BIOPSIPROCEDUR (MED TILLVALSBAR CORVOCET KOAXIAL INFÖRARE)**

Välj lämplig Corvocet koaxial införare som stämmer överens med tjockleken och längden på Corvocet biopsisystem som används. Se katalogen för produktnummer och beskrivningar.

**OBS!** En tillvalsbar mandräng med trubbig spets kan inkluderas i Corvocet biopsisystem med 18 och 20 gauge. Mandrängen med trubbig spets kan användas för att manipulera genom mjukvävnad och runt vaskulatur eller andra organ för att minimera risken för oavsiktlig skada på dessa områden.

1. Använd aseptiskt teknik och förbered området efter behov. Lämplig bedövning ska övervägas före proceduren. 2. Använd aseptisk teknik och ta ut Corvocet koaxial införare ur förpackningen.

3. Om du föredrar kan du föra fram det medföljande djupstoppet till den förbestämda placeringsdjupet.<br>**OBS!** Djupstoppet ska justeras så att den koaxiala införaren befinner sig i korrekt position när djupstoppet är i konta huden. Detta stabiliserar Corvocet koaxial införare.

4. Använd vägledning med medicinsk avbildning och för in spetsen på Corvocet koaxial införare proximalt till lesionen som biopsi ska utföras på med djupstoppet som ett hjälpmedel för korrekt placering och justera efter behov.

5. Håll i ledningskanylens nålanslutning. Tryck på mandrängsanslutningen och dra i den proximalt för att ta bort mandrängen från den yttre kanylen. Låt kanylen sitta kvar som en ledare för placering av Corvocet biopsienhet.

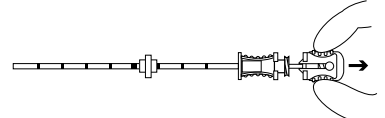

Verifiera att instrumentet är redo att avfyras (apterat).

7. Placera Corvocet biopsienhet hela vägen genom ledningskanylen till lesionen som biopsi ska utföras på.

**OBS!** Det ska inte finnas någon glipa mellan anslutningen på Corvocet koaxial införare och biopsienhe

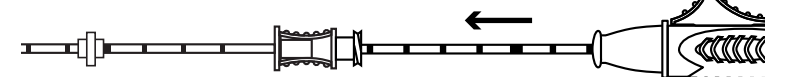

8. Se till att enhetens nålspets är korrekt placerad. **OBS!** När enheten avfyras åker biopsinålen till förinställt penetrationsdjup bortom biopsinålens spets.

9. Samtidigt som du bibehåller enhetens position och nålens orientering ska du trycka ned den bakre avtryckaren eller

trycka på den övre avtryckaren distalt för att automatiskt skjuta fram nålen. **OBS!** På enheter som är utrustade med en säkring måste denna frigöras innan enheten avfyras.

10. Ta bort enheten från patienten.

11. Dra proximalt den övre eller bakre avtryckaren tills du känner ett klick. Den här rörelsen matar ut provet.

**OBS!** Detta apterar biopsienheten. 12. Ta bort provet.

13. Om ytterligare biopsier krävs ska du föra den bakre eller övre avtryckaren framåt tills du känner ett lätt ökat motstånd. **OBS!** Om du för fram avtryckarna förbi punkten med ökat motstånd avfyras enheten.

14. Enheten är redo för avfyrning (apterad). Upprepa stegen 6 till 12 för alla ytterligare biopsier.<br>**OBS!** Vid insamling av flera prover ska du kontrollera nålen med avseende på skadad spets, böjt skaft eller andra defekt

efter att varje prov har tagits. Använd inte nålen om någon defekt upptäcks.

15. Efter att det sista provet har tagits rekommenderas det att du utlöser enheten genom att blindavfyra den innan den kasseras.

Rekommendation: När flera prover tas ska den grova biopsinålen torkas med steril fuktig gasväv innan den sätts in i<br>ledningskanylen på nytt. Detta underlättar korrekt rörelse av Corvocet biopsinål inuti kanylen.

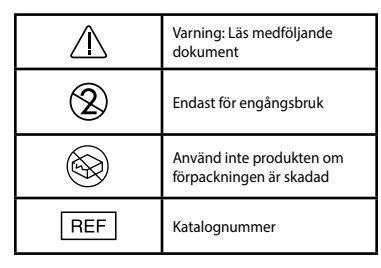

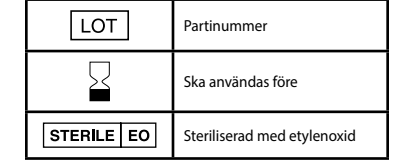

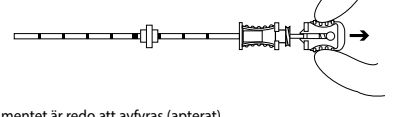

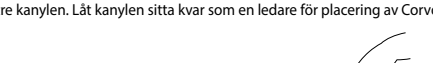

**Cor**Vocet **BRUKSANVISNING**

### **BESKRIVNING AV PRODUKTEN**

Merit Corvocet™ biopsisystem är en steril enhet för användning på en patient och består av en biopsienhet i form av en

BIOPSISYSTEM

# **CorVocet**

## **BRUGSANVISNING**

## **PRODUKTBESKRIVELSE**

Dette Merit Corvocet™ Biopsisystem er en steril enhed til brug hos en enkelt patient, bestående af en biopsienhed i form af en kernenål og en valgfri koaksial introducer. Den fås i flere nåleinstrumentstørrelser og -længder. De øverste og bageste<br>aktuatorknapper på enheden er farvekodede i henhold til de forskellige instrumentstørrelser, Gul = og Grøn  $= 14$ .

#### **INDIKATIONER FOR BRUG**

et engangsbiopsisystem er beregnet til at opnå kernebiopsiprøver fra blødt væv, såsom lever, nyre, prostata, milt, bryst-, lunge-, lymfeknuder og forskellige tumorer i blødt væv. Det er ikke beregnet til brug i knogler.

#### **KONTRAINDIKATIONER**

En lægevurdering er nødvendig, når der overvejes biopsi på patienter med blødningsforstyrrelser, eller som modtager antikoagulerende medicin.

**'X <sup>UNIY</sup> Forsigtig:** Ifølge den amerikanske føderale lovgivning må dette produkt kun må sælges af eller efter ordination af<br>en læge, som er uddannet og/eller erfaren med brug af denne enhed.

#### **ADVARSLER**

• Efter brug kan dette produkt være en potentiel biologisk fare. Det skal håndteres og bortskaffes i overensstemmelse med acceptabel medicinsk praksis og gældende lokale, regionale og nationale love og regler.

- Usædvanlig kraft påført til nålen eller usædvanlig modstandsdygtighed mod nålen kan få nålen til at deformeres eller bøjes. En bøjet eller deformeret nålen kan ikke fungere korrekt.
- Post-biopsipleje kan variere efter den anvendte biopsiteknik og den enkelte patients fysiologiske tilstand. Der bør tages observation af vitale tegn og andre forholdsregler for at undgå og/eller behandle potentielle komplikationer, der kan være forbundet med biopsiprocedurer.
- Indsamlingen af flere nålekerner kan bidrage til at sikre påvisning af alle former for kræftvæv. En "negativ" biopsi i overværelse af mistænkelige radiologiske fund udelukker ikke tilstedeværelsen af carcinom.
- Dette Corvocet Biopsisystem er ikke beregnet til brug i knogler.

#### **FORHOLDSREGLER**

- Dette produkt bør kun anvendes af en læge, som er helt fortrolig med indikationerne, kontraindikationerne, begrænsningerne, de typiske resultater og de mulige bivirkninger af kernenålbiopsi, navnligt dem, der vedrører den
- specifikke fysiologi, som får foretaget undersøgelsen. Kun til brug hos en enkelt patient. Må ikke genbruges, genbehandles eller gensteriliseres. Genbrug, genbehandling eller resterilisering kan kompromittere den strukturelle integritet af enheden og/eller føre til en fejlagtig enhed, som til<br>gengæld kan resultere i patientskade, sygdom eller død. Genbrug, genbehandling eller gensterilise en risiko for forurening af enheden og/eller forårsage infektion eller krydsinfektion hos patienten, herunder, men ikke begrænset til, overførsel af smitsomme sygdomme fra patient til patient. Forurening af enheden kan føre til patientskade, -sygdom eller -død.
- Undersøg produktet for skader. Hvis det er beskadiget, skal du på passende måde kassere hele enheden og forberede et nyt instrument.
- ∙ Disse instruktioner til Corvocet er IKKE ment til at definere eller foreslå nogen medicinsk eller kirurgisk teknik. Den enkelte<br>Iæge er ansvarlig for den korrekte procedure og de teknikker, der skal bruges sammen med de
- Test aldrig produktet ved at affyre det op i luften. Skader kan opstå på enheden og kan resultere i patient- og/eller brugerskade. • Indførelsen af nålen i kroppen skal udføres under billedkontrol (ultralyd, røntgen, CT). Dette produkt er ikke blevet testet
- for MR-billedkompatibilitet. **BEMÆRK:** Hvis der indsamles flere prøver, skal du inspicere nålen for en beskadiget spids, bøjet skaft eller andre fejl efter
- hver indsamlede prøve. Brug ikke nålen, hvis den ikke er helt i orden.

#### **MULIGE KOMPLIKATIONER**

Mulige komplikationer forbundet med kernebiopsiprocedurer er stedsspecifikke og indbefatter, men er ikke begrænset til:

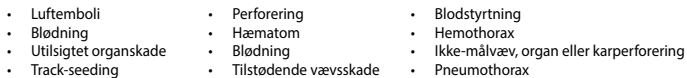

• Smerte

Luftemboli er en sjælden, men alvorlig mulig komplikation af lungebiopsiprocedurer. Hurtig forværring af neurologisk status og/eller hjertearytmi kan være tegn på luftembolisme. Hurtig diagnose og behandling skal overvejes, hvis patienten udviser tegn eller symptomer på luftemboli.

#### **BRUGSANVISNING**

**Infektion** 

# **FORBEREDELSE AF BIOPSIENHEDEN**<br>1. Brug aseptisk teknik til at fjerne biop:

1. Brug aseptisk teknik til at fjerne biopsienheden fra emballagen. Fjern nålens beskyttende kappe, der er fastgjort til enheden, og træk lidt tilbage i den øverste aftrækker for at fierne emballageklipsen.

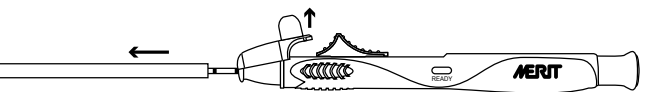

2. Juster enhedens kastelængde til det ønskede niveau (brugsområdet er 10 mm - 25 mm). Hvert "klik" er 0,5 mm. Den farvede linje på justeringsskiven angiver indtrængningsdybden.

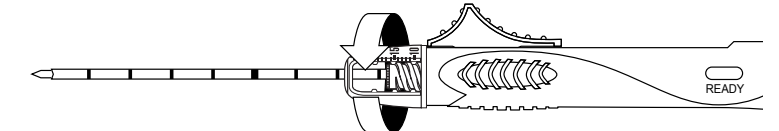

Lad enheden ved at trække toppen tilbage eller aftrækkeren bagud, indtil du føler et klik. Når enheden er ladt, vil en gul indikator vises i indikatorvinduet (mærket "ready").

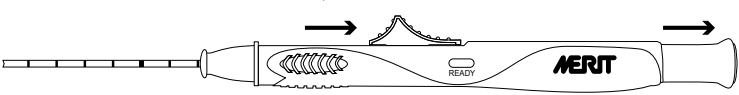

4. Skubbes aftrækkeren forbi dette punkt af øget modstand, affyres enheden. **BEMÆRK:** Fremsæt aftrækkeren forbi dette punkt i øget modstand for at få enheden til at skyde.

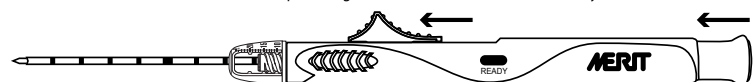

5. Enhed er klar til at skyde (ladt).

#### **BIOPSIPROCEDURE (UDEN VALGFRI KOAKSIAL INTRODUCER)**

1. Under anvendelse af aseptisk teknik skal du forberede stedet efter behov. Passende anæstesi bør overvejes før proceduren. 2. Kontroller, at instrumentet er klar til at skyde (ladt).

- 
- 3. Før nålens spids på biopsienheden frem til en position tæt på det ønskede biopsisted.<br>**BEMÆRK:** Når den er skudt af, vil biopsinålen nå den forudindstillede indtrængningsdybde ud over biopsi-nålespidsen.
- 4. Mens du opretholder enhedens position og nålens orientering, skal du trykke på den bageste aftrækker eller skubbe den øverste aftrækker distalt for at få nålen til automatisk at gå videre.

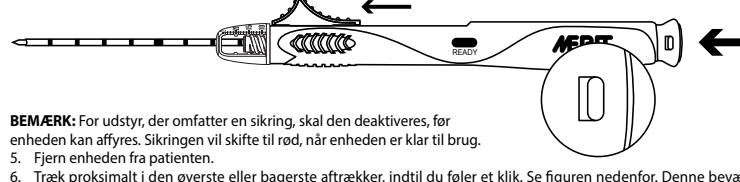

6. Træk proksimalt i den øverste eller bagerste aftrækker, indtil du føler et klik. Se figuren nedenfor. Denne bevægelse ver prøven.

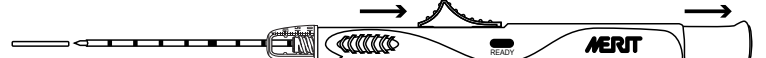

#### **BEMÆRK:** Dette vil lade biopsienheden.

- 7. Fjern prøven.<br>8. Hvis der kræv 8. Hvis der kræves ekstra biopsier, skal du fremsætte den bageste eller øverste aftrækker, indtil du føler en svag stigning i
- 
- 
- modstand.<br>**BEMÆRK:** Skubbes aftrækkerne forbi dette punkt af øget modstand, affyres enheden.<br>9. En**he**d er klar til at skyde (ladt). Gentag trin 2-8 for alle yderligere biopsier.<br>**BEMÆRK:** Hvis der indsamles flere prøver,

hver indsamlede prøve. Brug ikke nålen, hvis den ikke er helt i orden. 10. Efter din sidste prøve er indsamlet, anbefales det, at du frakobler enheden ved affyre den tom, før du kasserer den.

#### **BIOPSIPROCEDURE (MED VALGFRI CORVOCET COAXIAL INTRODUCER)**

Vælg den relevante Corvocet Coaxial Introducer, som svarer til målet og længden af det anvendte Corvocet Biopsisystem. Se kataloget for varenumre og beskrivelser.

**BEMÆRK:** En valgfri stump spids kan være inkluderet med 18 og 20 Corvocet biopsisystemer. Den stumpe spids kan anvendes<br>til manipulation igennem blødt væv og omkring vaskulatur eller andre organer for at minimere risikoen skader på disse områder.

- 1. Under anvendelse af aseptisk teknik skal du forberede stedet efter behov. Passende anæstesi bør overvejes før pro<br>Conder anvendelse af aseptisk teknik skal du forberede stedet efter behov. Passende anæstesi bør overveje 2. Brug aseptisk teknik til at fjerne Corvocet Coaxial Introducer fra emballagen.
- 3. Hvis det foretrækkes, kan du fremsætte det medfølgende dybdestop til den forudbestemte placeringsdybde.

- 4. Ved hjælp af billedvejledning skal du indsætte spidsen af din Corvocet Coaxial Introducer proksimalt i læsionen, der skal undersøges, ved hjælp af dybdestoppet som en hjælp til korrekt placering, og juster den om nødvendigt.
- 5. Hold den styrende kanylenålskapsel. Klem på kapslen og træk proksimalt for at fjerne hætten fra den ydre kanyle. Efterlad kanylen på plads som en hjælp til styring af anbringelsen af Corvocet-biopsienheden.

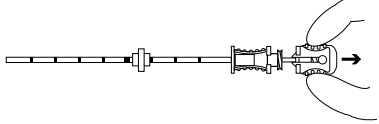

6. Kontroller, at instrumentet er klar til at skyde (ladt).

7. Placer Corcovet-biopsienheden hele vejen igennem den styrende kanyle til den læsion, der skal undersøges. **BEMÆRK:** Der bør ikke være mellemrum mellem kapslen og Corvocet Coaxial Introducer og den proksimale ende af

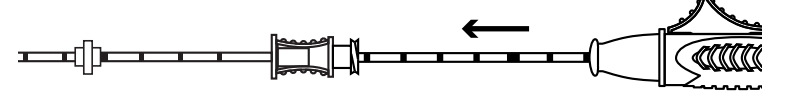

8. Sørg for, at enhedens nålespids er på den korrekte placering.

**BEMÆRK:** Når den er skudt af, vil biopsinålen nå den forudindstillede indtrængningsdybde ud over biopsi-nålespidsen.<br>9. Mens du opretholder enhedens position og nålens orientering, skal du trykke på den bageste aftrækk

den øverste aftrækker distalt for at få nålen til automatisk at gå videre. **BEMÆRK:** For udstyr, der omfatter en sikring, skal den deaktiveres, før enheden er klar til brug.

10. Fjern enheden fra patienten.

11. Træk proksimalt i den øverste eller bagerste aftrækker, indtil du føler et klik. Denne bevægelse uddriver prøven. **BEMÆRK:** Dette vil lade biopsienheden.

12. Fjern prøven.

13. Hvis der kræves ekstra biopsier, skal du fremsætte den bageste eller øverste aftrækker, indtil du føler en svag stigning i modstand

**BEMÆRK:** Skubbes aftrækkerne forbi dette punkt af øget modstand, affyres enheden.

14. Enhed er klar til at skyde (ladt). Gentag trin 6-12 for alle yderligere biopsier.<br>**BEMÆRK:** Hvis der indsamles flere prøver, skal du inspicere nålen for en beskadiget spids, bøjet skaft eller andre fejl efter<br>hver inds

15. Efter din sidste prøve er indsamlet, anbefales det, at du frakobler enheden ved affyre den tom, før du kasserer den.

Anbefaling: Ved indsamling af flere prøver, skal du tørre kernevævsbiopsinålen med steril fugtig gaze før indsættelse i den styrende kanyle. Dette vil hjælpe med korrekt bevægelse af Corvocet-biopsinålen i kanylen.

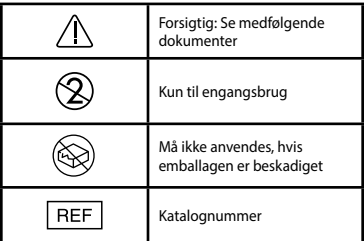

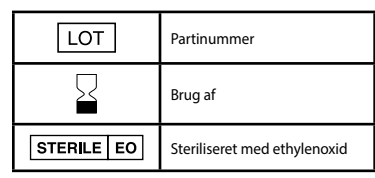

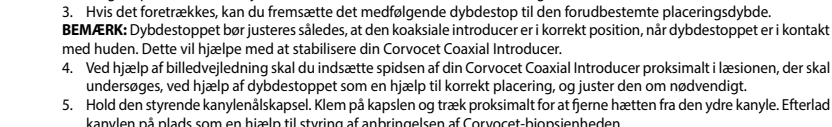

biopsienheden.

# **Cor**Vocet

ΣΥΣΤΗΜΑ ΒΙΟΨΙΑΣ

## **ΟΔΗΓΙΕΣ ΧΡΗΣΗΣ**

## **ΠΕΡΙΓΡΑΦΗ ΤΟΥ ΠΡΟΪΟΝΤΟΣ**

Το Σύστημα Βιοψίας Merit Corvocet™ είναι μια στείρα συσκευή μίας χρήσης σε έναν μόνο ασθενή, η οποία αποτελείται από μια συσκευή βιοψίας δια κόπτουσας βελόνας και προαιρετικό ομοαξονικό οδηγό εισαγωγής. Διατίθεται σε πολλά μεγέθη<br>διαμέτρου (gauge) και μήκη βελόνας. Το επάνω και το πίσω κουμπί ενεργοποίησης στη συσκευή φέρουν χρωματική κωδικοποίηση σύμφωνα με τα διάφορα μεγέθη διαμέτρου (gauge): Κίτρινο=20 gauge, Ροζ=18 gauge, Μωβ=16 gauge και Πράσινο=14 gauge.

#### **ΕΝΔΕΙΞΕΙΣ ΧΡΗΣΗΣ**

Το αναλώσιμο Σύστημα Βιοψίας Corvocet προορίζεται για χρήση στη λήψη δειγμάτων βιοψίας δια κόπτουσας βελόνας από<br>μαλακούς ιστούς όπως ήπαρ, νεφρός, προστάτης, σπλήνα, μαστός, πνεύμονες, λεμφαδένες και διαφόρους όγκους μαλ μορίων. Δεν προορίζεται για χρήση σε οστό.

#### **ΑΝΤΕΝΔΕΙΞΕΙΣ**

Απαιτείται η άσκηση ορθής ιατρικής κρίσης κατά την εξέταση του ενδεχόμενου πραγματοποίησης βιοψίας σε ασθενείς με αιμορραγικές διαταραχές ή που λαμβάνουν αντιπηκτική φαρμακευτική αγωγή.

**Μόνο με ιατρική συνταγή Προσοχή:** Η ομοσπονδιακή νομοθεσία (των Η.Π.Α.) περιορίζει την πώληση της συσκευής αυτής από ή κατόπιν εντολής ιατρού εκπαιδευμένου ή έμπειρου στη χρήση της.

#### **ΠΡΟΕΙΔΟΠΟΙΗΣΕΙΣ**

- Μετά τη χρήση, το προϊόν αυτό μπορεί να αποτελεί δυνητικό βιολογικό κίνδυνο. Ο χειρισμός και η απόρριψή του πρέπει<br>να γίνονται σύμφωνα με τις αποδεκτές ιατρικές πρακτικές και τους ισχύοντες τοπικούς, κρατικούς και ομοσπον νόμους και κανονισμούς.
- Η εφαρμογή ασυνήθους δύναμης στη βελόνα ή η εμφάνιση ασυνήθους αντίστασης στη βελόνα ενδέχεται να προκαλέσει<br>παραμόρφωση ή κάμψη της βελόνας. Μια βελόνα με κάμψη ή παραμόρφωση ενδέχεται να μην λειτουργεί σωστά.<br>• Η φρον
- εξατομικευμένη φυσιολογική κατάσταση του ασθενούς. Η παρακολούθηση των ζωτικών σημείων και η λήψη άλλων προφυλάξεων είναι απαραίτητα μέτρα για την αποφυγή ή/και την αντιμετώπιση δυνητικών επιπλοκών που ενδέχεται να συνδέονται με τις συνθήκες της βιοψίας.
- Η συλλογή πολλαπλών κυλίνδρων δια βελόνας ενδέχεται να βοηθήσει στη διασφάλιση της ανίχνευσης τυχόν καρκινικού<br>ιστού. Μια "αρνητική" βιοψία παρουσία ύποπτων ακτινογραφικών ευρημάτων δεν αποκλείει την παρουσία καρκινώματος • Το Σύστημα Βιοψίας Corvocet δεν προορίζεται για χρήση σε οστό.

#### **ΠΡΟΦΥΛΑΞΕΙΣ**

- Αυτό το προϊόν πρέπει να χρησιμοποιείται από ιατρό που είναι πλήρως εξοικειωμένος με τις ενδείξεις, τις αντενδείξεις, τους περιορισμούς, τα τυπικά ευρήματα και τις πιθανές παρενέργειες της βιοψίας δια κόπτουσας βελόνας, συγκεκριμένα<br>εκείνες που σχετίζονται με τη φυσιολογία του ειδικού οργάνου που υποβάλλεται σε βιοψία.<br>• Πα μία χρήση σε
- Η επαναχρησιμοποίηση, η επανεπεξεργασία ή η επαναποστείρωση ενδέχεται να επηρεάσουν αρνητικά τη δομική<br>ακεραιότητα ή/και να οδηγήσουν σε αστοχία της συσκευής κάτι το οποίο, με τη σειρά του, μπορεί να οδηγήσει σε<br>τραυματισ ενδέχεται επίσης να δημιουργήσει κίνδυνο μόλυνσης της συσκευής ή/και να προκαλέσει λοίμωξη του ασθενούς ή<br>διασταυρούμενη μόλυνση του ασθενούς, συμπεριλαμβανομένης ενδεικτικά της μετάδοσης λοιμωδών νοσημάτων από<br>έναν ασθεν ένα νέο όργανο.
- Οι παρούσες οδηγίες για τη συσκευή Corvocet ΔΕΝ προορίζονται να ορίσουν ή να προτείνουν οποιαδήποτε ιατρική ή<br>χειρουργική τεχνική. Ο κάθε ιατρός είναι υπεύθυνος για τη σωστή διαδικασία και τις τεχνικές που θα χρησιμοποι
- Μην ελέγχετε ποτέ το προϊόν με πυροδότηση στον αέρα. Ενδέχεται να προκληθεί ζημιά στη συσκευή και αυτό θα
- μπορούσε να προκαλέσει τραυματισμό του ασθενούς ή/και του χρήστη.<br>Η εισαγωγή της βελόνας στο σώμα θα πρέπει να πραγματοποιείται υπό απεικονιστικό έλεγχο (υπερήχους, ακτινογραφία,<br>υπολογιστική τομογραφία). Το παρόν προϊόν

μαγνητικού συντονισμού (MRI). **ΣΗΜΕΙΩΣΗ:** Εάν συλλέγετε πολλαπλά δείγματα, επιθεωρήστε τη βελόνα για τυχόν ζημιά στο άκρο, λυγισμένο άξονα ή άλλα ελαττώματα μετά τη συλλογή κάθε δείγματος. Μην χρησιμοποιείτε τη βελόνα εάν παρατηρήσετε οποιοδήποτε ελάττωμα.

**ΔΥΝΗΤΙΚΕΣ ΕΠΙΠΛΟΚΕΣ**<br>Οι δυνητικές επιπλοκές που σχετίζονται με τις διαδικασίες της βιοψίας δια κόπτουσας βελόνας είναι ειδικές ως προς τη θέση<br>της επέμβασης και περιλαμβάνουν μεταξύ άλλων τις εξής:

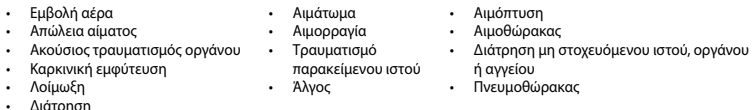

• Διάτρηση Η εμβολή αέρα είναι μια σπάνια αλλά πιθανή επιπλοκή των διαδικασιών βιοψίας των πνευμόνων. Η ταχεία επιδείνωση της νευρολογικής κατάστασης ή/και η καρδιακή αρρυθμία ενδέχεται να αποτελούν ενδείξεις εμβολής αέρα. Εάν ο ασθενής παρουσιάσει σημεία ή συμπτώματα εμβολής αέρα, πρέπει να εξεταστεί ο ενδεχόμενο άμεσης διάγνωσης και θεραπείας.

#### **ΟΔΗΓΙΕΣ ΧΡΗΣΗΣ**

#### **ΠΡΟΕΤΟΙΜΑΣΙΑ ΣΥΣΚΕΥΗΣ ΒΙΟΨΙΑΣ**

1. Με χρήση άσηπτης τεχνικής, αφαιρέστε τη συσκευή βιοψίας από τη συσκευασία της. Αφαιρέστε το προστατευτικό θηκάρι<br>της βελόνας το οποίο είναι προσαρτημένο στη συσκευή και τραβήξτε ελαφρώς προς τα πίσω την επάνω σκανδάλη να αφαιρέσετε το κλιπ συσκευασίας.

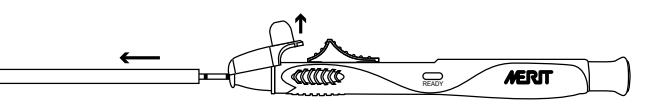

2. Ρυθμίστε το μήκος ώθησης της συσκευής στο επιθυμητό επίπεδο (το εύρος χρήσης είναι 10 mm – 25 mm). Κάθε "κλικ" αντιστοιχεί σε 0,5 mm. Η χρωματιστή γραμμή στο περιστρεφόμεν

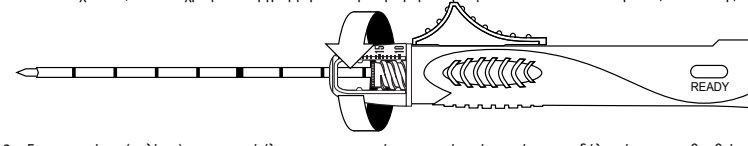

3. Ενεργοποιήστε (οπλίστε) τη συσκευή έλκοντας προς τα πίσω την επάνω ή την πίσω σκανδάλη μέχρι να αισθανθείτε ένα κλικ. Όταν η συσκευή οπλιστεί, μια κίτρινη ένδειξη θα εμφανιστεί στο παράθυρο ενδείξεων (με την ονομασία "READY" (ΕΤΟΙΜΟ)).

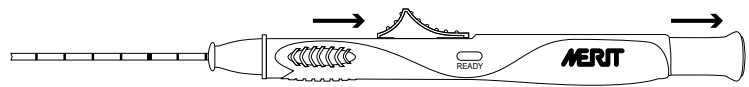

4. Προωθήστε την πίσω ή την επάνω σκανδάλη έως ότου αισθανθείτε μια μικρή αύξηση της αντίστασης. **ΣΗΜΕΙΩΣΗ:** Η προώθηση της σκανδάλης πέρα από αυτό το σημείο της αυξημένης αντίστασης θα προκαλέσει την πυροδότηση της συσκευής.

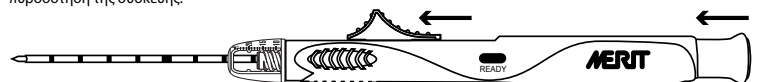

5. Η συσκευή είναι έτοιμη για πυροδότηση (οπλισμένη).

## **ΔΙΑΔΙΚΑΣΙΑ ΒΙΟΨΙΑΣ (ΧΩΡΙΣ ΠΡΟΑΙΡΕΤΙΚΟ ΟΜΟΑΞΟΝΙΚΟ ΟΔΗΓΟ ΕΙΣΑΓΩΓΗΣ)**

1. Με χρήση άσηπτης τεχνικής, προετοιμάστε κατάλληλα τη θέση της βιοψίας. Πριν από τη διαδικασία θα πρέπει να χορηγείται επαρκής αναισθησία.

2. Επαληθεύστε ότι το εργαλείο είναι έτοιμο για πυροδότηση (οπλισμένο).

3. Εισαγάγετε το άκρο της βελόνας σε ένα σημείο κοντά στην επιθυμητή θέση βιοψίας. **ΣΗΜΕΙΩΣΗ:** Όταν πυροδοτηθεί, η βελόνα βιοψίας θα κινηθεί στο προεπιλεγμένο βάθος διείσδυσης πέρα από το άκρο της

4. Ενώ διατηρείτε τη θέση της συσκευής και την κατεύθυνση της βελόνας, πιέστε την πίσω σκανδάλη ή ωθήστε την επάνω

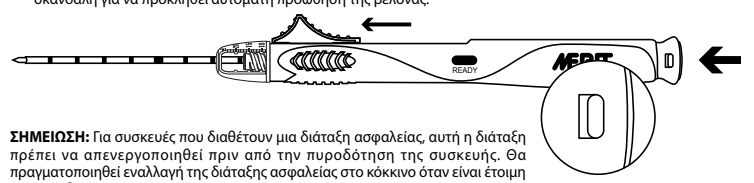

- για πυροδότηση.
- 5. Αφαιρέστε τη συσκευή από τον ασθενή. 6. Έλξτε πιο κοντά την επάνω ή την πίσω σκανδάλη μέχρι να αισθανθείτε ένα κλικ. Ανατρέξτε στην παρακάτω εικόνα. Με αυτή την κίνηση πραγματοποιείται εξώθηση του δείγματος.

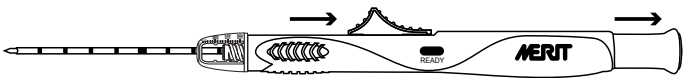

**ΣΗΜΕΙΩΣΗ:** Κατ' αυτόν τον τρόπο θα πραγματοποιηθεί οπλισμός της συσκευής βιοψίας.

7. Αφαιρέστε το δείγμα. 8. Εάν απαιτούνται επιπρόσθετες βιοψίες, προωθήστε την πίσω ή την επάνω σκανδάλη έως ότου αισθανθείτε μια μικρή αύξηση της αντίστασης.

**ΣΗΜΕΙΩΣΗ:** Η προώθηση της σκανδάλης πέρα από αυτό το σημείο της αυξημένης αντίστασης θα προκαλέσει την πυροδότηση της συσκευής.

9. Η συσκευή είναι έτοιμη για πυροδότηση (οπλισμένη). Επαναλάβετε τα βήματα 2-8 για όλες τις επιπρόσθετες βιοψίες.<br>**ΣΗΜΕΙΩΣΗ:** Εάν συλλέγετε πολλαπλά δείγματα, επιθεωρήστε τη βελόνα για τυχόν ζημιά στο άκρο, λυγισμένο άξο 10. Μετά τη συλλογή του τελευταίου δείγματός σας, συνιστάται να απενεργοποιήσετε τη συσκευή με πυροδότηση εν ξηρώ

προτού την απορρίψετε.

### **ΔΙΑΔΙΚΑΣΙΑ ΒΙΟΨΙΑΣ (ΜΕ ΠΡΟΑΙΡΕΤΙΚΟ ΟΜΟΑΞΟΝΙΚΟ ΟΔΗΓΟ ΕΙΣΑΓΩΓΗΣ CORVOCET)**

Επιλέξτε τον κατάλληλο ομοαξονικό οδηγό εισαγωγής Corvocet ώστε να αντιστοιχεί στη διάμετρο (gauge) και το μήκος<br>του χρησιμοποιούμενου Συστήματος Βιοψίας Corvocet. Ανατρέξτε στον κατάλογο για τους αριθμούς και τις περιγρα των προϊόντων. **ΣΗΜΕΙΩΣΗ:** Ένας προαιρετικός στειλεός με αμβλύ άκρο ενδέχεται να περιλαμβάνεται στα Συστήματα Βιοψίας Corvocet 18

gauge και 20 gauge. Ο στειλεός με αμβλύ άκρο μπορεί να χρησιμοποιηθεί για το χειρισμό μέσω μαλακού ιστού και γύρω από<br>αγγείωση ή άλλα όργανα, προκειμένου να ελαχιστοποιηθεί ο κίνδυνος ακούσιας πρόκλησης βλάβης σε αυτές τι

χορηγείται επαρκής αναισθησία.<br>2. Με χρήση άσηπτης τεχνικής, αφαιρέστε τον ομοαξονικό οδηγό εισαγωγής Corvocet από τη συσκευασία του.<br>3. Εάν προτιμάτε, προωθήστε τον παρεχόμενο αναστολέα βάθους στο προκαθορισμένο βάθος το

- του ομοαξονικού οδηγού εισαγωγής Corvocet.<br>4. Χρησιμοποιώντας απεικονιστική καθοδήγηση, εισάγετε το άκρο του ομοαξονικού οδηγού εισαγωγής Corvocet κοντά στη<br> βλάβη που θα υποβληθεί σε βιοψία, χρησιμοποιώντας το
- και προσαρμόστε όπως είναι απαραίτητο. 5. Κρατήστε τον ομφαλό της βελόνας του οδηγού σωληνίσκου. Συμπιέστε τον ομφαλό του στειλεού και έλξτε πιο κοντά
- για να αφαιρέσετε το στειλεό από τον εξωτερικό σωληνίσκο. Αφήστε το σωληνίσκο στη θέση του ως οδηγό για την τοποθέτηση της συσκευής βιοψίας Corvocet.

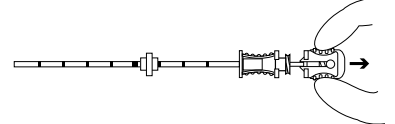

6. Επαληθεύστε ότι το εργαλείο είναι έτοιμο για πυροδότηση (οπλισμένο).<br>7. Τοποθετήστε τη συσκευή βιοψίας Corvocet τέρμα μέσω του οδηγού σωληνίσκου στη βλάβη που θα υποβληθεί σε βιοψία.<br>**ΣΗΜΕΙΩΣΗ:** Δεν θα πρέπει να υπάρχε

και του εγγύς άκρου της συσκευής βιοψίας.

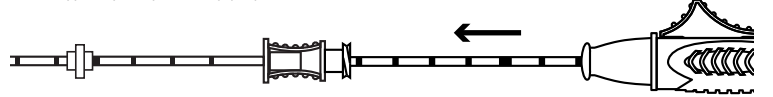

8. Βεβαιωθείτε ότι το άκρο της βελόνας βρίσκεται στη σωστή θέση.<br>**ΣΗΜΕΙΩΣΗ:** Μόλις πυροδοτηθεί η βελόνα βιοψίας, θα κινηθεί στο προκαθορισμένο βάθος διείσδυσης πέρα από

το άκρο της βελόνας βιοψίας.<br>9. Ενώ διατηρείτε τη θέση της συσκευής και την κατεύθυνση της βελόνας, πιέστε την πίσω σκανδάλη ή ωθήστε την επάνω<br>σκανδάλη για να προκληθεί αυτόματη προώθηση της βελόνας.

**ΣΗΜΕΙΩΣΗ:** Για συσκευές που διαθέτουν μια διάταξη ασφαλείας, αυτή η διάταξη πρέπει να απενεργοποιηθεί πριν από την πυροδότηση της συσκευής.

10. Αφαιρέστε τη συσκευή από τον ασθενή. 11. Έλξτε πιο κοντά την επάνω ή την πίσω σκανδάλη μέχρι να αισθανθείτε ένα κλικ. Με αυτή την κίνηση πραγματοποιείται εξώθηση του δείγματος.

**ΣΗΜΕΙΩΣΗ:** Κατ' αυτόν τον τρόπο θα πραγματοποιηθεί οπλισμός της συσκευής βιοψίας.

12. Αφαιρέστε το δείγμα. 13. Εάν απαιτούνται επιπρόσθετες βιοψίες, προωθήστε την πίσω ή την επάνω σκανδάλη έως ότου αισθανθείτε μια μικρή αύξηση της αντίστασης.

**ΣΗΜΕΙΩΣΗ:** Η προώθηση της σκανδάλης πέρα από αυτό το σημείο της αυξημένης αντίστασης θα προκαλέσει την<br>πυροδότηση της συσκευής.<br>14. Η συσκευή είναι έτοιμη για πυροδότηση (οπλισμένη). Επαναλάβετε τα βήματα 6-12 για όλες τ

**ΣΗΜΕΙΩΣΗ:** Εάν συλλέγετε πολλαπλά δείγματα, επιθεωρήστε τη βελόνα για τυχόν ζημιά στο άκρο, λυγισμένο άξονα ή άλλα<br>ελαττώματα μετά τη συλλογή κάθε δείγματος. Μην χρησιμοποιείτε τη βελόνα εάν παρατηρήσετε οποιοδήποτε ελάτ προτού την απορρίψετε.

Σύσταση: Κατά τη συλλογή πολλαπλών δειγμάτων, σκουπίστε την κόπτουσα βελόνα βιοψίας ιστού με αποστειρωμένη υγρή<br>γάζα, πριν από την εκ νέου εισαγωγή στον οδηγό σωληνίσκο. Αυτό θα βοηθήσει στη σωστή κίνηση της βελόνας βιοψί

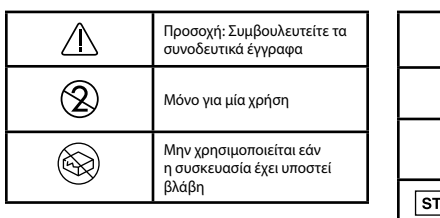

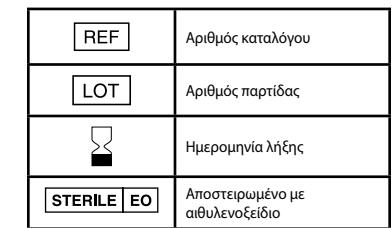

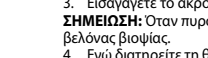

σκανδάλη για να προκληθεί αυτόματη προώθηση της βελόνας.

## Turkish

# BİYOPSİ SİSTEMİ

## **KULLANIM TALİMATLARI**

## **ÜRÜNÜN AÇIKLAMASI**

Merit Corvocet™ Biyopsi Sistemi çekirdek bir iğne biyopsi cihazından ve isteğe bağlı koaksiyel bir introdüserden oluşan, tek hastada kullanıma yönelik steril bir cihazdır. Birden fazla iğne boyutu ve uzunluğu mevcuttur. Cihazdaki üst ve arka<br>aktüatör düğmeleri, farklı ölçülere göre renklerle kodlanmıştır: Sarı=20 ölçü, Pembe=18 ölçü, Mor=16

#### **KULLANIM ENDİKASYONLARI**

**Cor**Vocet

Tek kullanımlık Corvocet Biyopsi Sistemi karaciğer, böbrek, prostat, dalak, akciğer, lenf düğümleri gibi yumuşak dokulardan<br>ve çeşitli yumuşak doku tümörlerinden çekirdek biyopsi numuneleri almaya yöneliktir. Kemikte kulla

#### **KONTRENDİKASYONLAR**

.<br>Karı olan veya antikoagülan ilaç alan hastalarda biyopsi düşünüldüğünde doktorun karar vermesi gereklidir.

**Reçeteye Tabidir Dikkat:** Federal (ABD) yasaya göre bu cihaz yalnızca bu cihazı kullanma eğitimine ve/veya deneyimine sahip bir doktora ya da doktorun siparişiyle satılabilir.

#### **UYARILAR**

- Kullanım sonrasında bu ürün potansiyel bir biyolojik tehlike olabilir. Kabul edilebilir tıbbi uygulamalara ve yürürlükteki yerel, devlet ve federal kanun ve yönetmeliklere uygun olarak kullanılmalı ve atılmalıdır.
- İğneye olağan dışı kuvvet uygulanması veya iğneye karşı olağan dışı direnç oluşması, iğnenin deforme olmasına ya da bükülmesine neden olabilir. Bükülmüş veya deforme olmuş bir iğne düzgün çalışmayabilir.
- Biyopsi sonrası bakım, kullanılan biyopsi tekniğine ve hastanın fizyolojik durumuna bağlı olarak değişebilir. Biyopsi<br>prosedürleriyle ilişkilendirilebilecek potansiyel komplikasyonları önlemek ve/veya tedavi etmek için hay gözlemlenmeli ve diğer önlemler alınmalıdır.
- Birden çok iğne çekirdeğinin alınması kanser dokularının saptanmasına yardımcı olabilir. Şüpheli radyografik bulguların varlığında "negatif" bir biyopsi sonucu, karsinom varlığı olasılığını ortadan kaldırmaz. • Corvocet Biyopsi Sistemi kemikte kullanıma yönelik değildir.

#### **ÖNLEMLER**

- Bu ürün başta biyopsisi yapılan fizyolojiyle ilgili olanlar dahil olmak üzere çekirdek iğne biyopsisinin endikasyonları, kontrendikasyonları, sınırlamaları, tipik bulguları ve olası yan etkileri hakkında tam bilgi sahibi olan bir doktor tarafından kullanılmalıdır.
- Yalnızca tek hastada kullanım içindir. Yeniden kullanmayın, yeniden işleme tabi tutmayın veya yeniden sterilize etmeyin. Yeniden kullanım, yeniden işleme tabi tutma veya yeniden sterilizasyon, cihazın yapısal bütünlüğünü bozabilir ve/<br>veya hastanın yaralanmasına, hastalanmasına veya ölümüne neden olabilecek cihaz arızalarına yol açabilir. Ye kullanım, yeniden işleme tabi tutma veya yeniden sterilizasyon ayrıca cihazda kontaminasyon riski oluşturabilir ve/<br>veya enfeksiyöz hastalıklarının bir hastadan diğerine bulaştırılması dahil fakat bununla sınırlı olmamak ü enfeksiyona veya çapraz enfeksiyona neden olabilir. Cihazda kontaminasyon hastanın yaralanması, hastalanması veya ölümü ile sonuçlanabilir.
- Üründe hasar olup olmadığını kontrol edin. Hasarlıysa, cihazın tamamını uygun şekilde atın ve yeni bir cihaz hazırlayın. • Corvocet'e yönelik bu talimatlar herhangi bir tıbbi ya da cerrahi teknik tanımlamaya veya önermeye yönelik DEĞİLDİR. Bu ürünle birlikte doğru prosedür ve tekniklerin kullanılmasından doktor sorumludur.
- Ürünü hiçbir zaman havaya ateşleyerek test etmeyin. Cihazda hasar oluşabilir ve hastanın ve/veya kullanıcının yaralanmasına neden olabilir.
- İğnenin vücuda girişi görüntüleme kontrolü (ultrason, röntgen, BT) altında yapılmalıdır. Bu ürün, MR görüntüleme uyumluluğu açısından test edilmemiştir.
- **NOT:** Birden çok numune alınıyorsa, her numunenin alınmasından sonra hasarlı iğne ucu, bükülmüş şaft veya başka kusurlar olup olmadığını kontrol edin. Herhangi bir kusur görülürse iğneyi kullanmayın.

#### **POTANSİYEL KOMPLİKASYONLAR**

Çekirdek biyopsisi prosedürleriyle ilişkili potansiyel komplikasyonlar bölgeye özeldir ve diğerlerinin yanında şunları içerebilir:

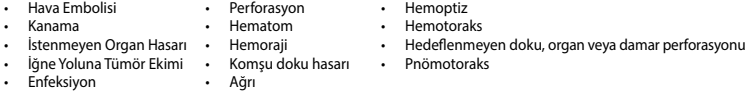

ıbolisi, akciğer biyopsisi prosedürlerinin nadir ancak ciddi bir potansiyel komplikasyonudur. Nörolojik durumun hızla kötüleşmesi ve/veya kalp aritmisi, hava embolisinin göstergesi olabilir. Hastada hava embolisine yönelik işaret veya<br>semptomlar görülüyorsa hemen tanı konmalı ve tedavi uygulanmalıdır.

#### **KULLANIM TALİMATLARI**

#### **BİYOPSİ CİHAZINI HAZIRLAMA**

1. Aseptik teknik kullanarak biyopsi cihazını ambalajından çıkarın. Cihaza sabitlenmiş koruyucu iğne kılıfını çıkarın ve üstteki tetiği hafifçe geriye çekerek ambalaj klipsini çıkarın.

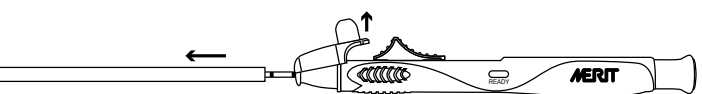

2. Cihaz atış uzunluğunu istediğiniz seviyeye ayarlayın (kullanılabilir aralık 10 mm – 25 mm). Her "klik" 0,5 mm'dir. Ayar düğmesinin üzerindeki renkli çizgi, penetrasyon derinliğini gösteri

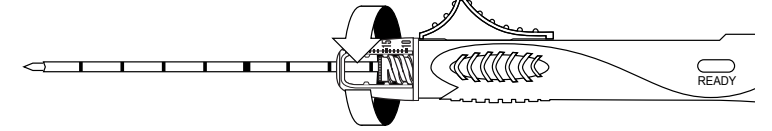

3. "Klik" sesini duyana kadar üstte veya arkada bulunan tetiği geri çekerek cihazı çalıştırın (hazırlayın). Cihaz hazırlandığında gösterge penceresinde sarı bir gösterge ("hazır" etiketli) görülür.

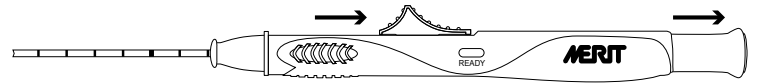

- 4. Dirençte hafif bir artış hissedene kadar arka veya üst tetiği ilerletin. **NOT:** Tetiğin bu artan direnç noktasının ötesine ilerletilmesi cihazın ateşlemesine neden olur.
- ÉM Camara <u> 1999 - Jan Jan Jan</u> **MERIT** READY

5. Cihaz ateşlemeye hazırdır (hazırlanmış).

- **BİYOPSİ PROSEDÜRÜ (İSTEĞE BAĞLI KOAKSİYEL İNTRODÜSER OLMADAN)**
- 1. Aseptik teknik kullanarak bölgeyi gereken şekilde hazırlayın. Prosedür öncesinde yeterli düzeyde anestezi yapılmalıdır. 2. Cihazın ateşlemeye hazır olduğunu (hazırlanmış) doğrulayın.
- 
- 3. Biyopsi cihazının iğne ucunu, istenen biyopsi bölgesine yakın bir konuma kadar ilerletin.<br>**NOT:** Ateşlendikten sonra, biyopsi iğnesi biyopsi iğne ucunun ötesinde önceden ayarlanmış penetrasyon derinliğine iner. 4. Cihazın konumunu ve iğne yönünü korurken, arkadaki tetiğe basarak veya üstteki tetiği distal yönde iterek iğneyi otomatik olarak ilerletin.

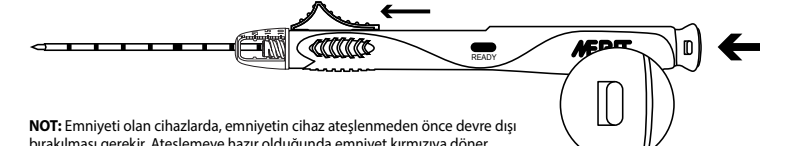

bırakılması gerekir. Ateşlemeye hazır olduğunda emniyet kırmızıya döner.

5. Cihazı hastadan çıkarın.<br>6. "Klik" sesini duvana kad 6. "Klik" sesini duyana kadar üstte veya arkada bulunan tetiği proksimale doğru çekin. Aşağıdaki Şekle bakın. Bu hareket numuneyi dışarı atar.

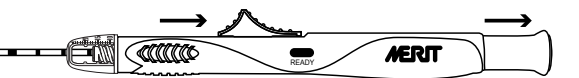

**NOT:** Bunun yapılması biyopsi cihazını hazırlar.

 $\overline{\phantom{0}}$ 

- 7. Numuneyi çıkarın. 8. Başka biyopsiler gerekiyorsa, dirençte hafif bir artış hissedene kadar arka veya üst tetiği ilerletin.
- 
- **NOT:** Tetiklerin bu artan direnç noktasının ötesine ilerletilmesi cihazın ateşlemesine neden olur.<br>9. Cihaz ateşlemeye hazırdır (hazırlanmış). Diğer tüm biyopsiler için 2-8 aralığındaki adımları tekrarlayın. 9. Cihaz ateşlemeye hazırdır (hazırlanmış). Diğer tüm biyopsiler için 2-8 aralığındaki adımları tekrarlayın.<br>**NOT:** Birden çok numune alınıyorsa, her numunenin alınmasından sonra hasarlı iğne ucu, bükülmüş şaft veya baş

olup olmadığını kontrol edin. Herhangi bir kusur görülürse iğneyi kullanmayın. 10. Son numune alındıktan sonra, cihazı atmadan önce kuru ateşleyerek mekanizmayı boşaltmanız önerilir.

#### **BİYOPSİ PROSEDÜRÜ (İSTEĞE BAĞLI CORVOCET KOASKİYEL İNTRODÜSER İLE)**

Kullanımdaki Corvocet Biyopsi Sisteminin ölçü ve uzunluğuna karşılık gelen uygun Corvocet Koaksiyel İntrodüseri seçin. Ürün numaraları ve açıklamaları için kataloğa bakın.

**NOT:** 18 ve 20 ölçü Corvocet Biyopsi Sistemlerinde isteğe bağlı bir kör uçlu stile bulunabilir. Kör uçlu stile, yumuşak doku içinden ve vaskülatür ya da diğer organların çevresinden yönlendirme yaparak bu alanlara istemeden zarar verme riskini en aza indirmek için kullanılabilir.

- 1. Aseptik teknik kullanarak bölgeyi gereken şekilde hazırlayın. Prosedür öncesinde yeterli düzeyde anestezi yapılmalıdır.<br>2. Aseptik teknik kullanarak Corvocet Koaksiyel İntrodüseri ambalajından çıkarın.
- 3. Tercih edilirse, sağlanan derinlik stopunu önceden belirlenen yerleşim derinliğine kadar ilerletin.
- **NOT:** Derinlik stopu, derinlik stopu deriyle temas ederken koaksiyel introdüser doğru konumda olacak şekilde ayarlanmalıdır.

Bunun yapılması Corvocet Koaksiyel İntrodüseri stabilize etmeye yardımcı olur. 4. Görüntü kılavuzunu kullanarak, Corvocet Koaksiyel İntrodüserin ucunu, derinlik stopunu uygun yerleştirmeye yardımcı

olacak şekilde kullanarak biyopsi yapılacak lezyona proksimal olarak yerleştirin ve gereken şekilde ayarlayın. 5. Kılavuz kanül iğne göbeğini tutun. Stile göbeğini sıkın ve proksimal yönde çekerek stileyi dış kanülden çıkarın. Kanülü,<br>Corvocet biyopsi cihazının yerleşimine yönelik bir kılavuz olarak yerinde bırakın.

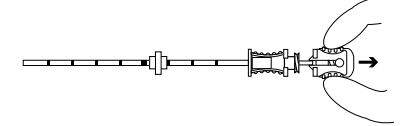

- 7. Corvocet biyopsi cihazını, kılavuz kanülden biyopsi yapılacak lezyona kadar ilerletin.
- **NOT:** Corvocet Koaksiyel İntrodüser göbeği ile biyopsi cihazının proksimal ucu arasında boşluk olmamalıdır.

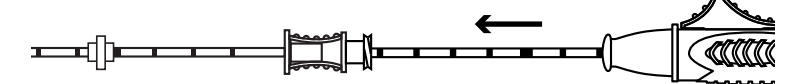

- 8. Cihaz iğne ucunun doğru konumda olduğundan emin olun.
- **NOT:** Ateşlendikten sonra, biyopsi iğnesi, biyopsi iğne ucunun ötesinde önceden ayarlanmış penetrasyon derinliğine iner. 9. Cihazın konumunu ve iğne yönünü korurken, arkadaki tetiğe basarak veya üstteki tetiği distal yönde iterek iğneyi otomatik olarak ilerletin.

**NOT:** Emniyeti olan cihazlarda, emniyetin cihaz ateşlenmeden önce devre dışı bırakılması gerekir. 10. Cihazı hastadan çıkarın.

11. "Klik" sesini duyana kadar üstte veya arkada bulunan tetiği proksimale doğru çekin. Bu hareket numuneyi dışarı atar. **NOT:** Bunun yapılması biyopsi cihazını hazırlar.

12. Numuneyi çıkarın.

13. Başka biyopsiler gerekiyorsa, dirençte hafif bir artış hissedene kadar arka veya üst tetiği ilerletin.

**NOT:** Tetiklerin bu artan direnç noktasının ötesine ilerletilmesi cihazın ateşlemesine neden olur.

14. Cihaz ateşlemeye hazırdır (hazırlanmış). Diğer tüm biyopsiler için 6-12 aralığındaki adımları tekrarlayın.<br>**NOT:** Birden çok numune alınıyorsa, her numunenin alınmasından sonra hasarlı iğne ucu, bükülmüş şaft veya başk olup olmadığını kontrol edin. Herhangi bir kusur görülürse iğneyi kullanmayın.

15. Son numune alındıktan sonra, cihazı atmadan önce kuru ateşleyerek mekanizmayı boşaltmanız önerilir.

eri: Birden fazla numune alırken, çekirdek doku biyopsi iğnesini kılavuz kanüle yeniden sokmadan önce steril ve nemli bir sargı beziyle silin. Bunun yapılması Corvocet biyopsi iğnesinin kanül içinde uygun şekilde hareket etmesine yardımcı olur.

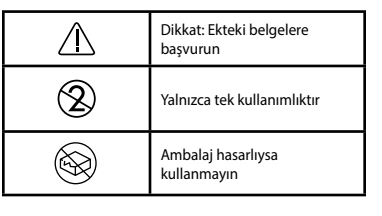

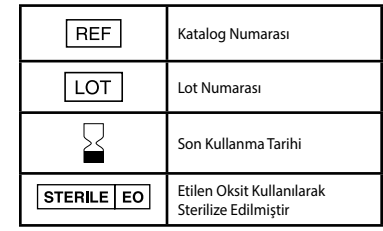

# 6. Cihazın ateşlemeye hazır olduğunu (hazırlanmış) doğrulayın.

# **CorVocet**

Russian

СИСТЕМА ДЛЯ БИОПСИИ

## **РУКОВОДСТВО ПО ЭКСПЛУАТАЦИИ**

## **ОПИСАНИЕ ИЗДЕЛИЯ**

Система для биопсии Merit Corvocet™ — это стерильная одноразовая система, состоящая из устройства для толстоигольной (пункционной) биопсии и дополнительного коаксиального интродьюсера. Устройство доступно для игл разных калибров и длины. Передняя и задняя кнопки спуска на устройстве имеют цветовую кодировку, обозначающую калибр иглы: желтый = 20 калибр, розовый = 18 калибр, фиолетовый = 16 калибр и зеленый = 14 калибр.

#### **ПОКАЗАНИЯ К ПРИМЕНЕНИЮ**

Одноразовая система для биопсии Corvocet предназначена для получения биоптатов мягких тканей, таких как печень, почки, предстательная железа, селезенка, молочная железа, легкие, лимфатические узлы и различные мягкотканные опухоли. Устройство не предназначено для биопсии костной ткани.

#### **ПРОТИВОПОКАЗАНИЯ**

Решение о целесообразности выполнения биопсии у пациентов, страдающих нарушениями свертывания крови или принимающих антикоагулянты, принимается врачом.

**Только по рецепту Внимание!** Согласно федеральному законодательству (США) это устройство может продаваться только врачам, владеющим техникой проведения биопсии и/или соответ устройством, или по их заказу.

#### **ПРЕДУПРЕЖДЕНИЯ**

- ия данное изделие может представлять потенциальную биологическую опасность. Эксплуатация устройства и его утилизация должны осуществляться в соответствии с общепринятыми нормами медицинской практики и применимыми местными, принятыми на уровне штата и федеральными законами и правилами. • Чрезмерное усилие, прилагаемое к игле, или необычное сопротивление игле могут привести к ее деформации
- или сгибанию. В случае изгиба или деформации надлежащее функционирование иглы не может быть обеспечено.
- Контроль за пациентом после биопсии зависит от использованной техники биопсии и физиологического состояния каждого конкретного пациента. Следует контролировать основные жизненные показатели и принять другие меры предосторожности, чтобы предупредить и/или устранить потенциальные осложнения, связанные с процедурой биопсии.
- Взятие нескольких образцов пункционных биоптатов может способствовать обнаружению ткани любого злокачественного новообразования. «Негативные» результаты биопсии при наличии вызывающих подозрение рентгенографических находок не исключают наличия карциномы.
- Система для биопсии Corvocet не предназначена для биопсии костной ткани.

#### **МЕРЫ ПРЕДОСТОРОЖНОСТИ**

- Врач может использовать данное изделие только в том случае, если он в полной мере знаком с показаниями, противопоказаниями, ограничениями, типичными результатами и возможными побочными эффектами пункционной биопсии, в частности относящимися к органу, биопсию которого планируется провести.
- Использовать только для одного пациента. Не использовать повторно, не подвергать повторной обработке или повторной стерилизации. Повторное использование, повторная обработка или повторная стерилизация могут привести к нарушению структурной целостности устройства и/или его неисправности, которые, в свою очередь, могут стать причиной травм, заболеваний или смерти пациента. Повторное использование, повторная обработка или повторная стерилизация устройства также могут создать риск его загрязнения и/или привести к инфицированию или перекрестному инфицированию пациента, включая, помимо прочего, передачу инфекционного заболевания (или заболеваний) от одного пациента к другому. Загрязнение устройства может привести к травмам, заболеваниям или смерти пациента.
- Проверьте изделие на предмет повреждений. Если изделие повреждено, утилизируйте его надлежащим образом подготовьте новый инструмент.
- Данное руководство к системе Corvocet НЕ содержит указаний или рекомендаций касательно какой-либо медицинской или хирургической методики. Врач несет личную ответственность за надлежащее проведение<br>процедуры и выбор техники биопсии, выполняемой с помощью данного изделия.
- Никогда не тестируйте устройство посредством выстрела в воздух. Это может привести к его повреждению и травмированию пациента и/или пользователя.
- Введение иглы в тело следует выполнять под контролем визуализации (ультразвуковое исследование, рентгенография, компьютерная томография). Это изделие не проверялось на совместимость с системами МРТ. **ПРИМЕЧАНИЕ.** При заборе нескольких образцов проверяйте иглу на предмет повреждения кончика, сгибание или другие дефекты после забора каждого образца. При наличии дефекта не используйте иглу.

#### **ВОЗМОЖНЫЕ ОСЛОЖНЕНИЯ**

Возможные осложнения, связанные с процедурой пункционной биопсии, зависят от участка проведения биопсии,

и в числе прочих включают: • Воздушная эмболия • Кровотечение • Неумышленное повреждение органа • Обсеменение по ходу иглы • Инфицирование • Перфорация **Гематома** Кровоизлиян .<br>Травмирование окружающих тканей • Боль • Кровохарканье **Гемоторакс** • Перфорация нецелевой ткани, органа или сосуда • Пневмоторакс

Воздушная эмболия является редким, но серьезным потенциальным осложнением процедуры биопсии легкого. На воздушную эмболию может указывать быстрое ухудшение неврологического статуса и/или сердечная аритмия. Если у пациента наблюдаются признаки или симптомы воздушной эмболии, следует провести неотложную диагностику и лечение.

#### **РУКОВОДСТВО ПО ЭКСПЛУАТАЦИИ**

#### **ПОДГОТОВКА УСТРОЙСТВА ДЛЯ БИОПСИИ**

1. Достаньте устройство для биопсии из упаковки, соблюдая асептические условия. Снимите защитный футляр иглы, прикрепленный к устройству, и слегка оттяните назад переднюю кнопку спуска, чтобы удалить зажим упаковки.

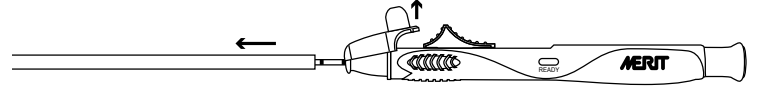

2. Выберите длину выброса (рабочий диапазон 10–25 мм). При каждом щелчке значение увеличивается на 0,5 мм. Цветная линия на регулировочной шкале показывает глубину пр

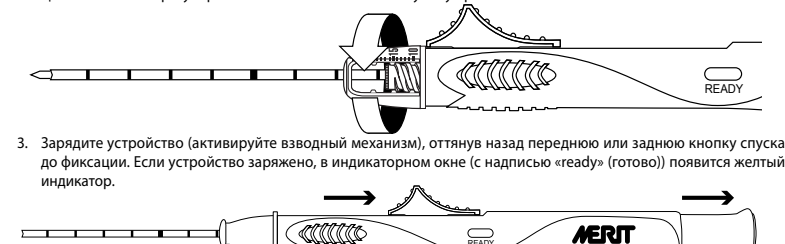

.<br>1. Перемение в вперед заднюю или переднюю кнопку спуска, пока не почувствуете увеличение сопротивления.

**ПРИМЕЧАНИЕ.** Если продолжить перемещение кнопки спуска после прохождения точки увеличения сопротивления, устройство сработает.

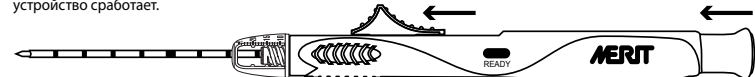

5. Устройство готово к выстрелу (заряжено).

выполнить адекватную анестезию.

**ПРОЦЕДУРА БИОПСИИ (БЕЗ ИСПОЛЬЗОВАНИЯ ДОПОЛНИТЕЛЬНОГО КОАКСИАЛЬНОГО ИНТРОДЬЮСЕРА)** Соблюдая асептические условия, подготовьте участок соответствующим образом. До начала процедуры следует

- 2. Убедитесь, что инструмент готов к выстрелу (заряжен).
- 3. Введите кончик иглы устройства для биопсии проксимально к выбранному месту забора образца.
- ПРИМЕЧАНИЕ. После выстрела игла для биопсии войдет в тело пациента на предварительно установленную глуби без учета длины кончика иглы.
- 4. Сохраняя положение устройства и ориентацию иглы, отпустите заднюю кнопку спуска или нажмите переднюю кнопку спуска в дистальном направлении, чтобы активировать автоматическое продвижение иглы вперед.

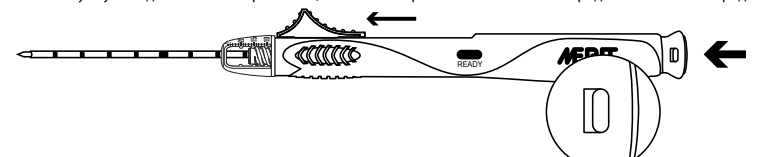

**ПРИМЕЧАНИЕ.** Если устройство имеет предохранитель, перед выстрелом его необходимо деактивировать. Индикатор предохранителя становится красным, когда устройство готово к выстрелу.

- 5. Извлеките иглу из тела пациента.<br>6. Перемешайте перелнюю или зал
- Перемещайте переднюю или заднюю кнопку спуска в проксимальном направлении до фиксации. См. рисунок ниже. Это позволит достать образец ткани.

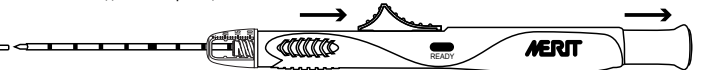

**ПРИМЕЧАНИЕ.** При этом устройство для биопсии заряжается.

Извлеките образец.

8. Если необходимо получить еще один образец, перемещайте вперед заднюю или переднюю кнопку спуска, пока не ощутите некоторое увеличение сопротивления.<br>**ИМЕЧАНИЕ.** Если продолжать перемещение кнопок спуска после прохожден

ПРИМЕЧАНИЕ. Если продолжать перемец устройство сработает.<br>9 Устройство пр

.<br>Устройство готово к выстрелу (заряжено). Для забора дополнительных образцов повторите шаги 2-8. **ПРИМЕЧАНИЕ.** При заборе нескольких образцов проверяйте иглу на предмет повреждения кончика, сгибание или

другие дефекты после забора каждого образца. При наличии дефекта не используйте иглу. 10. После забора последнего образца, прежде чем выбросить устройство, рекомендуется совершить холостой выстрел, чтобы разрядить его.

#### **ПРОЦЕДУРА БИОПСИИ (С ИСПОЛЬЗОВАНИЕМ ДОПОЛНИТЕЛЬНОГО КОАКСИАЛЬНОГО ИНТРОДЬЮСЕРА)** Выберите подходящий коаксиальный интродьюсер Corvocet, соответствующий по калибру и длине используемой

системе для биопсии Corvocet. Номера и описания изделий можно найти в каталоге.<br>**ПРИМЕЧАНИЕ.** Дополнительный тупоконечный стилет может входить в комплект поставки систем Corvocet для игл

- **ПРИМЕЧАНИЕ.** Дополнительный тупоконечный стилет может входить в комплект поставки систем Corvocet для игл<br>18 и 20 калибров. Тупоконечный стилет можно использовать для манипуляций внутри мягких тканей и возле сосудов<br>либо
- выполнить адекватную анестезию. 2. Достаньте коаксиальный интродьюсер Corvocet из упаковки, соблюдая асептические условия.
- 3. По желанию можно установить входящий в комплект ограничитель глубины в положение выбранной заранее
- глубины введения. **ПРИМЕЧАНИЕ.** Ограничитель глубины следует отрегулировать таким образом, чтобы коаксиальный интродьюсер<br>находился в правильном положении при контакте ограничителя с кожей. Это поможет стабилизировать коаксиальный
- интродьюсер Corvocet.<br>4. Под контролем визу 4. Под контролем визуализации введите кончик коаксиального интродьюсера Corvocet проксимально относительно выбранного для биопсии очага, используя ограничитель глубины как приспособление для правильного
- позиционирования, и при необходимости откорректируйте положение. 5. Удерживайте втулку направляющей канюли. Сожмите втулку стилета и оттяните его проксимально, чтобы извлечь
- из канюли. Не извлекайте канюлю, чтобы обеспечить правильный ввод устройства для биопсии Corvocet.

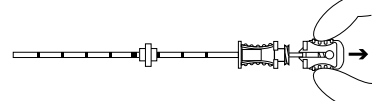

7. Вводите устройство для биопсии Corvocet через направляющую канюлю к очагу, из которого необходимо

вабор материала.

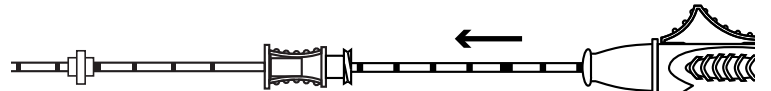

Убедитесь в правильном положении кончика иглы устройства о.<br>**ПРИМЕЧАНИЕ.** После выстрела игла для биопсии войдет на предварительно установленную глубину про

без учета длины кончика иглы для биопсии. 9. Сохраняя положение устройства и ориентацию иглы, отпустите заднюю кнопку спуска или нажмите переднюю

кнопку спуска в дистальном направлении, чтобы активировать автоматическое продвижение иглы вперед. ПРИМЕЧАНИЕ. Если устройство имеет предохранитель, перед выстрелом устройства его необходимо деактивир 10. Извлеките иглу из тела пациента.

11. Перемещайте переднюю или заднюю кнопку спуска в проксимальном направлении до фиксации. Это позволит достать образец ткани.

**ПРИМЕЧАНИЕ.** При этом устройство для биопсии заряжается.

12. Извлеките образец.

13. Если необходимо получить еще один образец, перемещайте вперед заднюю или переднюю кнопку спуска, пока не ощутите некоторое увеличение сопротив<mark>лени</mark>

**ПРИМЕЧАНИЕ.** Если продолжать перемещение кнопок спуска после прохождения точки увеличения сопротивления, устройство сработает.

.<br>14. Устройство готово к выстрелу (заряжено). Для забора дополнительных образцов повторите шаги 6-12

**ПРИМЕЧАНИЕ.** При заборе нескольких образцов проверяйте иглу на предмет повреждения кончика, сгибание или другие дефекты после забора каждого образца. При наличии дефекта не используйте иглу.

15. После забора последнего образца, прежде чем выбросить устройство, рекомендуется совершить холостой . . . .<br>выстрел, чтобы разрядить его.

iендация. При заборе нескольких образцов протрите иглу для пункционной биопсии стерильной марлевой салфеткой, прежде чем снова ввести в направляющую канюлю. Это способствует нормальному продвижению иглы для биопсии Corvocet внутри канюли.

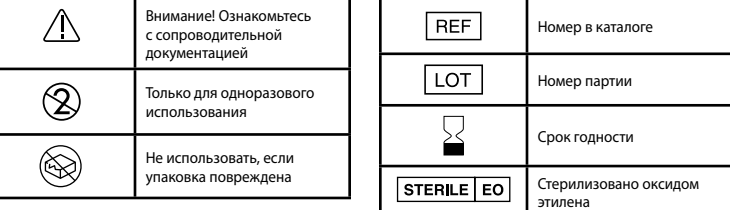

.<br>Убедитесь, что инструмент готов к выстрелу (заряжен)

**ПРИМЕЧАНИЕ.** Между канюлей коаксиального интродьюсера Corvocet и проксимальным концом устройства для биопсии не должно оставаться зазора.

**CorVocet** 

Polish

SYSTEM DO BIOPSJI

# **INSTRUKCJE UŻYTKOWANIA**

## **OPIS PRODUKTU**

System do biopsji Corvocet™ firmy Merit jest sterylnym wyrobem do użytku u jednego pacjenta, składającym się z urządzenia<br>igły do biopsji gruboigłowej oraz opcjonalnego koncentrycznego prowadnika. Jest on dostępny w kilku i długościach igieł. Górny i tylny przycisk uruchamiający na urządzeniu są oznaczone kolorami w zależności od danego  $\overline{n}$ iaru G, żółty = 20 G, różowy = 18 G, fioletowy = 16 G i zielony = 14 G.

## **WSKAZANIA DO STOSOWANIA**

Jednorazowy system do biopsji Corvocet przeznaczony jest do stosowania w celu uzyskania próbek z biopsji gruboigłowej<br>z tkanek miękkich, takich jak wątroba, nerki, gruczoł krokowy, piersi, śledziona, płuca, węzły chłonne o nowotworów tkanek miękkich. Nie jest on przeznaczony do użycia wewnątrz kości.

## **PRZECIWWSKAZANIA**

Wymagany jest osąd lekarza przy rozważaniu wykonania biopsji u pacjentów z zaburzeniami krzepnięcia lub otrzymujących leki przeciwzakrzepowe.

**Wyłącznie Px Przestroga:** Prawo federalne (USA) ogranicza sprzedaż tego wyrobu do prowadzonej przez lub na zlecenie lekarza przeszkolonego i/lub mającego doświadczenie w stosowaniu tego wyrobu.

#### **OSTRZEŻENIA**

- Po użyciu produkt ten może potencjalnie stanowić zagrożenie biologiczne. Należy posługiwać się nim i utylizować go zgodnie z akceptowalną praktyką medyczną oraz obowiązującymi przepisami ustawodawczymi i wykonawczymi
- lokalnymi, stanowymi i federalnymi. Przyłożenie nietypowej siły do igły lub wywieranie nietypowego oporu może spowodować odkształcenie lub wygięcie igły. Wygięta lub odkształcona igła może nie działać prawidłowo.
- Postępowanie po biopsji może zależeć od zastosowanej techniki przeprowadzenia biopsji i stanu fizjologicznego danego pacjenta. Należy przeprowadzić obserwację parametrów życiowych i podjąć inne środki ostrożności w celu uniknięcia i/lub leczenia możliwych powikłań, które mogą być powiązane z zabiegami biopsji.
- Dysponowanie zbiorem wielu igieł do biopsji gruboigłowej może pomóc w zapewnieniu wykrycia tkanki nowotworowej jakiegokolwiek typu. Biopsja "negatywna" w obecności podejrzanych wyników radiologicznych nie wyklucza obecności nowotworu.
- System do biopsji Corvocet nie jest przeznaczony do stosowania wewnątrz kości.

#### **ŚRODKI OSTROŻNOŚCI**

- Produkt ten powinien być stosowany przez lekarza, który jest w pełni zaznajomiony ze wskazaniami, przeciwwskazaniami, ograniczeniami, typowymi ustaleniami i ewentualnymi działaniami niepożądanymi powiązanymi z biopsją gruboigłową, w szczególności tymi odnoszącymi się do stanu fizjologicznego danego pacjenta poddawanego biopsji.
- Do stosowania wyłącznie u jednego pacjenta. Nie używać ponownie, nie poddawać przygotowaniu do ponownego użycia ani nie sterylizować ponownie. Ponowne użycie, przygotowanie do ponownego użycia lub ponowna sterylizacja mogą<br>naruszyć integralność strukturalną urządzenia i/lub doprowadzić do uszkodzenia urządzenia, co z kolei może dopr do urazu pacjenta, choroby lub zgonu. Ponowne użycie, przygotowanie do ponownego użycia lub ponowna sterylizacja<br>mogą także stwarzać ryzyko zanieczyszczenia urządzenia i/lub powodować u pacjenta zakażenie lub zakażenie krz m.in. przeniesienie choroby zakaźnej (chorób zakaźnych) z jednego pacjenta do drugiego. Zanieczyszczenie urządzenia może doprowadzić do urazu, choroby lub zgonu pacjenta.
- Sprawdzić, czy produkt nie jest uszkodzony. W przypadku uszkodzenia wyrzucić całe urządzenie w odpowiedni sposób<br>i przygotować nowy instrument. i nowy instrument.
- Instrukcje te, dotyczące systemu Corvocet NIE mają na celu zdefiniowania ani proponowania jakiejkolwiek techniki medycznej lub chirurgicznej. Dany lekarz jest odpowiedzialny za prawidłowe przeprowadzenie zabiegu oraz zastosowanie technik dostosowanych do tego wyrobu.
- Nigdy nie testować produktu przez uruchamianie mechanizmu spustowego skierowanego w powietrze. Może to doprowadzić do uszkodzenia urządzenia i spowodować uraz u pacjenta i/lub użytkownika.
- Wprowadzenie igły do ciała należy przeprowadzać pod kontrolą w postaci obrazowania (USG, promieniowanie rentgenowskie, TK). Produkt ten nie został przetestowany pod kątem zgodności z obrazowaniem metodą rezonansu magnetycznego.

**UWAGA:** PrzyPrzy pobieraniu wielu próbek sprawdzać igłę pod kątem uszkodzonej końcówki, wygięcia trzonu igły lub innych<br>niedoskonałości po pobraniu każdej kolejnej próbki. Nie stosować igły w razie zauważenia jakiejkolwie

### **MOŻLIWE POWIKŁANIA**

Potencjalne powikłania powiązane z zabiegami biopsji gruboigłowej są specyficzne dla miejsca zabiegu i obejmują m.in.:

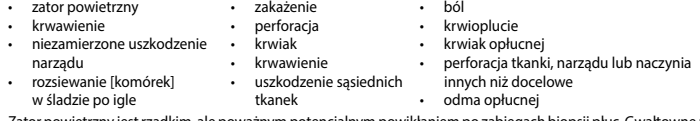

Zator powietrzny jest rzadkim, ale poważnym potencjalnym powikłaniem po zabiegach biopsji płuc. Gwałtowne pogorszenie<br>stanu neurologicznego i/lub zaburzenia rytmu serca mogą wskazywać na wystąpienie zatoru powietrznego. Na wczesne rozpoznanie i szybkie leczenie w przypadku, gdy pacjent wykazuje objawy podmiotowe lub przedmiotowe zatoru powietrznego.

#### **INSTRUKCJE UŻYTKOWANIA**

#### **PRZYGOTOWANIE URZĄDZENIA DO BIOPSJI**

1. Zachowując zasady aseptyki, wyjąć urządzenie do biopsji z opakowania. Zdjąć osłonę ochronną igły, która jest zamocowana do urządzenia, i nieznacznie odciągnąć górny spust, aby usunąć element opakowania.

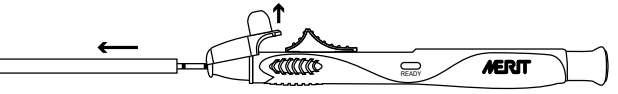

2. Dostosować długość wysuwania urządzenia do pożądanego poziomu (użyteczny zakres wynosi od 10 do 25 mm). Każde "kliknięcie" wynosi 0,5 mm. Barwna linia na pokrętle regulacji wskazuje głębokość penetracji

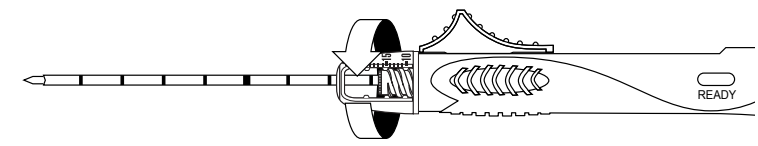

3. Aktywować urządzenie (przygotować do uruchomienia), odciągając górny lub tylny spust do momentu wyczucia<br>kliknięcia. Kiedy urządzenie będzie gotowe, w oknie wskaźnika pokaże się żółty wskaźnik (oznaczenie "ready [gotowe

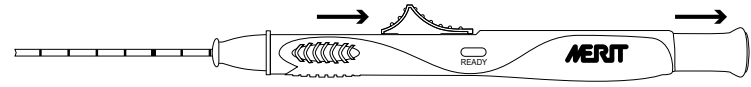

4. Przesuwać tylny lub górny spust aż do momentu wyczucia lekkiego wzrostu oporu. **UWAGA:** Przemieszczenie spustu poza ten punkt zwiększonego oporu spowoduje zwolnienie mechanizmu spustowego urządzenia.

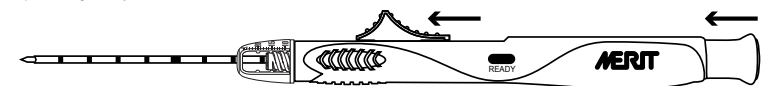

- 5. Urządzenie jest gotowe do zwolnienia mechanizmu spustowego (akty
- **ZABIEG BIOPSJI (BEZ OPCJONALNEGO KONCENTRYCZNEGO PROWADNIKA)**

1. Zachowując zasady aseptyki, przygotować miejsce zabiegu zgodnie z wymaganiami. Przed zabiegiem należy rozważyć odpowiednie znieczulenie.

2. Sprawdzić, czy urządzenie jest gotowe do zwolnienia mechanizmu spustowego (aktywowane).

3. Przemieścić końcówkę igły urządzenia do biopsji do położenia proksymalnego względem pożądanego miejsca przeprowadzenia biopsji.

**UWAGA:** Po zwolnieniu mechanizmu spustowego igła do biopsji przemieści się do zadanej głębokości penetracji poza

bieżące położenie końcówki igły do biopsji. 4. Utrzymując pozycję urządzenia i orientację igły, nacisnąć tylny spust lub przesunąć górny spust dystalnie, aby wać automatyczne przemieszczenie igły do przodu.

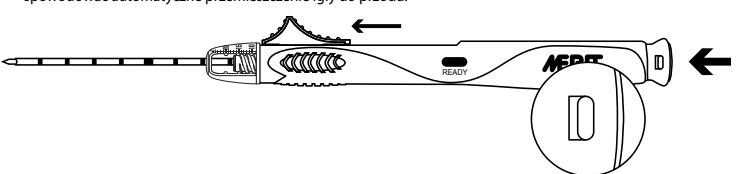

**UWAGA:** W przypadku urządzeń, które zawierają blokadę bezpieczeństwa, należy ją rozłączyć przed zwolnieniem mechanizmu spustowego urządzenia. Blokada bezpieczeństwa przełączy się na czerwono, gdy urządzenie będzie gotowe do zwolnienia mechanizmu spustowego.

#### 5. Usunąć urządzenie z ciała pacjenta.

6. Pociągnąć proksymalnie za górny lub tylny spust do momentu wyczucia kliknięcia. Patrz rysunek poniżej. Ten ruch wyrzuca próbkę.

Cattlette EM **MERIT** 

**UWAGA:** Spowoduje to aktywację urządzenia do biopsji.

7. Wyjąć próbkę.<br>8. W przypadku.

8. W przypadku, gdy konieczne jest pobranie dodatkowych próbek z biopsji, przesuwać tylny lub górny spust aż do momentu cia lekkiego wzrostu opo

- **UWAGA:** Przemieszczenie spustów poza ten punkt zwiększonego oporu spowoduje zwolnienie mechanizmu<br>spustowego urządzenia.<br>9. Urządzenie jest gotowe do zwolnienia mechanizmu spustowego (aktywowane). Należy powtórnie kralik ego urządzenia.
- 9. Urządzenie jest gotowe do zwolnienia mechanizmu spustowego (aktywowane). Należy powtórzyć kroki 2–8 dla wszystkich dodatkowych biopsji. **UWAGA:** Przy pobieraniu wielu próbek sprawdzać igłę pod kątem uszkodzonej końcówki, wygięcia trzonu igły lub innych

niedoskonałości po pobraniu każdej kolejnej próbki. Nie stosować igły w razie zauważenia jakiejkolwiek niedoskonałości. 10. Po pobraniu ostatniej próbki zaleca się, aby rozłączyć urządzenie za pomocą zwolnienia mechanizmu spustowego "na sucho".

#### **ZABIEG BIOPSJI (Z OPCJONALNYM KONCENTRYCZNYM PROWADNIKIEM)**

Wybrać odpowiedni koncentryczny prowadnik Corvocet, dopasowany rozmiarem G i długością do stosowanego systemu

do biopsji Corvocet. Zob. katalog, aby zapoznać się z numerami i opisami produktów.<br>**UWAGA:** Opcjonalny mandryn z końcówką o tępym zakończeniu może być dołączony do systemów do biopsji Corvocet 18<br>i 20 G. Mandryn z końcówk naczyniowego lub innych narządów, aby zminimalizować ryzyko niezamierzonego uszkodzenia tych obszarów.

- 1. Zachowując zasady aseptyki, przygotować miejsce zabiegu zgodnie z wymaganiami. Przed zabiegiem należy rozważyć odpowiednie znieczulenie.
- 2. Zachowując zasady aseptyki, wyjąć koncentryczny prowadnik Corvocet z opakowania.
- 3. Jeśli jest to korzystne, przesunąć dołączony w zestawie ogranicznik głębokości na określoną głębokość umieszczania.<br>**UWAGA:** Ogranicznik głębokości należy ustawić tak, że koncentryczny prowadnik jest w odpowiedniej pozy ogranicznik głębokości znajduje się w kontakcie ze skórą. Pomoże to ustabilizować koncentryczny prowadnik Corvocet.
- 4. Korzystając z pomocy obrazowania, wprowadzić końcówkę koncentrycznego prowadnika Corvocet proksymalnie do zmiany chorobowej poddawanej biopsji przy użyciu ogranicznika głębokości w charakterze pomocy w prawidłowym umieszczeniu, i odpowiednio dostosować.
- 5. Przytrzymać nasadkę igły kaniuli prowadzącej. Ścisnąć nasadkę mandrynu i pociągnąć proksymalnie do momentu wyjęcia mandrynu z kaniuli zewnętrznej. Pozostawić kaniulę w miejscu jako prowadnik do celów umieszczenia urządzenia do biopsji Corvocet.

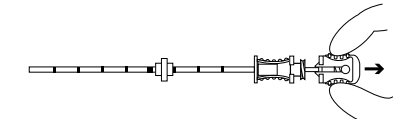

6. Sprawdzić, czy urządzenie jest gotowe do zwolnienia mechanizmu spustowego (aktywowane). 7. Przemieścić urządzenie do biopsji Corvocet do samego końca przez kaniulę prowadzącą, do zmiany chorobowej poddawanej biopsji.

**UWAGA:** Nie powinno być odstępu pomiędzy nasadką prowadnika koncentrycznego Corvocet a proksymalnym końcem urządzenia do biopsji.

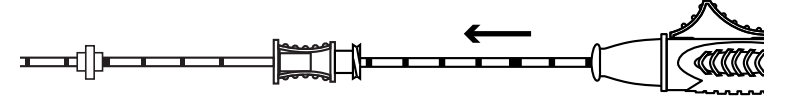

Upewnić się, czy końcówka igły urządzenia znajduje się we właściwym miejscu. **UWAGA:** Po zwolnieniu mechanizmu spustowego igła do biopsji przemieści się do zadanej głębokości penetracji poza bieżące położenie końcówki igły do biopsji.

9. Utrzymując pozycję urządzenia i orientację igły, nacisnąć tylny spust lub przesunąć górny spust dystalnie, aby spowodować automatyczne przemieszczenie igły do przodu.

**UWAGA:** W przypadku urządzeń, które zawierają blokadę bezpieczeństwa, należy ją rozłączyć przed zwolnieniem mechanizmu spustowego urządzenia.

10. Usunąć urządzenie z ciała pacjenta. 11. Pociągnąć proksymalnie za górny lub tylny spust do momentu wyczucia kliknięcia. Ten ruch wyrzuca próbkę.

**UWAGA:** Spowoduje to aktywację urządzenia do biopsji.

12. Wyjąć próbkę. 13. W przypadku, gdy konieczne jest pobranie dodatkowych próbek z biopsji, przesuwać tylny lub górny spust aż do momentu

wyczucia lekkiego wzrostu oporu. **UWAGA:** Przemieszczenie spustów poza ten punkt zwiększonego oporu spowoduje zwolnienie mechanizmu

spustowego urządzenia. 14. Urządzenie jest gotowe do zwolnienia mechanizmu spustowego (aktywowane). Należy powtórzyć kroki 6–12 dla

wszystkich dodatkowych biopsji. **UWAGA:** Przy pobieraniu wielu próbek sprawdzać igłę pod kątem uszkodzonej końcówki, wygięcia trzonu igły lub innych

niedoskonałości po pobraniu każdej kolejnej próbki. Nie stosować igły w razie zauważenia jakiejkolwiek niedoskonałości.<br>15. Po pobraniu ostatniej próbki zaleca się, aby rozłączyć urządzenie za pomocą zwolnienia mechanizmu "na sucho".

Zalecenie: Przy pobieraniu wielu próbek należy przetrzeć igłę do biopsji gruboigłowej sterylną, wilgotną gazą przed ponownym wprowadzeniem do kaniuli prowadzącej. Pomoże to w odpowiednim przesuwaniu igły do biopsji Corvocet wewnątrz kaniuli.

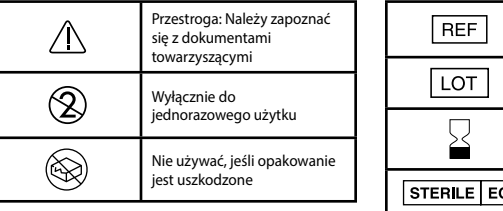

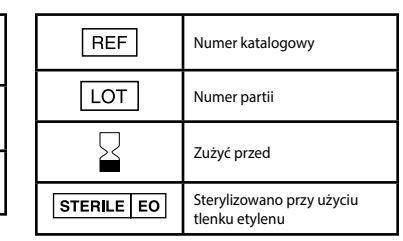

## BIOPTICKÝ SYSTÉM

## **NÁVOD K POUŽITÍ**

## **POPIS VÝROBKU**

Bioptický systém Corvocet™ společnosti Merit je sterilní zařízení pro použití u jednoho pacienta, které se skládá z bioptického zařízení s jehlou pro incizní odběr tkáně a volitelného koaxiálního zavaděče. Dodává se s jehlami několika velikostí a délek.<br>Tlačítka spouště nahoře a vzadu na zařízení jsou barevně rozlišená podle různých velikostí: žlut nachová = 16 G a zelená = 14 G.

#### **INDIKACE PRO POUŽITÍ**

.<br>Jednorácký systém Corvocet je určen k použití při získávání vzorků měkkých tkání, například jater, ledvin, prostaty, sleziny, prsu, plic, lymfatických uzlin a různých nádorů měkkých tkání metodou incizní biopsie. Není určen k použití u kostí.

#### **KONTRAINDIKACE**

Posouzení lékaře je nutné při zvažování biopsie u pacientů s krvácivými poruchami nebo u pacientů, kterým jsou podávány antikoagulační prostředky.

**Px Pouze Pozor:** Podle federálních zákonů (USA) smí být toto zařízení prodáváno jen lékařem, který je vyškolen v používání tohoto zařízení nebo s ním má zkušenosti, případně na jeho předpis.

#### **VAROVÁNÍ**

• Tento výrobek může po použití představovat biologické riziko. Zacházejte s ním a zlikvidujte jej v souladu s přípustnou lékařskou praxí a platnými místními, státními a federálními zákony a předpisy.

- Příliš velký tlak na jehlu nebo příliš velký odpor proti průniku jehly může vést k její deformaci nebo ohnutí. Ohnutá nebo deformovaná jehla nemusí správně fungovat.
- Péče po biopsii se může lišit podle použité techniky biopsie a fyziologického stavu konkrétního pacienta. Je třeba sledovat základní životní funkce a provést další opatření, aby nedošlo k potenciálním komplikacím, které mohou být spojeny<br>s biopsií, a pokud k nim dojde, je nutné tyto komplikace léčit.
- Odběr několika vzorků jehlou může pomoci při zjištění nádorové tkáně. "Negativní" výsledek biopsie v případě podezřelých nálezů z RTG vyšetření nevylučuje přítomnost karcinomu.
- Bioptický systém Corvocet není určen k použití u kostí.

#### **BEZPEČNOSTNÍ OPATŘENÍ**

- Tento výrobek smí používat jen lékař, který je zcela obeznámen s indikacemi, kontraindikacemi, omezeními, nejčastějšími<br>nálezy a možnými nežádoucími účinky incizní biopsie, zejména s účinky souvisejícími s konkrétní součá
- z níž je vzorek odebírán. Pro použití jen u jednoho pacienta. Nepoužívejte, nezpracovávejte ani nesterilizujte opakovaně. Opakované použití, zpracování nebo sterilizace mohou ohrozit celistvost zařízení, případně vést k selhání jeho funkce, jež by pak mohlo způsobit zranění, onemocnění nebo smrt pacienta. Opakované použití, zpracování nebo sterilizace mohou také představovat riziko kontaminace zařízení, případně pacientovi způsobit infekci či zkříženou infekci, mimo jiné včetně přenosu infekčních onemocnění z jednoho pacienta na druhého. Kontaminace zařízení může vést ke zranění, one nebo smrti pacienta.
- Výrobek prohlédněte, zda není poškozený. Je-li poškozený, vhodným způsobem zlikvidujte celé zařízení a připravte nový nástroj.
- Tyto pokyny pro zařízení Corvocet NEJSOU zamýšleny jako předpis či návrh lékařské či chirurgické techniky. Za správnost postupu a technik použitých s tímto výrobkem je odpovědný příslušný lékař.
- Výrobek nikdy nezkoušejte vysunutím jehly do vzduchu. Zařízení by se mohlo poškodit a poranit pacienta nebo uživatele. • Jehlu je třeba zavádět do těla pod kontrolou zobrazovacího (ultrazvukového, RTG, CT) zařízení. Nebyla testována tibilita tohoto výrobku s vyšetřením magnetickou rezonancí.

**POZNÁMKA:** Při odběru několika vzorků po odběru každého z nich zkontrolujte, zda hrot jehly není poškozený, není ohnutý její dřík nebo nevznikly jiné vady. Pokud si všimnete nějakých nedostatků, jehlu nepoužívejte

#### **POTENCIÁLNÍ KOMPLIKACE**

Potenciální komplikace spojené s postupy incizní biopsie se liší podle místa odběru a patří k nim mimo jiné:

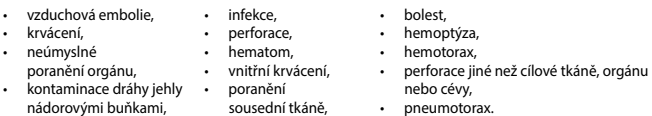

Vzduchová embolie je vzácná, avšak závažná potenciální komplikace při biopsii plic. Vzduchovou embolii může indikovat rychlé zhoršení neurologického stavu, případně srdeční arytmie. Pokud se u pacienta vyskytnou příznaky nebo projevy vzduchové embolie, je nutné rychle určit diagnózu a zvážit vhodnou léčbu.

#### **NÁVOD K POUŽITÍ**

# **PŘÍPRAVA BIOPTICKÉHO ZAŘÍZENÍ**

1. Aseptickou technikou vyjměte bioptické zařízení z obalu. Vyjměte ochranný plášť jehly, který je upevněn k zařízení, a mírným posunutím horní spouště dozadu uvolněte ochrannou objímku.

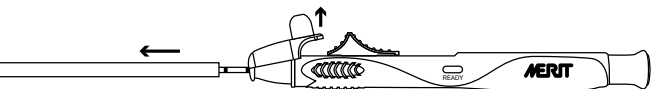

Upravte požadovanou délku dosahu zařízení (použitelný rozsah je 10 mm – 25 mm). Každé "cvaknutí" představuje 0,5 mm. Barevná čára na stupnici pro nastavení udává hloubku průniku.

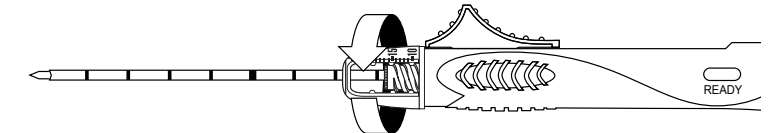

3. Zařízení aktivujte posunutím spouště nahoře nebo vzadu tak, abyste ucítili cvaknutí. Když je zařízení aktivní, v okénku se zobrazí žlutý indikátor (nápis "ready" – připraven).

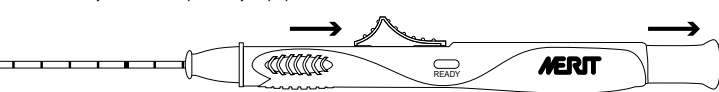

4. Posouvejte spoušť vzadu nebo nahoře, dokud neucítíte mírné zvýšení odporu. **POZNÁMKA:** Po posunutí spouště za tento bod zvýšeného odporu dojde ke spuštění zařízení.

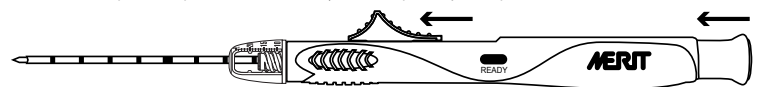

5. Zařízení je připraveno ke spuštění (je aktivní).

k automatickému vysunutí jehly.

### **POSTUP BIOPSIE (BEZ VOLITELNÉHO KOAXIÁLNÍHO ZAVADĚČE)**

1. Aseptickou technikou připravte místo odběru podle potřeby. Před zákrokem zvažte vhodnou anestezii. 2. Ověřte, že je nástroj připraven ke spuštění (je aktivní).

- 
- 3. Hrot jehly bioptického zařízení posuňte do polohy před požadovaným místem odběru bioptického vzorku.<br>**POZNÁMKA:** Bioptická jehla po aktivaci pronikne do předem nastavené hloubky od hrotu bioptické jehly.
- 4. Udržujte polohu zařízení a orientaci jehly. Stisknutím spouště vzadu nebo posunutím horní spouště dozadu dojde

€₩ COLORADO **MERIT** READY **POZNÁMKA:** Dojde k aktivaci bioptického zařízení.

**POZNÁMKA:** U zařízení, jejichž součástí je pojistka, je nutné tuto pojistku před aktivací zařízení uvolnit. Poté, co bude zařízení připraveno ke spuštění,

Cattletta

7. Vyjměte vzorek.

se barva pojistky změní na červenou. 5. Vyjměte zařízení z těla pacienta.

vzorku.

8. Je-li třeba odebrat další bioptické vzorky, posouvejte spoušť vzadu nebo nahoře, dokud neucítíte mírné zvýšení odporu.<br>**POZNÁMKA:** Po posunutí spouští za tento bod zvýšeného odporu dojde ke spuštění zařízení.<br>9. Zařízen

6. Posuňte dopředu spoušť nahoře nebo vzadu tak, abyste ucítili cvaknutí. Viz obrázek dole. Tímto pohybem dojde k vysunutí

READY

**POZNÁMKA:** Při odběru několika vzorků po odběru každého z nich zkontrolujte, zda hrot jehly není poškozený, není ohnutý<br>její dřík nebo nevznikly jiné vady. Pokud si všimnete nějakých nedostatků, jehlu nepoužívejte.<br>10. Po

výrobků najdete v katalogu.

neúmyslného poškození těchto oblastí.

- 
- 

**POZNÁMKA:** Zarážku je třeba nastavit tak, aby koaxiální zavaděč byl ve správné poloze, když se zarážka dotýká pokožky.

- 4. Podle obrázku zasuňte hrot koaxiálního zavaděče Corvocet před lézi, z níž je odebírán bioptický vzorek, a jako pomůcku
- Kanylu nechejte na místě, kde poslouží jako vodítko pro umístění bioptického zařízení Corvocet.

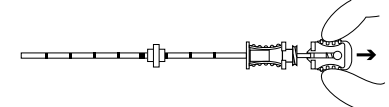

6. Ověřte, že je nástroj připraven ke spuštění (je aktivní).

7. Bioptické zařízení Corvocet zasuňte celou délkou vodicí kanyly k lézi, z níž se odebírá bioptický vzorek. **POZNÁMKA:** Mezi hrdlem koaxiálního zavaděče Corvocet a proximálním koncem bioptického zařízení nesmí být žádná mezera.

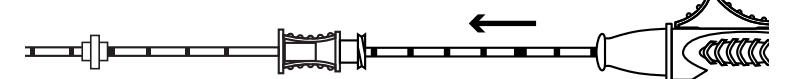

- 8. Ujistěte se, že hrot jehly je správně umístěn.<br>**POZNÁMKA:** Bioptická jehla po aktivaci pronikne do předem nastavené hloubky od hrotu bioptické jehly.
- 9. Udržujte polohu zařízení a orientaci jehly. Stisknutím spouště vzadu nebo posunutím horní spouště dozadu dojde .<br>Itickému vysunutí jehly.
- **POZNÁMKA:** U zařízení, jejichž součástí je pojistka, je nutné tuto pojistku před aktivací zařízení uvolnit. 10. Vyjměte zařízení z těla pacienta.

.<br>suňte dopředu spoušť nahoře nebo vzadu tak, abyste ucítili cvaknutí. Tímto pohybem dojde k vysunutí vzorku. **POZNÁMKA:** Dojde k aktivaci bioptického zařízení.

12. Vyjměte vzorek. 13. Je-li třeba odebrat další bioptické vzorky, posouvejte spoušť vzadu nebo nahoře, dokud neucítíte mírné zvýšení odporu.<br>**POZNÁMKA:** Po posunutí spouští za tento bod zvýšeného odporu dojde ke spuštění zařízení.

14. Zařízení je připraveno ke spuštění (je aktivní). Odeberte další bioptické vzorky opakováním kroků č. 6-12.

**POZNÁMKA:** Při odběru několika vzorků po odběru každého z nich zkontrolujte, zda hrot jehly není poškozený, není ohnutý<br>její dřík nebo nevznikly jiné vady. Pokud si všimnete nějakých nedostatků, jehlu nepoužívejte.

15. Po odběru posledního vzorku před likvidací zařízení se doporučuje zařízení deaktivovat jeho spuštěním naprázdno.

Doporučení: Při odběru několika vzorků otřete bioptickou jehlu pro incizní odběr tkáně před jejím dalším zasunutím do vodicí kanyly navlhčenou gázou. Usnadníte tak správný pohyb bioptické jehly Corvocet v kanyle.

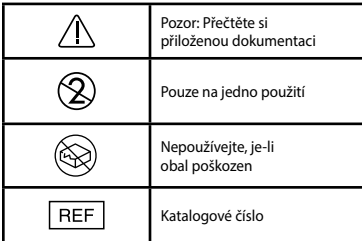

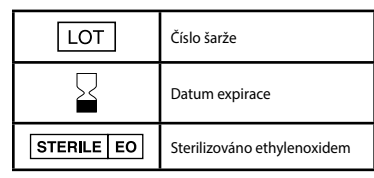

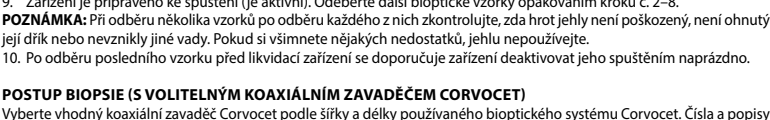

Vyberte vhodný koaxiální zavaděč Corvocet podle šířky a délky použí

**POZNÁMKA:** Bioptické systémy Corvocet o velikosti 18 a 20 G mohou obsahovat volitelný stylet s tupým hrotem. Stylet<br>s tupým hrotem lze použít k manipulaci při průchodu měkkou tkání a v okolí cév či jiných orgánů, což mini

1. Aseptickou technikou připravte místo odběru podle potřeby. Před zákrokem zvažte vhodnou ane<br>2. Aseptickou technikou vyjměte koaviální zavaděč Corvocet z obalu

2. Aseptickou technikou vyjměte koaxiální zavaděč Corvocet z obalu. 3. Pokud to upřednostňujete, posuňte dodanou zarážku do předem stanovené hloubky umístění.

Zlepší se tak stabilita koaxiálního zavaděče Corvocet.

# pro správné umístění a nastavení přitom použijte zarážku. 5. Uchopte hrdlo jehly s kanylou. Stiskněte hrdlo styletu a zatažením v proximálním směru sejměte stylet z vnější kanyly.

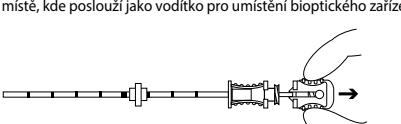

CorVocet<sup></sup>

Bulgarian

#### СИСТЕМА ЗА БИОПСИЯ

## **ИНСТРУКЦИИ ЗА УПОТРЕБА**

#### **ОПИСАНИЕ НА ПРОДУКТА**

Системата за биопсия Merit Corvocet™ е стерилно устройство, предназначено за един пациент, което се състои от устройство за дебелоиглена биопсия и допълнителен коаксиален интродюсер. Тя се предлага с игли с няколко размера и дължини. Горният и заден активиращ бутон на устройството са с цветово кодиране според различните размери жълт = размер 20, розов = размер 18, виолетов = 16 и зелен = размер 14.

#### **ИНСТРУКЦИИ ЗА УПОТРЕБА**

Системата за биопсия за еднократна употреба Corvocet е предназначена за използване при вземане на проби с дебелоиглена биопсия от меки тъкани, като черен дроб, бъбрек, простата, далак, гърда, бял дроб, лимфни възли и различни тумори на меките тъкани. Не е предназначена за употреба в костите.

#### **ПРОТИВОПОКАЗАНИЯ:**

.<br>мо е решение на лекар, когато се обмисля биопсия на пациенти с нарушения в кръвосъсирването или които приемат антикоагулантни лекарства.

**Px Само Внимание:** Федералният закон (САЩ) ограничава продажбата на това устройство само от лекар или по ьчка на лекар, обучен и/или с опит в употребата на това устройство.

#### **ПРЕДУПРЕЖДЕНИЯ**

- След употреба, този продукт може да бъде потенциална биологична опасност. Работа и изхвърляне в съответствие с приемливата медицинска практика и приложимите местни, щатски и федерални закони и наредби. • Необичайна сила, приложена върху иглата, или необичайно съпротивление срещу иглата може да причини
- деформация или огъване на иглата. Огъната или деформирана игла може да не функционира правилно. Грижите след биопсия може да варират според използваната техника за биопсия и физиологичното състояние
- на всеки отделен пациент. Трябва да се предприеме наблюдение на жизнените показатели и други предпазни мерки за избягване и/или лечение на потенциални усложнения, които могат да бъдат свързани с процедурите на биопсия.
- Вземането на множество проби може да помогне да се гарантира откриването на всяка ракова тъкан. "Отрицателната" биопсия при наличието на съмнителни рентгенографски находки не изключва наличието на карцином.
- Системата за биопсия Corvocet не е предназначена за употреба в костите.

#### **ПРЕДПАЗНИ МЕРКИ**

- Този продукт трябва да се използва от лекар, който е напълно запознат с показанията, противопоказанията, ограниченията, типичните находки и възможните странични ефекти на дебелоиглената биопсия, по-специално тези, свързани с конкретната физиология, на която се извършва биопсия.
- Да се използва само за един пациент. Да не се използва повторно, преработва или стерилизира повторно. Повторната употреба, преработване или повторната стерилизация може да наруши структурната цялост на устройството и/или да доведе до повреда на устройството, което, от своя страна, може да причини нараняване, болест или смърт на пациент. Повторната употреба, преработване или повторната стерилизация може също да създаде риск от замърсяване на устройството и/или да причини инфекция или кръстосана инфекция на пациента, включително, но не само, предаване на инфекциозна болест(и) от един пациент на друг. Замърсяването на устройството може да доведе до нараняване, болест или смърт на пациента. • Продуктът да се провери за повреда. Ако е повредено, цялото устройство да се изхвърли по подходящ начин и
- 
- да се подготви нов уред. Тези инструкции за Corvocet НЕ са предназначени да определят или да предлагат каквато и да е медицинска или хирургична техника. Отделният лекар е отговорен за правилната процедура и техники, които да се използват с зи продук<mark>т</mark>
- Никога не изпробвайте продукта чрез активиране във въздуха. Устройството може да се повреди и може да причини нараняване на пациента и/или потребителя.
- Въвеждането на иглата в тялото трябва да се извършва под контрола на образна диагностика (ултразвук, реграфия, КТ). Този продукт не е изпитван за съвместимост с ЯМР.

**ЗАБЕЛЕЖКА:** Ако многократно се вземат проби, проверявайте иглата за повреда, огънато тяло или други дефекти след вземане на всяка проба. Не използвайте иглата, ако се забележи някакъв дефект.

#### **ПОТЕНЦИАЛНИ УСЛОЖНЕНИЯ**

Потенциалните усложнения, свързани с процедурите на дебелоиглена биопсия, са специфични за мястото на извършване на биопсия сайт и включват, но не се ограничават до:

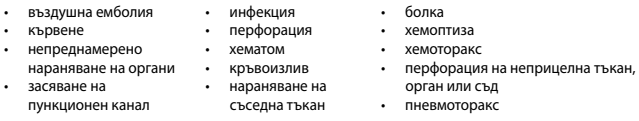

Въздушната емболия е рядко, но сериозно потенциално усложнение на процедури на белодробна биопсия. Бързото аване на неврологичния статус и/или сърдечна аритмия може да бъде признак за въздушна емболия. Трябва да се обмисли бърза диагноза и лечение, ако пациентът проявява признаци или симптоми на въздушна ембо.

#### **ИНСТРУКЦИИ ЗА УПОТРЕБА**

#### **ПОДГОТОВКА НА УСТРОЙСТВОТО ЗА БИОПСИЯ**

. .<br>Като използвате асептична техника, извадете устройството за биопсия от неговата опаковка. Отстранете предпазителя на иглата, който е закрепен за устройство и изтеглете леко назад горния бутон за активиране, за да отстраните скобата.

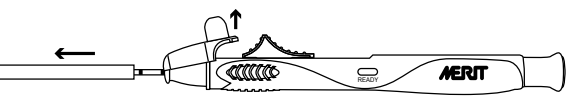

2. Коригирайте дължината на иглата устройството до желаното ниво (използваемият обхват е 10 мм - 25 мм). Всяко "шракване" е 0,5 мм. Цветната линия на въртящата се кръгова скала показва дълбочината на проникване

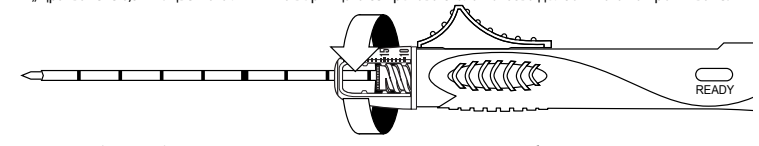

3. Включете (заредете) устройство, като издърпате назад горния или задния бутон за активиране, докато усетите щракване. Когато устройството е заредено, ще се покаже жълт индикатор в индикаторния прозорец (с надпис .readv" ("готов")).

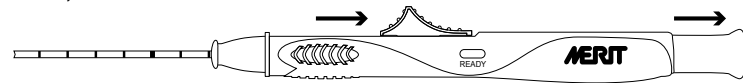

<mark>ге напред задния или горния бутон за активиране, докато усетите леко повишаване на съпротив</mark> **ЗАБЕЛЕЖКА:** Натискането напред на бутона за активиране след тази точка на повишено съпротивление ще причини активиране на устройството.

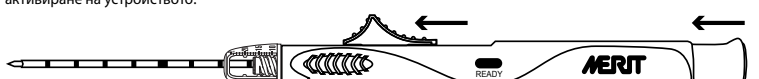

5. Устройството е готово за активиране (заредено).

**ПРОЦЕДУРА ЗА БИОПСИЯ (БЕЗ ДОПЪЛНИТЕЛЕН КОАКСИАЛЕН ИНТРОДЮСЕР)**

1. Като използвате асептична техника, подгответе мястото, както се изисква. Трябва да се обмисли адекватна анестезия преди процедурата.

- Проверете дали уредът е готов за активиране (заре,
- Натиснете напред върха на иглата на устройството за биопсия до позиция, близка до желаното място за биопсия. ЗАБЕЛЕЖКА: След активиране, иглата за биопсия ще стигне до предварително зададената дълбочина на про
- от върха на иглата за биопсия.<br>4 и Като поллържате позици 4. Като поддържате позицията на устройството и ориентацията на иглата, натиснете надолу задния бутон за
- активиране или натиснете напред горния бутон за активиране, за да се движи иглата автома

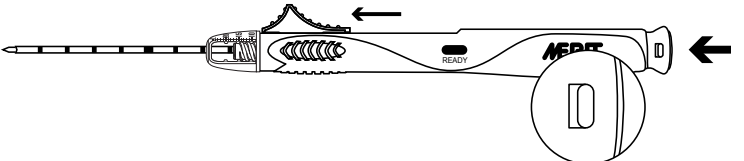

- **ЗАБЕЛЕЖКА:** За устройства, които имат предпазител, той трябва да се освободи преди<br>устройството да бъде активирано. Предпазителят ще превключи на червено, когато е готов за активиране.<br>5. Извадете устройството от пацие
- 6. Дръпнете назад горния или задния бутон за активиране, докато усетите щракване. Вижте ил Това движение изхвърля пробата.

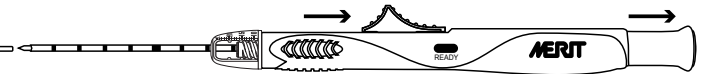

- **ЗАБЕЛЕЖКА:** Това ще зареди устройството за биопсия.
- 7. Извадете пробата.

8. Ако са необходими допълнителни биопсии, натиснете напред задния или горния бутон за активиране, докато усетите леко повишаване на съпротивлението

**ЗАБЕЛЕЖКА:** Натискането напред на бутоните за активиране след тази точка на повишено съпротивление ще причини активиране на устройството.

- 9. Устройството е готово за активиране (заредено). Повторете стъпки 2-8 за всички допълнителни биопсии.
- **ЗАБЕЛЕЖКА:** Ако многократно се вземат проби, проверявайте иглата за повреда, огънато тяло или други дефекти<br>след вземане на всяка проба. Не използвайте иглата, ако се забележи някакъв дефект. 10. След вземане на последната проба се препоръчва да изключите устройството, като го активирате "на сухо", преди
- да го изхвърлите.

## **ПРОЦЕДУРА ЗА БИОПСИЯ (С ДОПЪЛНИТЕЛЕН КОАКСИАЛЕН ИНТРОДЮСЕР CORVOCET)**

Изберете подходящия коаксиален интродюсер Corvocet, който да съответства на размера и дължината на използваната система за биопсия Corvocet. Вижте каталога за номера и описания на продуктите.

- **ЗАБЕЛЕЖКА:** Към системи за биопсия Corvocet размер 18 и 20 може да бъде включен допълнителен стилет с тъп връх. Стилетът с тъп връх може да се използва за манипулиране в мека тъкан и около кръвоносни съдове или други<br>органи за свеждане до минимум на риска от неволно увреждане на тези области.
- 1. Като използвате асептична техника, подгответе мястото, както се изисква. Трябва да се обмисли адекватна анестезия преди процедурата.
- 2. Като използвате асептична техника, извадете коаксиалния интродюсер Corvocet от неговата опаковка. Ако се предпочита, преместете предоставения ограничител за дълбочина до предварително опреде
- дълбочина на поставяне. **ЗАБЕЛЕЖКА:** Ограничителят за дълбочина трябва да бъде регулиран така, че коаксиалният интродюсер да бъде в

подходяща позиция, когато ограничителят за дълбочина е в контакт с кожата. Това ще помогне за стабилизирането

- на коаксиалния интродюсер Corvocet. 4. Като използвате указанията от образната диагностика, поставете върха на коаксиалния интродюсер Corvocet близо да лезията, на която ще бъде извършена биопсия, като използвате ограничителя за дълбочина като помощно<br>средство за правилното поставяне и регулирайте според необходимото.
- 5. Дръжте основата на иглата на водещата канюла. Стиснете края на стилета и издърпайте навътре, за да извадите стилета от външната канюла. Оставете канюлата на място като водач за поставянето на устройството за биопсия Corvocet.

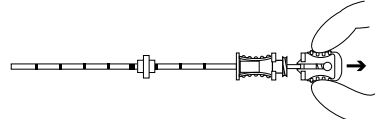

6. Проверете дали уредът е готов за активиране (зареден).

7. Поставете устройството за биопсия Corvocet по цялата дължина във водещата канюла до лезията, на която ще .<br>ьршена биопсия.

ЗАБЕЛЕЖКА: Не трябва да има разстояние между края на коаксиалния интродюсер Corvocet и най-близкия край на<br>Устройството за биолекия устройството за б

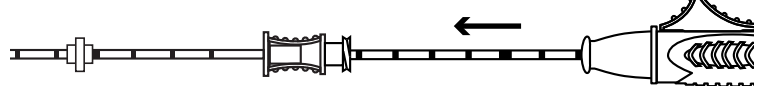

8. Уверете се, че върхът на иглата на устройство е на правилното място.

**ЗАБЕЛЕЖКА:** След активиране, иглата за биопсия ще стигне до предварително зададената дълбочина на про

.<br>Вато поддържате позицията на устройството и ориентацията на иглата, натиснете надолу задния бутон за активиране или натиснете напред горния бутон за активиране, за да се движи иглата автоматично напред.

**ЗАБЕЛЕЖКА:** За устройства, които имат предпазител, той трябва да се освободи преди устройството да бъде активирано.

10. Извадете устройството от пациента. 11. Дръпнете назад горния или задния бутон за активиране, докато усетите щракване. Това движение изхвърля пробата. **ЗАБЕЛЕЖКА:** Това ще зареди устройството за биопсия.

12. Извадете пробата.

13. Ако са необходими допълнителни биопсии, натиснете напред задния или горния бутон за активиране, докато усетите леко повишаване на съпротивлението.

ЗАБЕЛЕЖКА: Натискането напред на бутоните за активиране след тази точка на повишено съпротивле активиране на устройството.

14. Устройството е готово за активиране (заредено). Повторете стъпки 6-12 за всички допълнителни биопсии. **ЗАБЕЛЕЖКА:** Ако многократно се вземат проби, проверявайте иглата за повреда, огънато тяло или други дефекти

след вземане на всяка проба. Не използвайте иглата, ако се забележи някакъв дефект. 15. След вземане на последната проба се препоръчва да изключите устройството, като го активирате "на сухо", преди да го изхвърлите.

Препоръка: При многократно вземане на проби избършете иглата за биопсия със стерилна влажна марля преди да я поставите отново във водещата канюла. Това ще помогне за правилното движение на иглата за биопсия Corvocet в канюлата.

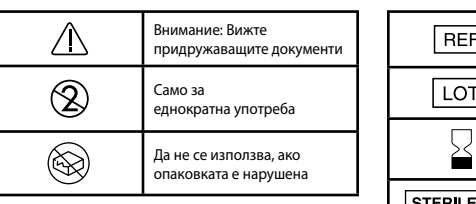

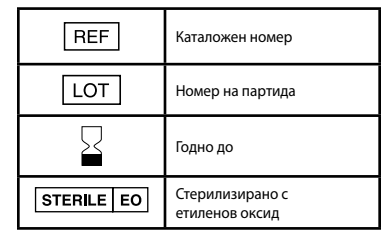

върха на иглата за биопсия.<br>9 — Като поллържате пози

#### BIOPSZIAVÉTELI RENDSZER

## **HASZNÁLATI UTASÍTÁS**

## **TERMÉKLEÍRÁS**

A Merit Corvocet™ biopsziavételi rendszer egy steril, egy betegen használható eszköz, amely egy core-tűvel ellátott biopsziás eszközből és egy opcionális koaxiális bevezetőből áll. A tű számos űrméretben és hosszúságban áll rendelkezésre. Az eszközön<br>található felső és hátsó működtető gombok színkódosak a különböző űrméreteknek megfelelően: sárga rózsaszín = 18-as űrméret, lila = 16-os űrméret és zöld =14-es űrméret.

# **ALKALMAZÁSI JAVALLATOK**

**CorVocet** 

.<br>vételi rendszer core-biopsziás minták vételére szolgál lágy szövetekből, pl. máj, vese, prosztata, lép, emlő, tüdő, nyirokcsomó és különböző lágyszöveti tumorok. Csontban történő használata nem javallt.

#### **ELLENJAVALLATOK**

Az orvosnak saját megítélése szerint kell döntenie az eszköz vérzési rendellenességekkel küzdő vagy véralvadásgátló nak sajat meghelése szemin m.<br>en részesülő betegeken való használatáról

**Csak Px Figyelem:** A szövetségi (USA) jogszabályok szerint az eszközt csak olyan orvos értékesítheti, ill. az csak olyan orvos elésére értékesíthető, aki képzett és/vagy tapasztalt annak használata tekintetében.

#### **FIGYELMEZTETÉSEK**

- Használat után ez a termék biológiailag veszélyes lehet. A terméket az elfogadott orvosi gyakorlatoknak és a vonatkozó helyi, állami és szövetségi jogszabályoknak és előírásoknak megfelelően kezelje és ártalmatlanítsa.
- A tűre kifejtett szokatlanul nagy erő vagy a tűvel szembeni szokatlan mértékű ellenállás a tű deformálódásához vagy meghajlásához vezethet. Meghajlott vagy deformált tű esetében fennáll a rendellenes működés lehetősége.
- A biopszia utáni kezelés az alkalmazott biopsziavételi módszertől és az adott beteg fiziológiai állapotától függően eltérő lehet. Figyelni kell az életjeleket és egyéb óvintézkedéseket kell hozni a biopsziavételi eljárásokhoz kapcsolódó esetleges komplikációk elkerülésére és/vagy kezelésére.
- Több magszövet kiemelésével hatékonyabbá válhat a rákos szövetek észlelése. A gyanús radiográfiai eredmények melletti "negatív" biopszia esetén nincs kizárva a karcinóma jelenléte.
- A Corvocet biopsziavételi rendszer csontban történő használata nem javallt.

#### **ÓVINTÉZKEDÉSEK**

- Ezt a terméket csak olyan orvos használhatja, aki teljes mértékben tisztában van a javallatokkal, ellenjavallatokkal,<br>korlátozásokkal, a jellemző eredményekkel és a core-biopszia lehetséges mellékhatásaival, különösen a
- alávetett személy fiziológiai jellemzői mellett. Csak egy betegen történő használatra. Ne használja fel újra, ne dolgozza fel újra és ne sterilizálja újra. Az újbóli használat, feldolgozás vagy sterilizálás veszélyeztetheti az eszköz szerkezeti épségét és/vagy annak meghibásodásához vezethet,<br>ami pedig a beteg sérülését, megbetegedését vagy halálát okozhatja. Az újbóli használat, feldolgozás vag ezenkívül az eszköz elfertőződésének kockázatát is felveti és/vagy fertőzéshez, keresztfertőzéshez vezethet a betegnél, egyebek mellett fertőző betegségek egyik betegről a másikra való átvitelével. Az eszköz elfertőződése a beteg sérüléséhez, megbetegedéséhez vagy halálához vezethet.
- Ellenőrizze a termék épségét. Ha sérült, szabályszerűen dobja ki az egész eszközt, és készítsen elő újat.
- A Corvocet itt leírt használati utasítása NEM határoz meg vagy javasol semmiféle orvosi vagy sebészeti technikát. A<br>termék használata során alkalmazott eljárásokért és technikákért mindig az adott orvos felel.<br>• Soha ne
- vezethet.
- A tűt képalkotó eljárással (ultrahang, röntgen, CT) történő ellenőrzés mellett kell bevezetni a testbe. Ezt a terméket nem tesztelték az MR képalkotó eljárással való kompatibilitás szempontjából.

**MEGJEGYZÉS:** Többszörös mintavétel esetén az egyes mintavételek után ellenőrizze, nem sérült-e meg a tű hegye, nem<br>hajlott-e meg a szára vagy nem tapasztalhatók-e rajta más elváltozások. Ne használja a tűt, ha bármilyen e tapasztal rajta.

#### **LEHETSÉGES KOMPLIKÁCIÓK**

A core-biopszia eljárások során esetlegesen fellépő komplikációk helyfüggőek, és egyebek mellett a következők lehetnek:

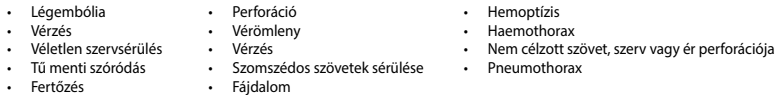

A légembólia a tüdőbiopsziás eljárások ritka, de súlyos lehetséges komplikációja. A légembóliára utaló jel lehet az idegrendszeri állapot gyors romlása és/vagy a szívritmuszavar. Ha egy betegen a légembólia jelei vagy tünetei tapasztalhatók, gyors diagnózisra és kezelésre van szükség.

#### **HASZNÁLATI UTASÍTÁS**

• Fertőzés

#### **A BIOPSZIÁS ESZKÖZ ELŐKÉSZÍTÉSE**

1. Steril módon vegye ki a biopsziás eszközt a csomagolásából. Távolítsa el a tű védőhüvelyét, amely az eszközhöz van rögzítve, és finoman húzza vissza a felső kioldót a csomagolási kapocs eltávolításához.

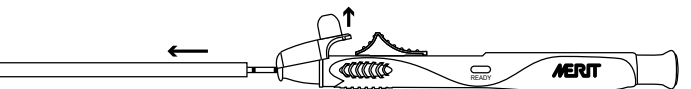

2. Állítsa be az eszköz kinyúlási hosszát a kívánt szintre (használható tartomány: 10 mm – 25 mm). Egy "kattintás" 0,5 mm-nek felel meg. A beállító skálán lévő színes vonal a behatolási mélységet jelzi.

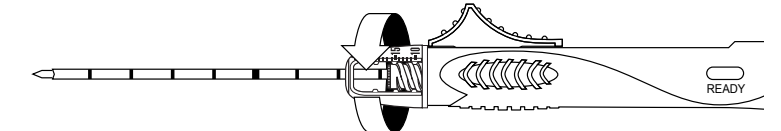

3. Élesítse az eszközt a felső vagy a hátsó kioldó visszahúzásával, amíg kattanást nem érez. Amikor az eszköz már éles, sárga jelzés látható a jelzőablakban ("ready" felirat).

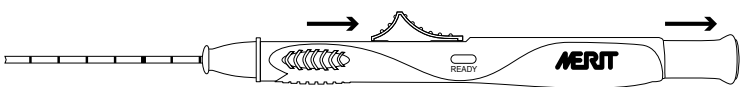

4. Mozgassa előre a hátsó vagy a felső kioldót, amíg enyhe ellenállás-növekedést nem érez.<br>**MEGJEGYZÉS:** Ha a kioldót ezen a megnövekedett ellenállású ponton túlnyomja, az eszköz kilő.

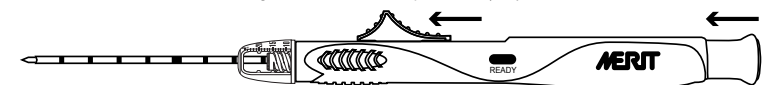

5. Eszköz kilövésre kész (éles).

#### **BIOPSZIAVÉTELI ELJÁRÁS (OPCIONÁLIS KOAXIÁLIS BEVEZETŐ NÉLKÜL)**

1. Steril módon készítse elő a mintavételi helyet szabályszerűen. Az eljárás előtt mérlegelni kell a megfelelő érzéstelenítés alkalmazását.

- 2. Ellenőrizze, hogy az eszköz kilövésre kész-e (éles).
- 3. Vigye előre a biopsziás eszköz tűcsúcsát a tervezett mintavételi helytől proximális helyzetbe.
- 
- **MEGJEGYZÉS:** Kilövés után a biopsziás tű a beállított behatolási mélységig hatol a biopsziás tű csúcsán túl.<br>4. Az eszköz pozíciójának és a tű irányának fenntartása mellett nyomja be a hátsó kioldót vagy tolja a felső k helyzetbe a tű automatikus előre haladásához.

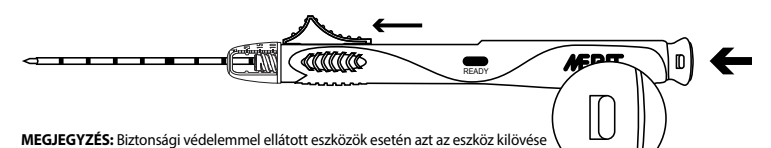

előtt ki kell oldani. Kilövésre kész állapotban a biztonsági védelem piros színre vált át.

- 5. Távolítsa el az eszközt a betegből.<br>6. Húzza meg a felső vagy a hátsó ki 6. Húzza meg a felső vagy a hátsó kioldót proximálisan, amíg kattanást nem érez. Lásd az alábbi ábrát. Ezzel a mozdulattal
- kiveszi a mintát.

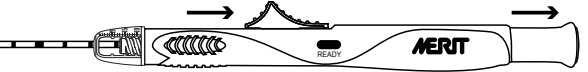

**MEGJEGYZÉS:** Ezzel éles állapotba helyezi a biopsziás eszközt.

7. Távolítsa el a mintát. 8. Ha további biopszia szükséges, mozgassa előre a hátsó vagy a felső kioldót, amíg enyhe ellenállás-növekedést nem érez. **MEGJEGYZÉS:** Ha a kioldókat ezen a megnövekedett ellenállású ponton túlnyomja, az eszköz kilő.<br>9. Eszköz kilövésre kész (éles). Ismételje meg a 2–8. lépést minden további biopsziához.

**MEGJEGYZÉS:** Többszörös mintavétel esetén az egyes mintavételek után ellenőrizze, nem sérült-e meg a tű hegye, nem hajlott-e meg a szára vagy nem tapasztalhatók-e rajta más elváltozások. Ne használja a tűt, ha bármilyen elváltozást tapasztal rajta.

10. Az utolsó minta kiemelése után az eszköz kidobását megelőzően ajánlott megszüntetni az eszköz éles állapotát annak száraz kilövésével.

#### **BIOPSZIAVÉTELI ELJÁRÁS (OPCIONÁLIS CORVOCET KOAXIÁLIS BEVEZETŐVEL)**

Válassza ki a szükséges Corvocet koaxiális bevezetőt a használatban lévő Corvocet biopsziavételi rendszer űrméretének és<br>hosszának megfelelően. A termékszámokat és -leírásokat lásd a katalógusban.

**MEGJEGYZÉS:** A 18-as és 20-as űrméretű Corvocet biopsziavételi rendszerekhez tompa csúcsszonda tartozhat. A tompa csúcsszonda a lágy szöveteken keresztüli, illetve az érrendszer és egyéb szervek körüli elvezetésre szolgál e területek sérülési

- kockázatainak csökkentése érdekében.<br>1. Steril módon készítse elő a mintavé 1. Steril módon készítse elő a mintavételi helyet szabályszerűen. Az eljárás előtt mérlegelni kell a megfelelő érzéstelenítés alkalmazását.
- 2. Steril módon vegye ki a Corvocet koaxiális bevezetőt a csomagolásából.
- 3. Ha szükséges, vigye a csomagban lévő mélységi ütközőt a meghatározott behelyezési mélységbe.
- **MEGJEGYZÉS:** A mélységi ütközőt úgy kell beállítani, hogy a koaxiális bevezető megfelelő pozícióban legyen akkor, amikor<br>a mélységi ütköző hozzáér a bőrhöz. Ez elősegíti a Corvocet koaxiális bevezető stabilizálását.
- 4. Képalkotó eljárással támogatva helyezze a Corvocet koaxiális bevezetőt a mintavételi léziótól proximálisan, a mélységi ütközőt elhelyezési segédelemként használva, majd állítsa be megfelelően. 5. Fogja meg a vezetőkanül tűtövét. Nyomja össze a szondát és húzza meg proximálisan a szonda külső kanülből való
- eltávolításához. Hagyja a kanült a helyén a Corvocet biopsziás eszköz elhelyezésének megkönnyítésé

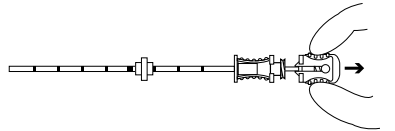

6. Ellenőrizze, hogy az eszköz kilövésre kész-e (éles).

se a Corvocet biopsziás eszközt a vezetőkanülön keresztül a mintavételi lézióhoz. **MEGJEGYZÉS:** Ne legyen rés a Corvocet koaxiális bevezető töve és a biopsziás eszköz proximális vége között.

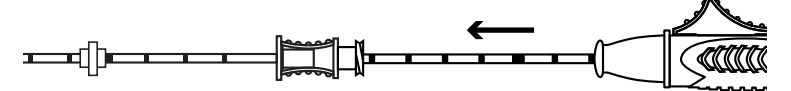

8. Ellenőrizze, hogy az eszköz tűjének a csúcsa megfelelő helyen van-e.

**MEGJEGYZÉS:** Kilövés után a biopsziás tű a beállított behatolási mélységig hatol a biopsziás tű csúcsán túl. 9. Az eszköz pozíciójának és a tű irányának fenntartása mellett nyomja be a hátsó kioldót vagy tolja a felső kioldót disztális helyzetbe a tű automatikus előre haladásához.

**MEGJEGYZÉS:** Biztonsági védelemmel ellátott eszközök esetén azt az eszköz kilövése előtt ki kell oldani.

10. Távolítsa el az eszközt a betegből.

11. Húzza meg a felső vagy a hátsó kioldót proximálisan, amíg kattanást nem érez. Ezzel a mozdulattal kiveszi a mintát. **MEGJEGYZÉS:** Ezzel éles állapotba helyezi a biopsziás eszközt.

12. Távolítsa el a mintát. 13. Ha további biopszia szükséges, mozgassa előre a hátsó vagy a felső kioldót, amíg enyhe ellenállás-növekedést nem érez. **MEGJEGYZÉS:** Ha a kioldókat ezen a megnövekedett ellenállású ponton túlnyomja, az eszköz kilő.<br>14. Eszköz kilövésre kész (éles). Ismételje meg a 6–12. lépést minden további biopsziához.

**MEGJEGYZÉS:** Többszörös mintavétel esetén az egyes mintavételek után ellenőrizze, nem sérült-e meg a tű hegye, nem<br>hajlott-e meg a szára vagy nem tapasztalhatók-e rajta más elváltozások. Ne használja a tűt, ha bármilyen e tapasztal rajta.

15. Az utolsó minta kiemelése után az eszköz kidobását megelőzően ajánlott megszüntetni az eszköz éles állapotát annak száraz kilövésével.

Javaslat: Többszörös mintavétel esetén törölje le a magszövet vételére szolgáló biopsziás tűt steril nedves gézzel, mielőtt visszahelyezné azt a vezetőkanülbe. Ez megkönnyíti a Corvocet biopsziás tű kanülön belüli megfelelő mozgatását.

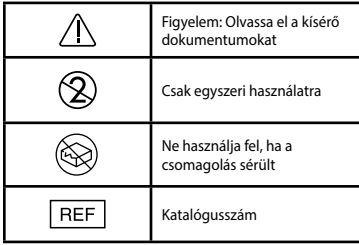

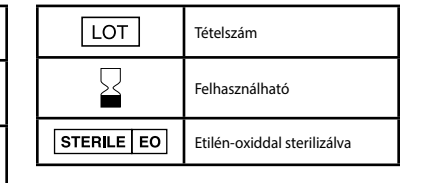

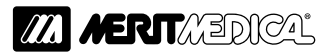

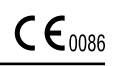

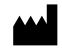

Manufacturer: Merit Medical Systems, Inc. 1600 West Merit Parkway, South Jordan, Utah 84095 U.S.A. 1-801-253-1600 U.S.A Customer Service 1-800-356-3748

Authorized Representative: Merit Medical Ireland Ltd, Parkmore Business Park West, Galway, Ireland EC Customer Service +31 43 3588222